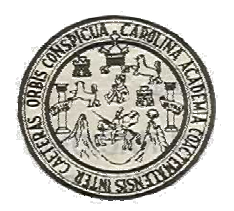

 **Universidad de San Carlos De Guatemala Facultad de Ingeniería Escuela de Ingeniería Mecánica Eléctrica** 

# **ANÁLISIS DE LA CONVENIENCIA DE COMPENSAR LA POTENCIA REACTIVA EN EL LADO DE BAJA TENSIÓN DE LOS TRANSFORMADORES DE DISTRIBUCIÓN**

## **DOUGLAS KENEDY ROMÁN AVILA**

**Asesorado por: Ing. Edgar Florencio Montúfar Urízar** 

**Guatemala, septiembre de 2005** 

## **UNIVERSIDAD DE SAN CARLOS DE GUATEMALA**

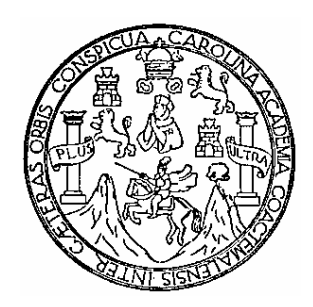

## **FACULTAD DE INGENIERÍA**

# **ANÁLISIS DE LA CONVENIENCIA DE COMPENSAR LA POTENCIA REACTIVA EN EL LADO DE BAJA TENSIÓN DE LOS TRANSFORMADORES DE DISTRIBUCIÓN**

## **TRABAJO DE GRADUACIÓN**

PRESENTADO A JUNTA DIRECTIVA DE LA FACULTAD DE INGENIERÍA

POR

## **DOUGLAS KENEDY ROMÁN AVILA**

ASESORADO POR: Ing. Edgar Florencio Montúfar Urízar

AL CONFERÍRSELE EL TÍTULO DE

**INGENIERO ELECTRICISTA** 

GUATEMALA, SEPTIEMBRE DE 2005

## **UNIVERSIDAD DE SAN CARLOS DE GUATEMALA FACULTAD DE INGENIERÍA**

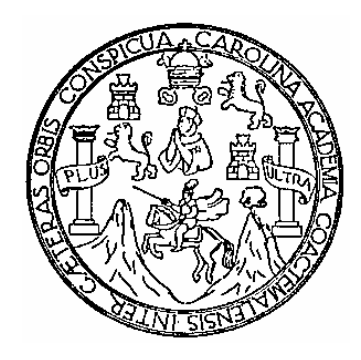

## **NÓMINA DE JUNTA DIRECTIVA**

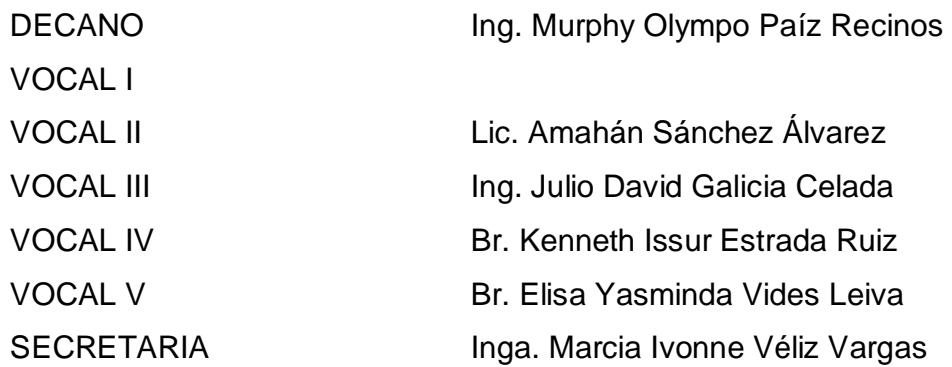

## **TRIBUNAL QUE PRACTICÓ EL EXAMEN GENERAL PRIVADO**

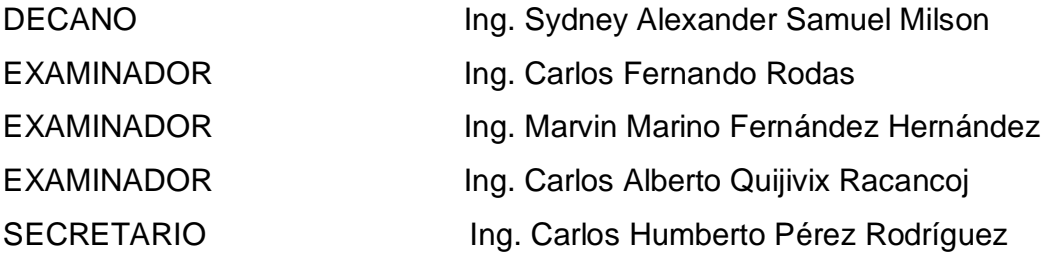

### **HONORABLE TRIBUNAL EXAMINADOR**

Cumpliendo con los preceptos que establece la ley de la Universidad de San Carlos de Guatemala, presento a su consideración mi trabajo de graduación titulado:

# **ANÁLISIS DE LA CONVENIENCIA DE COMPENSAR LA POTENCIA REACTIVA EN EL LADO DE BAJA TENSIÓN DE LOS TRANSFORMADORES DE DISTRIBUCIÓN**

Tema que me fuera asignado por la Dirección de Escuela de Ingeniería Mecánica Eléctrica, con fecha 16 de septiembre de 2004.

**DOUGLAS KENEDY ROMÁN AVILA** 

Guatemala, julio 6 de 2005

Ingeniero Gustavo Orozco Coordinador Área de Potencia Escuela Mecánica Eléctrica USAC

Ing. Orozco:

 Por este medio hago de su conocimiento que he asesorado el trabajo de graduación del estudiante universitario DOUGLAS KENEDY ROMÁN AVILA, titulado: **"Análisis de la Conveniencia de Compensar la Potencia Reactiva en el lado de Baja Tensión de los Transformadores de Distribución".** 

 Después de haber revisado y corregido dicho trabajo, considero que llena los requisitos para su aprobación final.

Sin otro particular, me suscribo de usted.

Cordialmente.

"ID Y ENSEÑAD A TODOS"

Ing. Edgar Florencio Montúfar Urízar Unidad de Planificación y Control Empresa Eléctrica de Guatemala S.A. EEGSA

## **AGRADECIMIENTOS**

A:

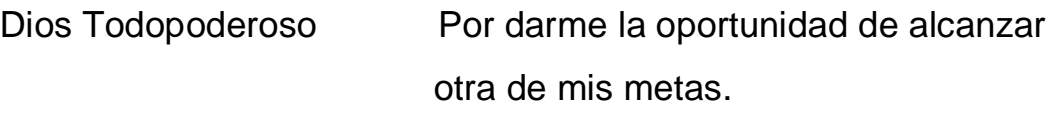

Ingeniero Edgar Florencio Montúfar Urízar, por su valiosa asesoría en la realización de este trabajo de graduación.

## **RECONOCIMIENTOS**

Gerencia de Activos y Comercial de la Empresa Eléctrica de Guatemala S.A. (EEGSA).

Unidad de Planificación y Control de la Empresa Eléctrica de Guatemala S.A. (EEGSA).

Departamento de Matemática de la Facultad de Ingeniería (USAC).

Empresa Salnars & Díaz S.A.

Y, todas las personas que me apoyaron y colaboraron para que el trabajo de graduación fuera realizado.

## **ACTO QUE DEDICO A**

**MIS PADRES** Pedro Verona Román Sara Avila de Román

**MIS HERMANOS** Rolando y Jack

**PRIMOS a** este momento.

**MIS ABUELOS Y** Que me apoyaron para llegar

**MIS AMIGOS** Por su valioso apoyo y solidaridad hacia mi persona.

**Y, A NUESTRO SEÑOR JESUCRISTO EN ESPECIAL.** 

## **ÍNDICE GENERAL**

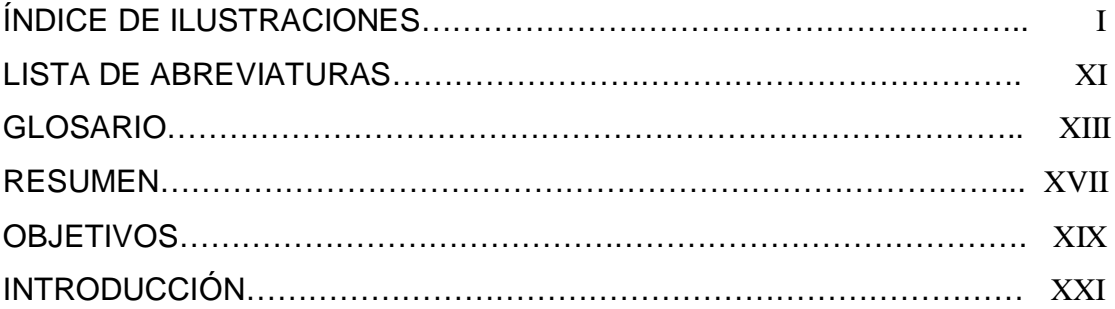

## 1. FACTOR DE POTENCIA

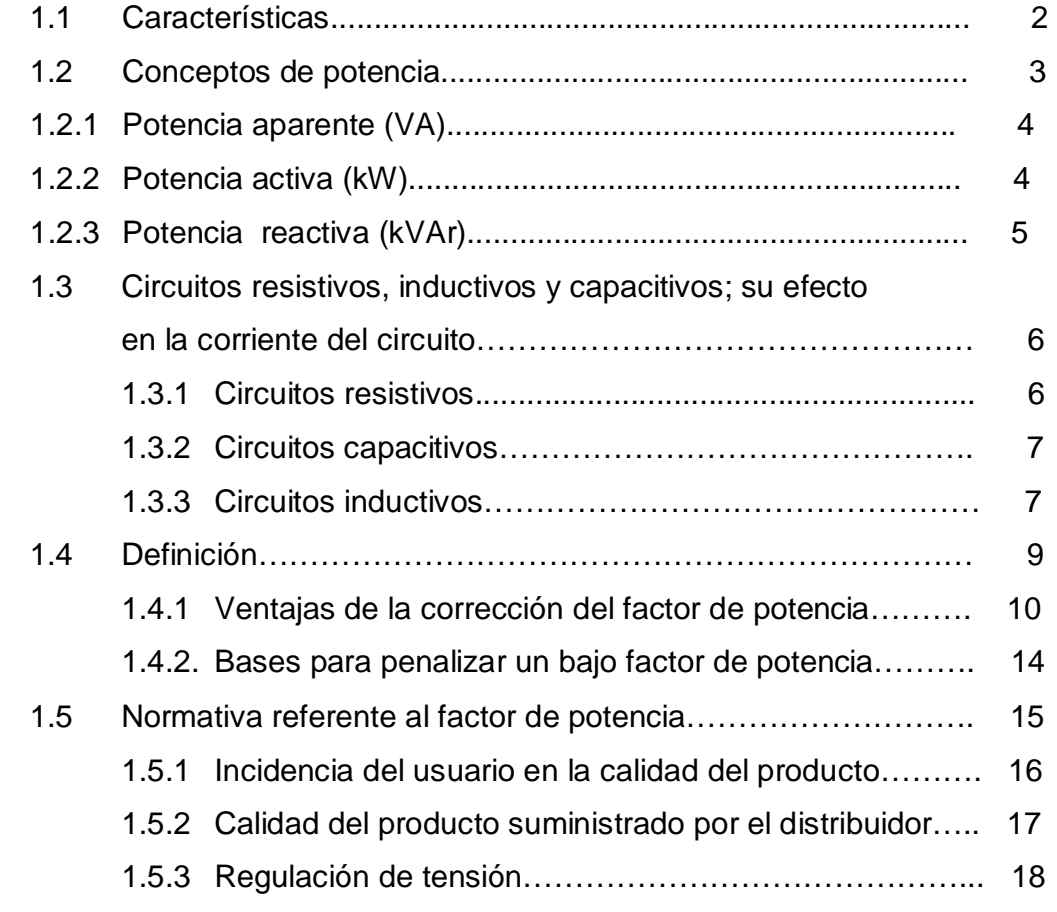

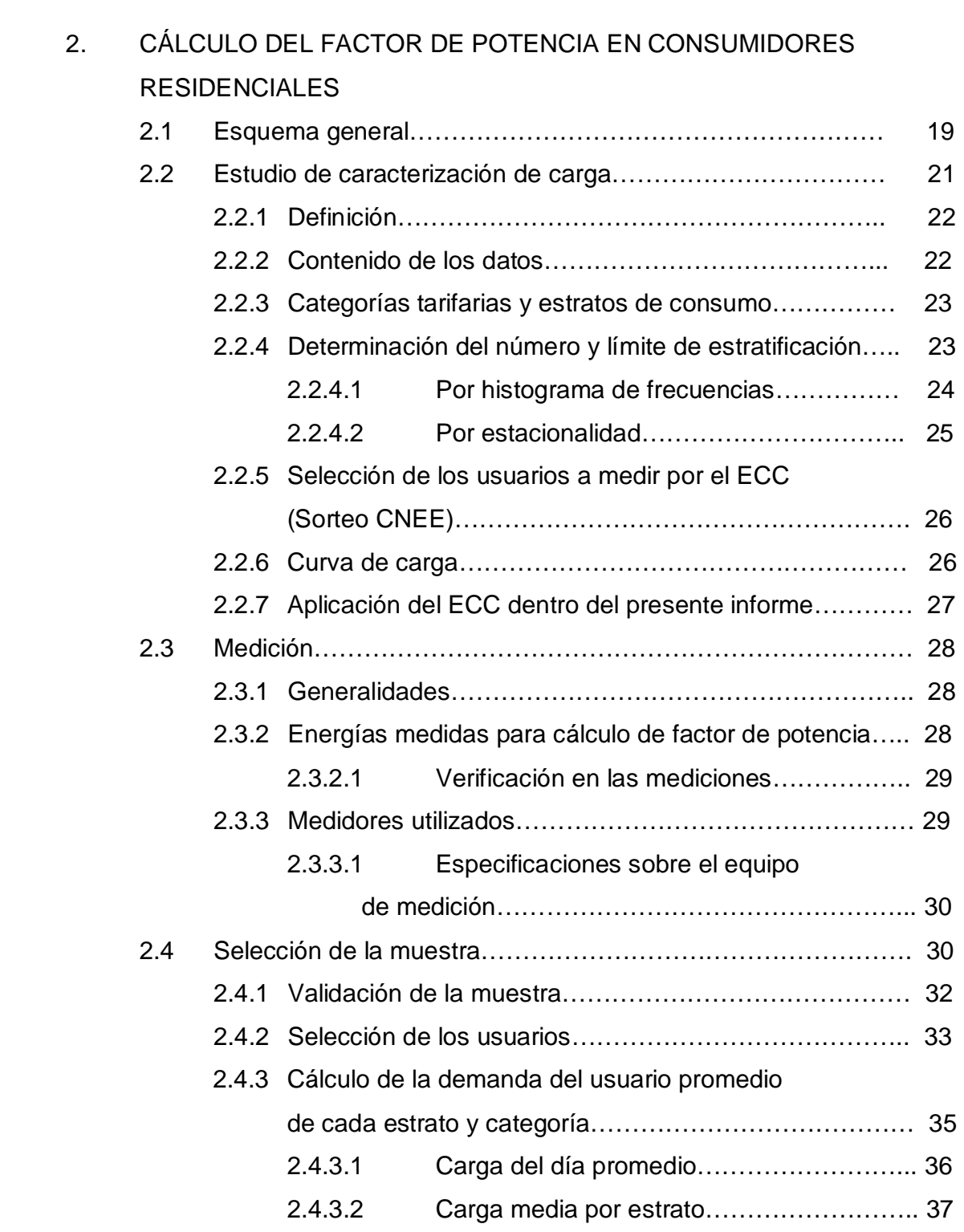

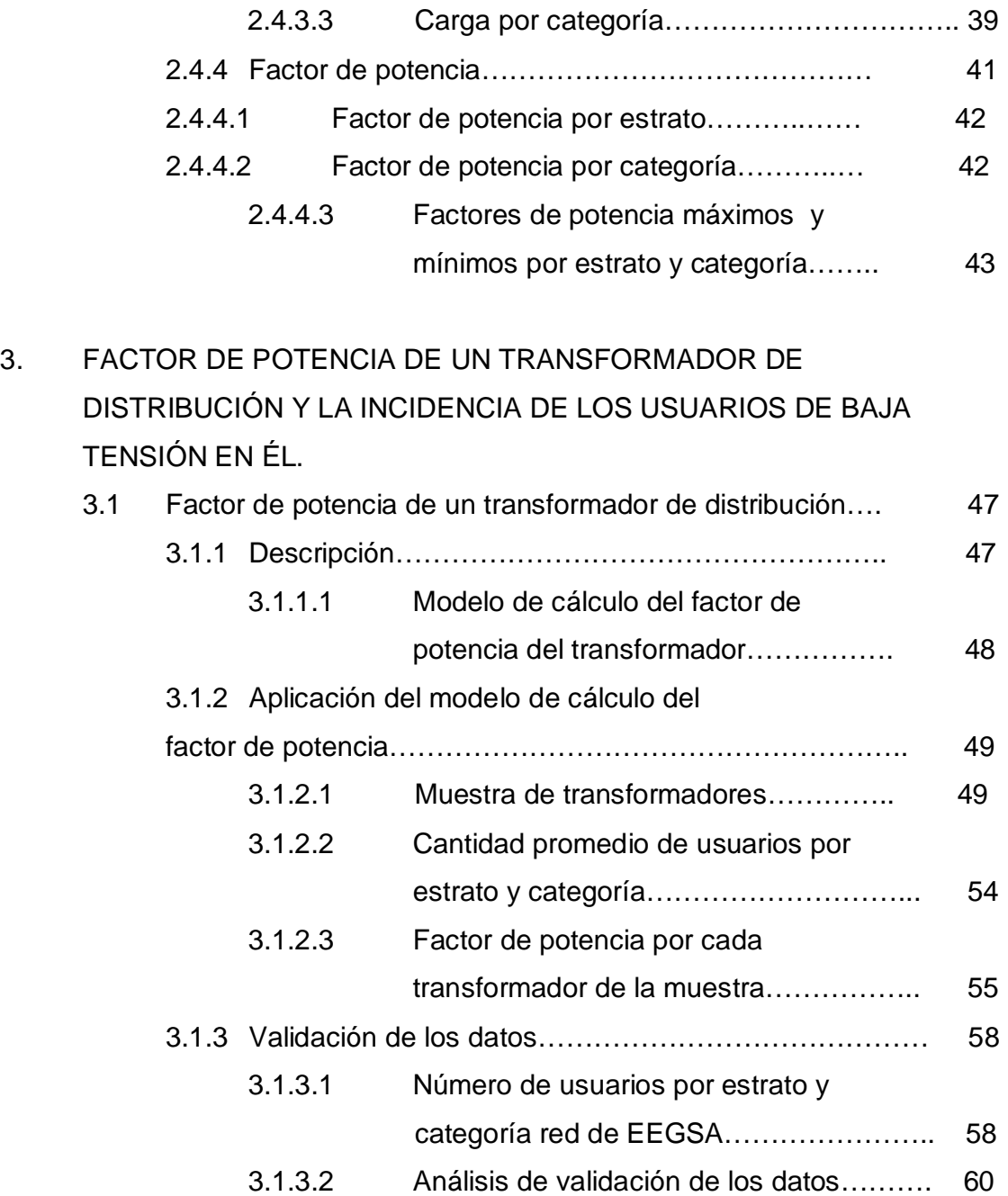

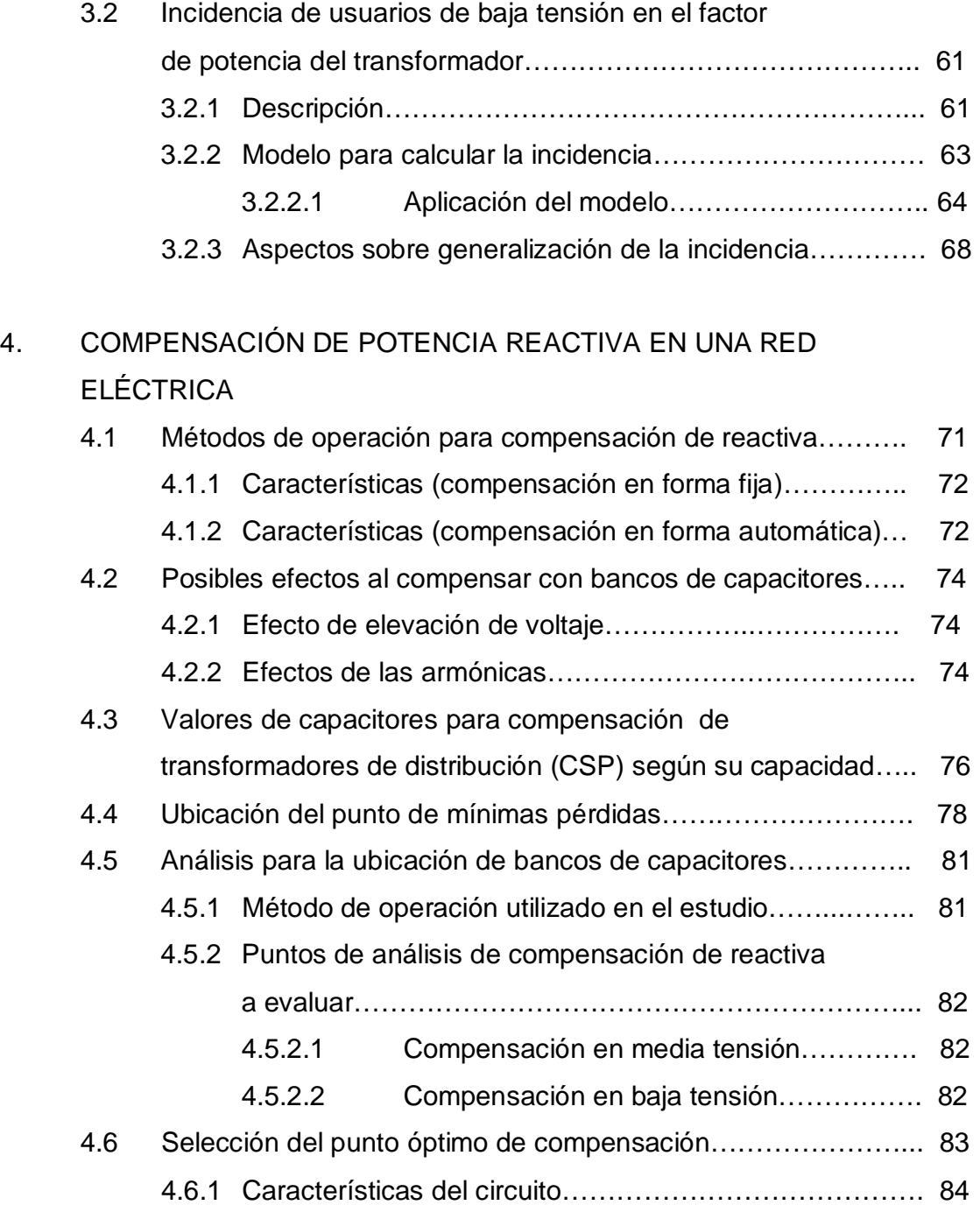

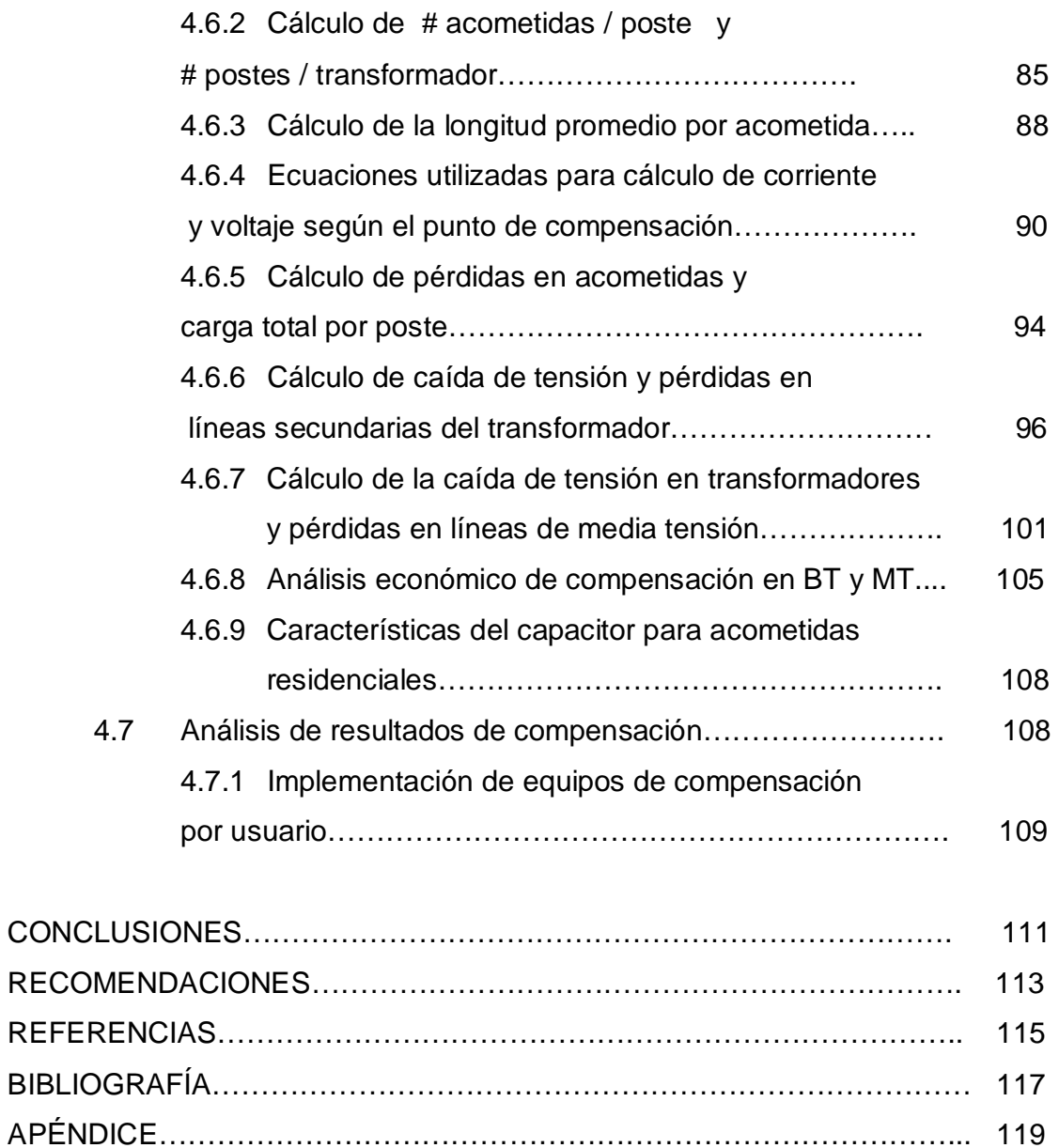

# **ÍNDICE DE ILUSTRACIONES**

## **FIGURAS**

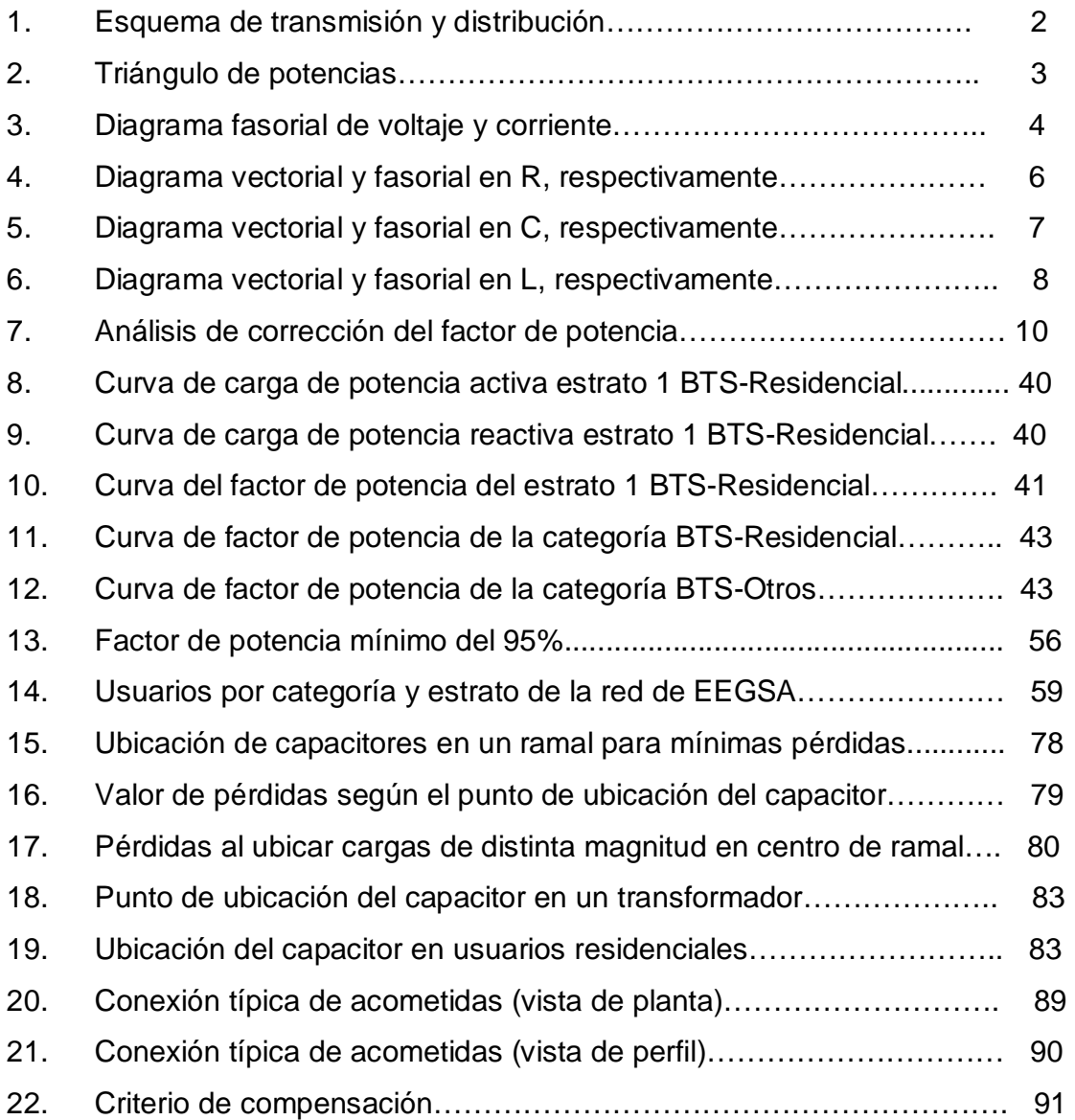

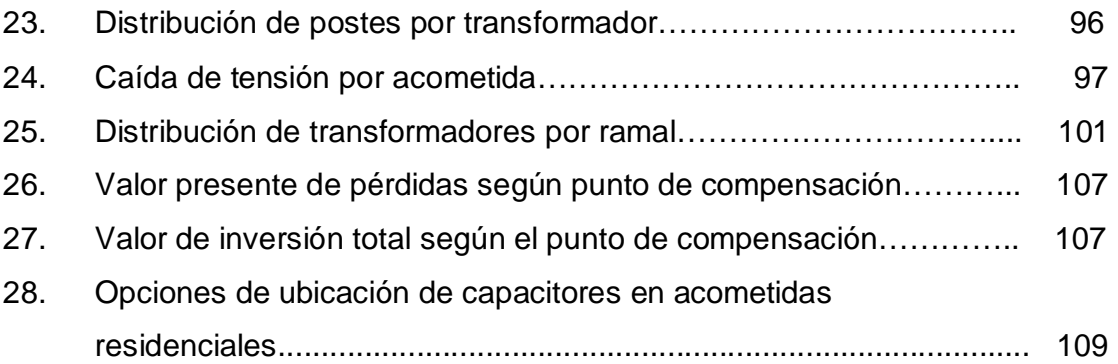

## **TABLAS**

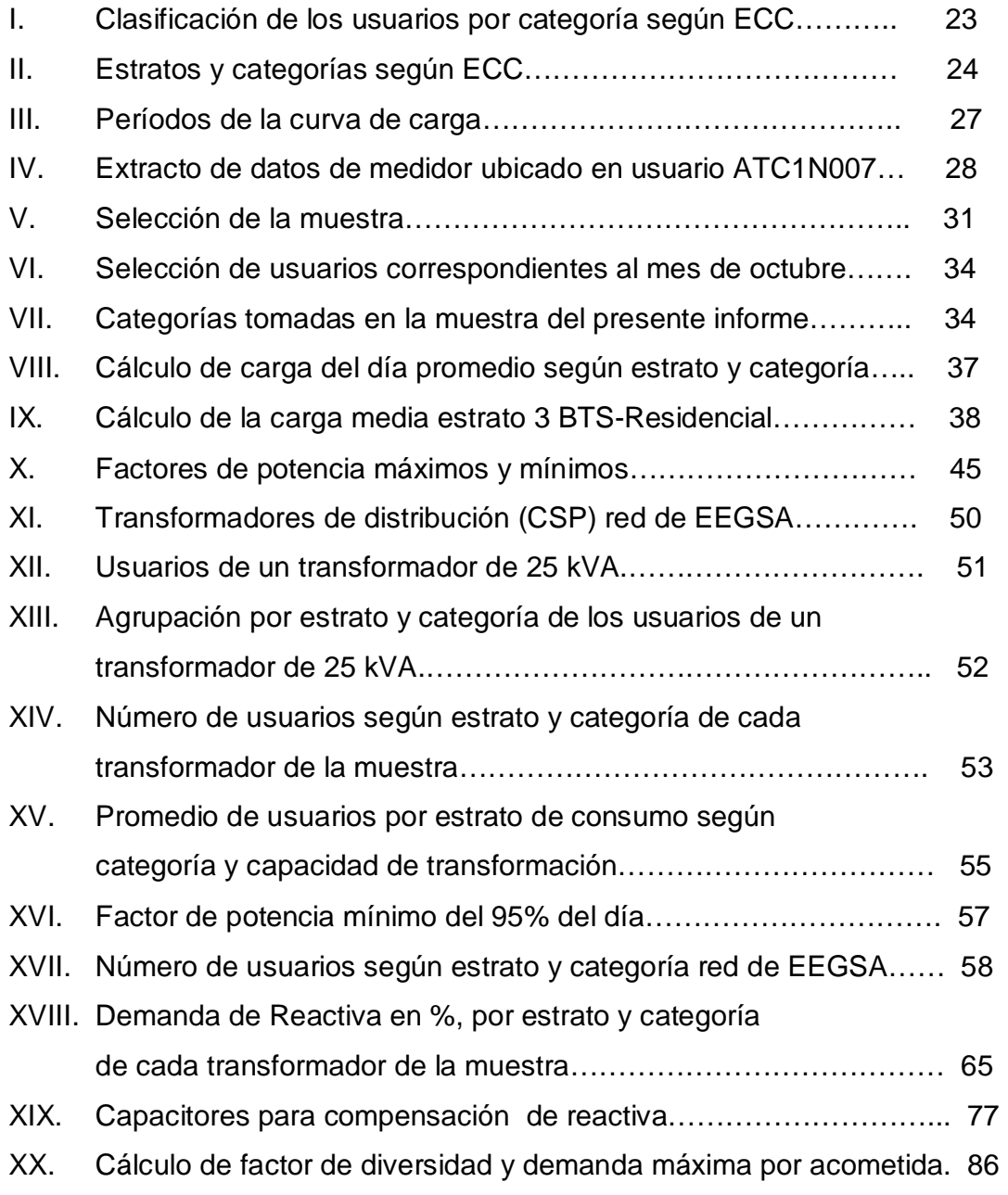

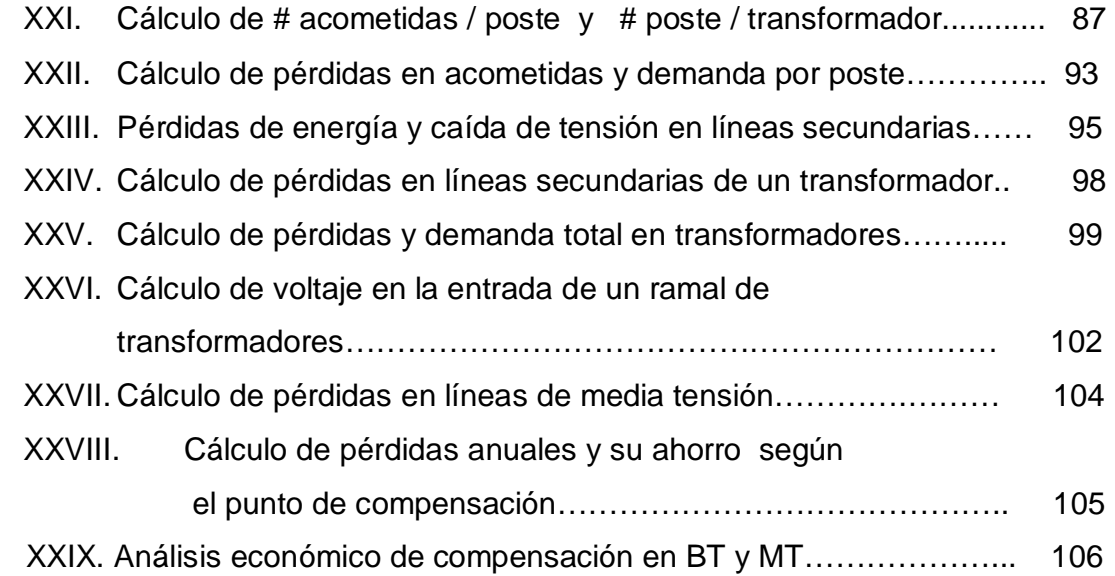

## **ABREVIATURAS**

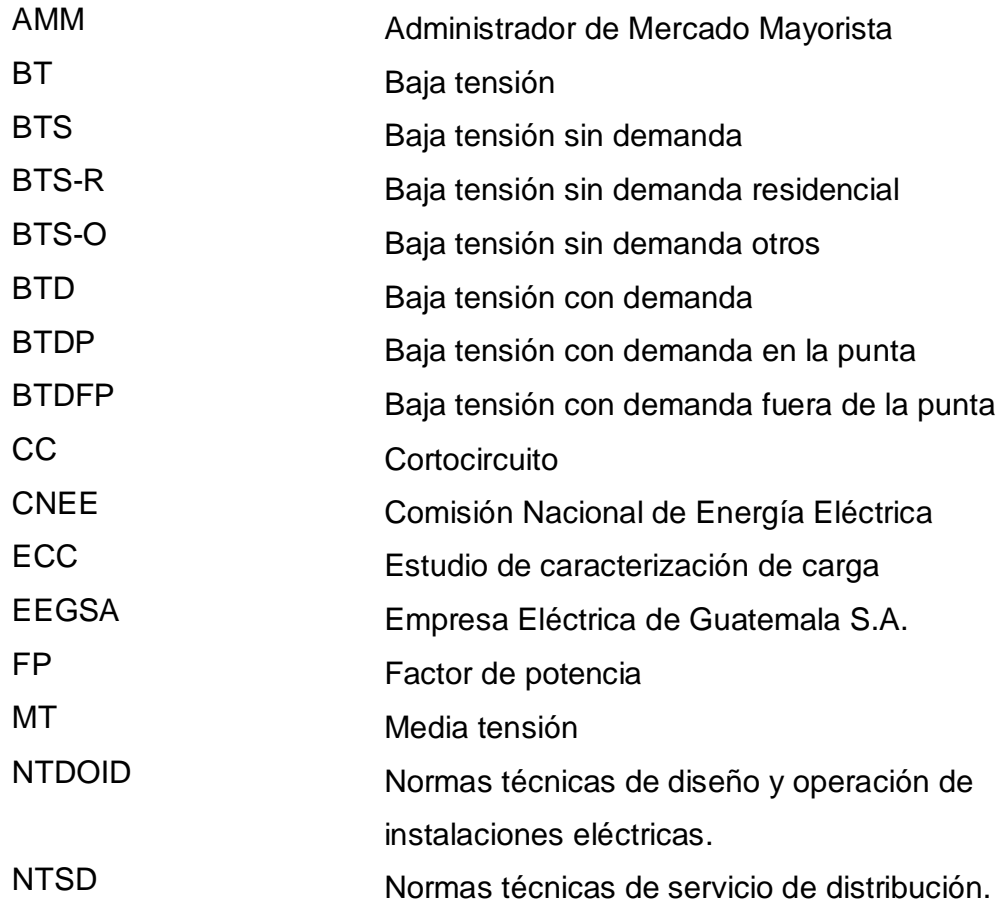

#### **GLOSARIO**

**AMPERIO (A)**  Unidad de la intensidad de la corriente eléctrica.

- **CATEGORÍA**  Diferenciación entre los distintos grupos de consumo según su participación en la punta y fuera de punta, así como también sus características de medición con el objetivo de obtener una desagregación para el estudio tarifario. (Ejemplo de Categorías: BTS, BTD, NR, BTDFP, etc.).
- **CLIENTE-SEMANA**  Corresponde a los registros de potencia activa y reactiva por usuario, en intervalos de 15 minutos durante un período de 7 días consecutivos.
- **DEMANDA**  Potencia eléctrica requerida en un período de tiempo.
- **DISEMINADO**  Corresponde a un gran número de objetos dispersos distribuidos a discreción en un área específica.
- **DOMINIOS**  Se utiliza como un sinónimo de CATEGORÍA para fines únicamente de este estudio, teniendo entonces el mismo significado que CATEGORÍA.
- **ESTACIONALIDAD**  Es cuando la demanda de servicio de distribución eléctrica sufre variaciones significativas en la potencia máxima del sistema entre los distintos meses.
- **FACTOR DE CARGA**  Relación entre la potencia media y la potencia máxima en un período. Indica el grado de uniformidad de la demanda.
- **FACTOR DE DIVERSIDAD**  Factor que varía de 0 a 1, el cual indica la variación de una unidad perteneciente a un conjunto, respecto del resultado del conjunto. (Factor de simultaneidad)
- **FACTOR DE POTENCIA**  Relación entre potencia útil (W) y potencia aparente (VA). Indicador de la magnitud porcentual de la potencia total utilizada para realizar un trabajo.
- **ID CNEE**  Número de identificación de un usuario seleccionado en la muestra de estudio, según sorteo efectuado entre personal de EEGSA y de la CNEE, en el cual se seleccionó de la población existente a un TITULAR con sus tres SUPLENTES.
- **PUNTO MUESTRAL** Corresponde a las mediciones realizadas por el ECC, las cuales fueron tomadas como MUESTRA para los fines del estudio, y, consisten en mediciones cada 15 minutos durante siete días, por cada usuario.
- **TENSIÓN DE CC**  Valor que se interpreta como la impedancia en por ciento (%) de un transformador.
- **TITULAR**  Usuario seleccionado en sorteo aleatorio del ECC como primera opción para ubicación de medidores. (Ejemplo, ATC3N231).
- **SUPLENTE**  Usuario seleccionado en sorteo aleatorio del ECC, como opción alternativa para ubicación de medidores, en caso de no ser posible colocarlos en usuario TITULAR. (Ejemplo, ASC1O121).
- **VATIO (W)**  Unidad de la potencia eléctrica efectiva o útil (activa).
- **VOLTIO (V)**  Unidad de la tensión o voltaje de suministro de la energía eléctrica, la cual indica la diferencia de potencial entre 2 cargas de distinto tipo.
- **VOLT-AMPERIO (VA)**  Unidad de la potencia eléctrica aparente o total, la cual es resultante de las demandas de potencia activa y reactiva respectivamente.
- **VOLT-AMPERIO REACTIVO (VAR)** Unidad de la potencia eléctrica utilizable únicamente por dispositivos eléctricos que para su funcionamiento requieren de un campo magnético.

#### **RESUMEN**

El presente Trabajo de Graduación busca determinar inicialmente, el Factor de Potencia de Transformadores de Distribución (CSP), para tal efecto éste toma en principio una muestra de usuarios, la cual se selecciona en forma aleatoria del total de medidos por el ECC, muestra que consta de mediciones cuarto horarias durante el día de potencia activa y reactiva respectivamente.

Los usuarios pertenecientes a esta muestra se clasifican por estrato de consumo de cada categoría según el pliego tarifario vigente. Esta clasificación se realiza con los mismos criterios utilizados para estratificación y categorización utilizado por el ECC. Una vez clasificados los usuarios se determinan las curvas de carga de potencia activa y reactiva respectivamente del usuario promedio de cada estrato y categoría.

Con estas curvas se calcula entonces el factor de potencia por estrato y categoría de la muestra de usuarios seleccionada. Posterior a este paso, se selecciona una muestra de Transformadores de Distribución (CSP) de la Colonia Quinta Samayoa; muestra en la cual se calcula el factor de potencia según capacidad de transformación basándose en la norma NTSD.

Por medio de la demanda de Reactiva por estrato y categoría de cada transformador de la muestra, se determina el o los estratos de cada categoría que más inciden en el Factor de Potencia. Y, por último, se realiza un análisis sobre el punto de compensación de reactiva más eficiente en una red eléctrica basándose éste en los costos de ahorro de pérdidas de energía y potencia contra los costos de inversión (Equipo + instalación + mantenimiento) en los equipos de compensación según sea el punto de ubicación en cada caso.

## **OBJETIVOS**

#### **General**

Determinar el punto óptimo de la Red de Distribución, en el cual debe realizarse una Compensación por consumo de Potencia Reactiva, a fin de evaluar dicha compensación desde el punto de vista técnico y económico.

#### **Específicos**

- 1. Conocer los métodos y dispositivos actuales de corrección del Factor de Potencia o compensación de potencia reactiva en la red de media tensión.
- 2. Obtener datos de energías activa y reactiva de los usuarios de baja tensión, clasificados por estrato de consumo, a fin de calcular el factor de potencia de cada uno de ellos.
- 3. Conocer los distintos estratos por consumo, como se clasifica a los usuarios de baja tensión.
- 4. Determinar el estrato tarifario de usuarios de baja tensión que más influye en tener un factor de potencia bajo en la red de media tensión.

## **INTRODUCCIÓN**

Este informe consta de los procedimientos teórico - prácticos y de campo necesarios para conocer el Factor de Potencia de los Transformadores de Distribución (CSP). A su vez, contiene el análisis para determinar la incidencia de los usuarios de Baja Tensión en el Factor de Potencia de dichos transformadores, y por último, busca determinar el punto de la Red en el cual resulta más eficiente realizar una Compensación de Potencia Reactiva. (En la BT o en la MT), tomando en cuenta aspectos Técnicos y Económicos

 Los procedimientos mencionados anteriormente se basan en información proporcionada por el Estudio de Caracterización de Carga (ECC) de la empresa Eléctrica de Guatemala (EEGSA), que a través de la Gerencia de Activos y Comercial, brindó la valiosa oportunidad de consultarlos para realizar este estudio.

Los datos antes mencionados pertenecen a una muestra de usuarios tomada por el ECC, la cual fue tomada de una población de 600,000 usuarios que conforma aproximadamente la Red de EEGSA, datos que corresponden a las mediciones de Potencia Activa y Potencia Reactiva medidos a usuarios en forma cuarto horaria durante el día, tal y como se verá más adelante.

Por otro lado, se indican los criterios utilizados para validar la muestra de usuarios tomados para los fines de este estudio, respecto de la muestra tomada por el Estudio de Caracterización de Carga realizado por EEGSA. La muestra tomada busca que los resultados de la muestra tengan una baja desviación respecto del comportamiento de toda la población.

## **1. FACTOR DE POTENCIA**

 En la actualidad los costos de operación por consumo de energía eléctrica, se incrementan continuamente. La energía, un recurso fundamental para el progreso y la expansión industrial, sufre constantemente un incremento de su costo, esto debido a que el recurso energético mas usado, los hidrocarburos, presentan una situación de agotamiento gradual que la hace día a día más costosa.

 Esta situación ha llevado a la industria eléctrica a la definición de políticas enfocadas a promover un uso más racional y eficiente de la energía eléctrica. Una de las medidas al alcance para conocer el grado de eficiencia con el cual se está utilizando dicha energía es el llamado factor de potencia, el cual ha sido tomado muy en cuenta dentro de los programas tendientes a la mejor utilización de la electricidad y del cual se hablará en el presente trabajo.

El factor de potencia varía teóricamente entre valores de cero (0) y uno (1) y sus variaciones cercanas a estos valores, no son más que un indicador del mal o buen aprovechamiento de la energía para producir trabajo respectivamente. Si este es bajo, se debe corregir elevándolo para mejorar el uso de la energía y de las instalaciones, pues con un factor de potencia alto se utiliza más eficazmente la energía y con una cargabilidad menor.

De ahí que las normas de calidad del servicio de energía eléctrica, exijan un factor de potencia mínimo, el cual se puede conseguir instalando capacitores eléctricos estáticos o utilizando los motores sincrónicos disponibles en la industria. 1

En este capítulo se tratan los conceptos elementales hasta llegar a la metodología a seguir para mejorar el factor de potencia.

#### **1.1. Características**

Las cargas industriales en su naturaleza eléctrica son en su mayoría de carácter reactivo, ésto a causa de la presencia principalmente de equipos que requieren campos magnéticos para su funcionamiento, tales como, motores, transformadores, reactores, etc.

 Este carácter reactivo obliga que junto a la potencia activa (kW), que es la potencia eléctrica que el equipo convierte en trabajo, exista una potencia llamada Reactiva (kVAr), necesaria para el funcionamiento del equipo, la cual, por el carácter alterno, es tomada de la red en un cuarto de ciclo y devuelta a la red en otro cuarto de ciclo. (Ver curvas de Capacitor –**C**- e inductancia –**L**-).

Esta potencia reactiva es normalmente suministrada por las empresas de electricidad, aunque puede ser suministrada por los propios consumidores. Al ser suministrada por las empresas de electricidad deberá ser producida y transportada por las redes, ocasionando necesidades de inversión en capacidades mayores de los equipos y redes de transporte.

**Figura 1. Esquema de transmisión y distribución** 

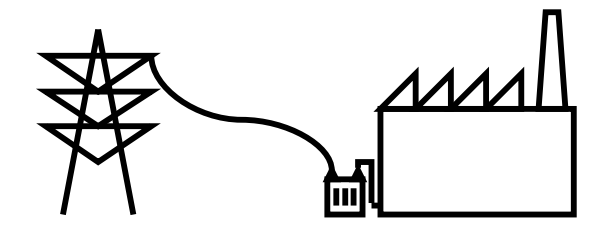

En los artefactos tales como lámparas incandescentes, planchas, y estufas eléctricas, toda la energía que requieren para funcionar es transformada en energía lumínica o energía calórica, en cuyo caso el Factor de Potencia toma valor 1.

Los artefactos del tipo electromecánico, como por ejemplo lavadoras, neveras, equipos de aire acondicionado, y ventiladores, entre otros, además de la energía que se transforma en energía mecánica, energía térmica, etc., requieren energía para su propio funcionamiento, en cuyo caso, el factor de potencia toma valores menores a 1.

Valores de factor de potencia inferiores a 0.90 suelen manifestar una operación ineficiente del sistema eléctrico. Esto implica que debido a la energía reactiva que demandan algunos equipos, se produce una circulación innecesaria de corriente eléctrica (componente reactiva de corriente  $I<sub>Q</sub>$ ) en sus instalaciones y en las de la Empresa Distribuidora, provocando daños en las mismas por efecto de sobrecargas.

#### **1.2 Conceptos de potencia**

### **Figura 2. Triángulo de potencias**

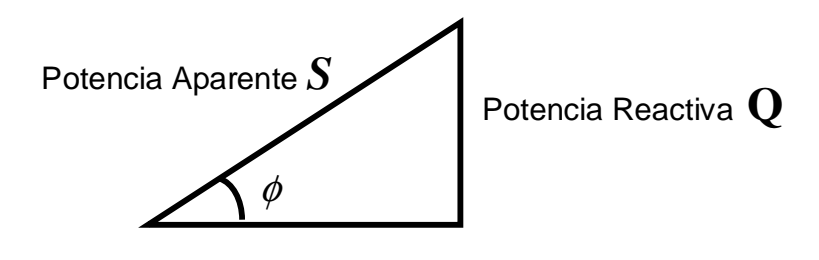

Potencia Activa *P*

De la Figura 2 se observa que:

$$
\frac{P}{S} = Cos\phi
$$

Entonces, el Factor de Potencia se define como:

$$
FP = Cos \phi
$$

**Figura 3. Diagrama fasorial de voltaje y corriente** 

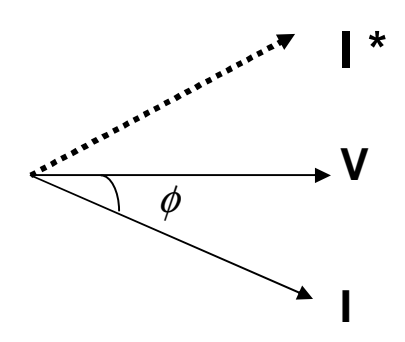

#### **1.2.1. Potencia aparente (VA)**

La potencia aparente – **S** - es definida como el producto del voltaje eficaz **V**  aplicado a un circuito y el conjugado de la corriente eficaz **I** que circula por él (I\*). Esta es medida en la unidad voltio-amperio – [VA]- e incluye tanto la potencia activa como la potencia reactiva que puede ser requerida por los equipos que constituyen la carga.

$$
S = V. I^* \quad [VA] \quad (ecuación 1)
$$

#### **1.2.2. Potencia activa (kW)**

La potencia activa –  $P$  - como se dijo, es la potencia eléctrica que cualquier equipo, artefacto o dispositivo, convierte en trabajo útil. Se expresa en la unidad vatio – W - y matemáticamente se calcula mediante el producto del valor eficaz del conjugado de la corriente de la carga, el voltaje eficaz aplicado y el coseno del ángulo θ entre los fasores voltaje y corriente, esto es:

$$
P = V. I^* \cos \theta
$$
 [W] (ecuación 2)

El coseno del ángulo de fase toma en cuenta la potencia reactiva. Ella aparece en la ecuación debido a que cualquier inductancia o capacitancia causa una diferencia de tiempo entre el pico del voltaje aplicado a la carga y el pico de corriente exigido por la carga.

#### **1.2.3 Potencia reactiva (kVAr)**

La potencia reactiva –Q- es la potencia que los campos magnéticos de los motores, de los reactores ó balastros de iluminación, intercambian con la red, sin significar esto un consumo de potencia en forma directa. Se expresa en la unidad voltio-amperio-reactivo – [VAr]- y matemáticamente se calcula mediante el producto del valor eficaz del conjugado de la corriente de la carga, el voltaje eficaz aplicado y el seno del ángulo θ entre los fasores voltaje y corriente, esto es:

$$
Q = V
$$
. I\* seno  $\theta$  [VAr] (ecuación 3)

Para un ejemplo práctico, sea un transformador de distribución de 10 kVA que alimenta una carga con un ángulo θ = 30˚ en atraso. De las tablas trigonométricas, cos 30˚ = 0.866, luego,

#### **P = 10 \* 0.866** entonces**: P = 8.66 kW**

En este caso típico la potencia activa es mucho mayor que 0, pero considerablemente menor que la potencia aparente S; la diferencia es debida a la potencia reactiva. Se deduce lógicamente que la adición de más equipos en un circuito, que para su funcionamiento requieran de un campo magnético, implicará mayor consumo de energía reactiva, (esto es, más inductancia), dicha adición de carga se verá como una disminución en el factor de potencia.

**1.3 Circuitos resistivos, inductivos y capacitivos, su efecto en la corriente del circuito.** 

#### **1.3.1. Circuitos resistivos**

La resistencia –R- se expresa en unidades de ohmio -Ω-. En circuitos resistivos puros (sin inductancia y sin capacitancia), los fasores de corriente y voltaje ocurren simultáneamente y se dice que están "en fase". En este único caso el ángulo será siempre 0˚. Cuando sea θ = 0˚ (circuito resistivo puro) implica que el cos θ = 1.

**Figuras 4. Diagrama vectorial y fasorial en R respectivamente.** 

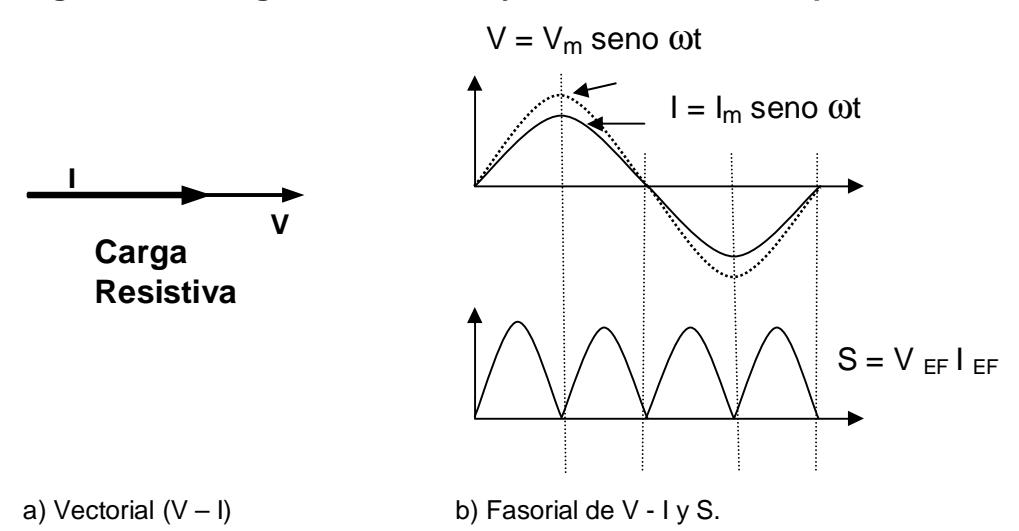

La curva anterior de voltaje en la resistencia se obtiene mediante las ecuaciones:

 $V_R = R I$ 

$$
V_R = R I_m
$$
seno  $\omega t$  entonces:  $V_m = R I_m$ 

#### **1.3.2 Circuitos capacitivos**

La Capacitancia –C- se expresa en unidades de faradio – [F]-. En circuitos capacitivos, el pico de corriente ocurre primero que el de voltaje y la corriente se dice que está "ADELANTADA".

**Figuras 5. Diagrama vectorial y fasorial en C respectivamente.** 

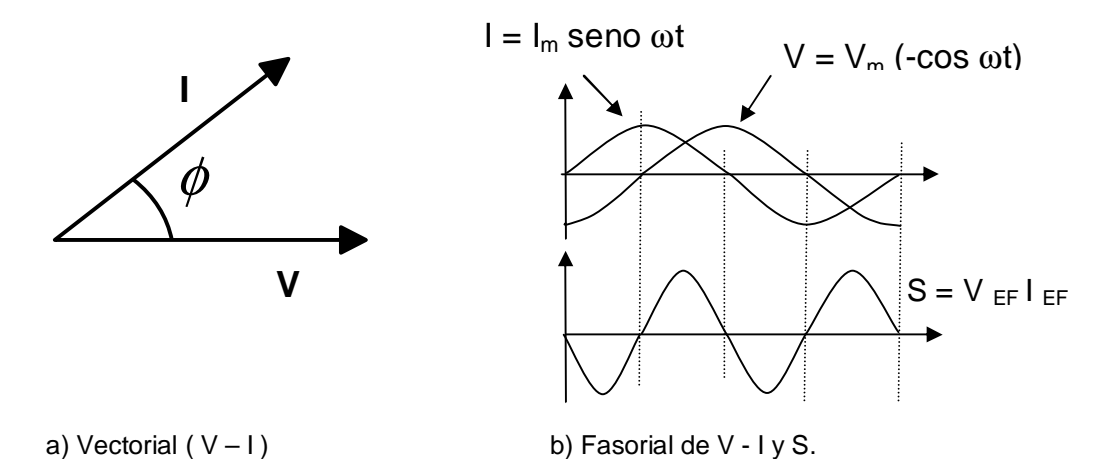

La curva de voltaje en el capacitor se obtiene por integración mediante el uso de las ecuaciones:

$$
V_{c} = \frac{1}{C} \int i \, dt \qquad V_{c} = \frac{1}{C} \int_{m \text{ is the point } \omega} I_{m} \text{ is the point } dt
$$
  

$$
V_{c} = \frac{1}{\omega \cdot C} \cdot I_{m} \cdot (-\cos \cdot \omega t) \qquad V_{m} = \frac{1}{\omega \cdot C} \cdot I_{m} \qquad X_{c} = \frac{1}{\omega \cdot C}
$$

#### **1.3.3 Circuitos inductivos**

La inductancia – [L]- se expresa en unidades de henrio –H-. En circuitos inductivos, el pico del voltaje ocurre primero al de la corriente, razón por la cual la corriente está "ATRASADA". En circuitos que contienen resistencia e inductancia, el ángulo θ es siempre menor de 90˚.

El hecho de que grandes inductancias produzcan grandes atrasos es matemáticamente reflejado por el valor del coseno, ya que el coseno de cualquier ángulo entre 0˚ y 90˚ está entre los valores de 1 y 0 respectivamente.

**Figuras 6. Diagrama vectorial y fasorial en L respectivamente.** 

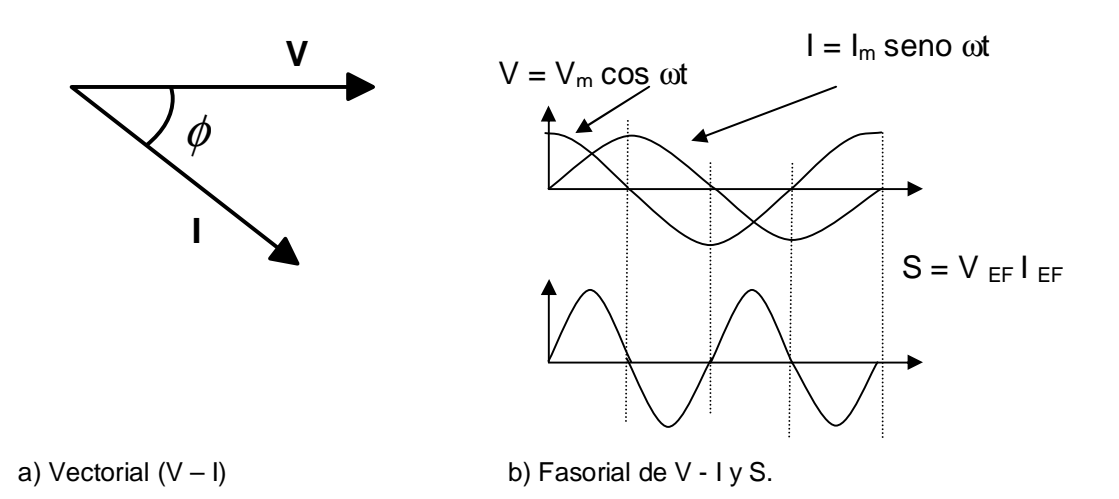

La curva de voltaje en la inductancia se obtiene por derivación como:

$$
V_{L} = L \cdot \frac{di}{dt}
$$
  

$$
V_{L} = L \omega I_{m} \cos \omega t \qquad \text{donde:} \quad V_{m} = L \omega I_{m} \qquad X_{L} = L \omega
$$

Tanto el adelanto como el atraso es medido en grados y estos grados es lo que se denomina ángulo de fase θ (teta), θ es un ángulo en atraso o adelanto que varia entre 0˚ y 90˚. Tomando en cuenta que la mayoría de los cálculos se realizan para proyectos del área industrial, y que estos son regularmente de naturaleza inductiva, normalmente se trabajará con corrientes atrasadas.

De las gráficas de potencia de la capacitancia como de la inductancia, puede observarse, que por el carácter alterno, la potencia es tomada de la red en un cuarto de ciclo de la corriente y devuelta a la red en otro cuarto de ciclo. Además, se observa que cuando la capacitancia toma potencia reactiva de la red, la inductancia la entrega a la red y viceversa, lo cual significa que ambas podrían suministrarse potencia reactiva en forma alterna.

Otro aspecto que se observa es que el único elemento de circuito equivalente (R, L ó C) que consume potencia es la resistencia, la cual no absorbe ni entrega potencia reactiva.

#### **1.4 Definición**

El factor de potencia se define como la relación existente entre la potencia activa –P- en [W] y la potencia aparente –S- en [VA], el cual, refleja la eficiencia con que se está utilizando la energía eléctrica que se suministra para producir un trabajo útil. (Ecuaciones con base a Figura 2)

$$
FP = \frac{P}{S}
$$
 
$$
FP = \frac{P}{\sqrt{P^2 + Q^2}}
$$
 
$$
S = \sqrt{P^2 + Q^2}
$$

El origen del bajo factor de potencia son las cargas de naturaleza inductiva o capacitiva. Cuando el ángulo de fase es incrementado por la adición de más inductancias, la fracción representada cos θ se hace más pequeña, dando una cifra cada vez más baja para el factor de potencia.

Entonces el factor de potencia (FP=cos θ), en función de las unidades eléctricas anteriormente descritas se expresa como :

$$
FP = \frac{(kW)}{\sqrt{(kW)^{2} + (kVAr)^{2}}}
$$

## **1.4.1 Ventajas de la corrección del factor de potencia**

Las ventajas de corregir el Factor de Potencia, pueden observarse a través del uso de las siguientes figuras y ecuaciones :

#### **Figuras 7. Análisis de corrección del factor de potencia**

### **a) Circuito sin compensación**

.

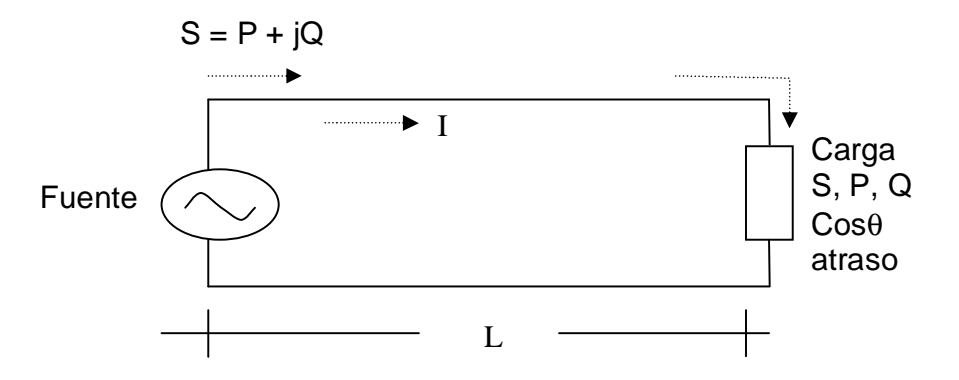

**b) Circuito con compensación** 

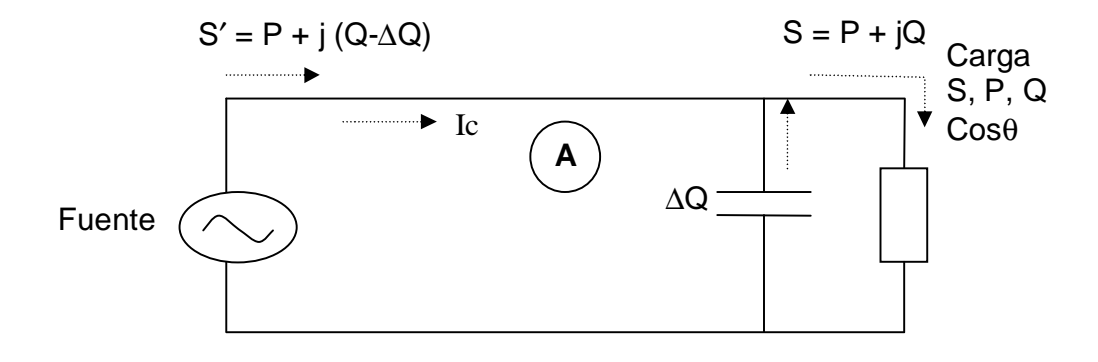

La Figura 7 a), muestra un circuito el cual consta de una fuente y una carga, las cuales están separadas una distancia –L- entre si. La carga tiene una demanda de potencia -S- (S = P + jQ) la cual tiene un ángulo θ en atraso, esto significa que la carga es inductiva.

Por el contrario la Figura 7 b) muestra un circuito el cual consta de una fuente, un capacitor y la carga. En dicha figura el capacitor se coloca con el fin de que este entregue parte o toda la reactiva (∆Q) que demanda la carga.

Debido al capacitor existe una menor demanda de reactiva a la fuente (Q - ∆Q) y, a la vez una menor circulación de potencia reactiva desde el punto de compensación hasta la fuente (tramo de línea A), lo cual implica una menor circulación de corriente por disminución de potencia reactiva que pasa por la

$$
I = \sqrt{\left(\frac{P}{V}\right)^2 + \left(\frac{Q}{V}\right)^2}
$$
Con Capacitor: 
$$
I = \sqrt{\left(\frac{P}{V}\right)^2 + \left(\frac{Q - \Delta Q}{V}\right)^2}
$$

A fin de determinar el efecto en un sistema eléctrico al compensar la demanda de reactiva con capacitores se realiza el siguiente análisis, el cuál parte de considerar el comportamiento de las pérdidas en la línea con y sin compensación.

Dadas las ecuaciones,  $S = VI \t P = S \cdot \cos \theta \t P = V \cdot I \cdot \cos \theta$ 

De la Figuras 7a) y 7b), realizando una relación entre las pérdidas en conductores con capacitor (I<sub>c</sub><sup>2</sup> R L) y sin capacitor (I<sup>2</sup> R L) se tiene:

De la simplificación de la relación de pérdidas se observa que al final se obtiene una relación de factores de Potencia.

$$
\frac{I_c^2 \cdot R \cdot L}{I^2 \cdot R \cdot L} = \frac{I_c^2}{I^2} = \left(\frac{\sqrt{P}}{\frac{V \cdot \varphi \circ s \cdot \theta_c}{P}}\right)^2 = \left(\frac{\cos \theta}{\cos \theta_c}\right)^2 = \left(\frac{FP}{FP_{comp}}\right)^2
$$

En esta simplificación, el factor de Potencia compensado (FPcomp) esta en el denominador de la fracción, lo cual implica que si el Factor de Potencia compensado es mayor que el que se tiene sin compensar, entonces es posible afirmar:

 Que al partirse de una relación de pérdidas en donde la corriente compensada esta en el numerador y al final por simplificación de ecuaciones se obtiene el Factor de potencia compensado en el denominador, entonces, lógicamente es válido decir que existe una corriente compensada menor que la corriente sin compensar  $(l_C < l)$ .

 Por esta razón, al realizar una compensación existe un ahorro de pérdidas debido a una menor circulación de corriente por los conductores  $(I_C)$ . A la vez, se tiene una liberación de cargabilidad en conductores por circulación de corriente lo cual implica una menor temperatura y por lo mismo una mayor vida útil al aislamiento.

$$
\frac{I_c^2 \cdot \cancel{R} \cdot L}{I^2 \cdot \cancel{R} \cdot L} = \frac{I_c^2}{I^2} = \left(\frac{\frac{S_c}{\sqrt{V}}}{\frac{S}{\sqrt{V}}}\right)^2 = \left(\frac{S_c}{V}\right)^2
$$

Ahora, de la ecuación anterior se observa que al estar la potencia compensada en el numerador y sabiendo que al igual que en el caso anterior, si se continua simplificando se obtiene que el factor de potencia compensado queda en el denominador, es correcta la relación de la que parte el análisis y por lo tanto es posible afirmar que la potencia nominal compensada es menor que la potencia nominal sin compensar.

 Entonces con el análisis anterior y las Figuras 7 a) y 7 b), se obtiene que la potencia nominal demandada por una carga con compensación [S′ = P + j (Q - ∆Q)] es menor que la potencia demandada por una carga sin compensación  $(S = P + j Q)$ .

 El análisis anterior se resume a que un circuito compensado demanda una MENOR potencia nominal a un transformador y por lo mismo este demanda una menor potencia a la fuente. (Liberación de Cargabilidad al Sistema).

Los capacitores para corrección de factor de potencia, conectados directamente a los terminales de las cargas inductivas, generan la mayor o toda la potencia reactiva necesaria para crear el campo magnético que demanda dicha carga y así reduce o elimina entonces la necesidad de suplir potencia desde el sistema de distribución.

Con un F.P. alto se utiliza más eficazmente la energía eléctrica y los equipos. El sistema eléctrico se beneficia en:

a. MEJORA DE LA EFICIENCIA ELÉCTRICA: con una menor cargabilidad tanto en conductores, transformadores y generadores al tener estos una menor circulación de corriente debida a una menor potencia reactiva demandada por la carga.  $[S' = P + j(Q - \Delta Q)]$
- b. LIBERACIÓN DE CAPACIDAD DEL SISTEMA: La potencia reactiva usada por circuitos inductivos consiste de una corriente reactiva o corriente magnetizante multiplicada por el voltaje del sistema. La potencia reactiva total (y la corriente) aumentan mientras el factor de potencia decrece, ésto, cuando la cantidad de elementos inductivos que requiere potencia reactiva se incrementa.
- c. MEJORAMIENTO DE LAS CONDICIONES DE VOLTAJE: Un bajo FP puede reducir voltajes en la instalación cuando los kVAr son exigidos del sistema de distribución. Cuando el factor de potencia decrece, la corriente total de línea se incrementa (mayormente la componente reactiva de la corriente  $I_{\text{Q}}$  causando caídas de voltaje a través de la impedancia de línea. Esto se debe a que la caída de voltaje en una línea es igual a la corriente que fluya multiplicada por la impedancia de la línea. Para mayores corrientes mayor será la caída de voltaje.
- d. REDUCCIÓN DE LAS PÉRDIDAS DE POTENCIA: El bajo FP también puede causar pérdidas de potencia en el sistema de distribución interno de una instalación, y de las propias líneas de Distribución. La corriente en los alimentadores es alta debido a la presencia de la corriente reactiva. Cualquier reducción en esta corriente resulta en menores kW perdidos en la línea.

Los capacitores, reduciendo o eliminando la corriente reactiva en los alimentadores, pueden entonces ahorrar una cantidad significante de dinero al reducir la facturación de los KWH.

#### **1.4.2 Bases para penalizar un bajo factor de potencia**

El hecho de que exista un bajo factor de potencia en un circuito produce varios problemas e inconvenientes, tanto para el usuario como para la compañía Distribuidora, estos son:

#### PARA EL USUARIO:

- 1. Aumento de la intensidad de corriente.
- 2. Pérdidas en los conductores y fuertes caídas de tensión.
- 3. Incrementos de potencia de las plantas, transformadores y reducción de capacidad de conducción de los conductores. (Mayor Cargabilidad).
- 4. La temperatura de los conductores aumenta y disminuye la vida de su aislamiento.
- 5. Aumentos en sus facturas por consumo de electricidad.

### PARA LA COMPAÑÍA DE ELECTRICIDAD:

- 1. Mayor inversión en los equipos de generación, ya que su capacidad en kVA debe ser mayor.
- 2. Mayores capacidades en líneas de transporte y transformadores para el transporte y transformación de esta energía reactiva.
- 3. Caídas y baja regulación de voltajes, los cuales pueden afectar la estabilidad de la red eléctrica.

Una forma de que las empresas de electricidad a nivel nacional e internacional hagan reflexionar a las industrias sobre la conveniencia de generar o controlar su consumo de energía reactiva tendría que ser entonces a través de un cargo por demanda, el cual sea facturado.

#### **1.5 Normativa referente al factor de potencia.**

A continuación se extraen de las Normas Técnicas del Servicio de Distribución - NTSD – emitidas por la CNEE (Resolución 09-99) algunos artículos referentes al factor de potencia, regulación de tensión y calidad de servicio, los cuales serán de utilidad en el desarrollo de este trabajo.

#### **1.5.1 Incidencia del usuario en la calidad del producto**

**Artículo 49. Valor mínimo para el factor de potencia.** El valor mínimo admitido para el factor de potencia se discrimina de acuerdo a la potencia del Usuario, de la siguiente forma:

Usuarios con potencias de hasta 11 kW  $FP = 0.85$ Usuarios con potencias superiores a 11 kW  $FP = 0.90$ 

**Artículo 50. Control para el factor de potencia.** El control se realizará en el punto de medición o en la acometida del Usuario, en períodos mínimos de siete días, registrando datos de energía activa y reactiva. El factor de potencia se determinará, efectuando mediciones tanto en el período horario de punta como en el resto del día, de acuerdo a lo indicado a continuación:

$$
Fpot_{p} = EnergyAct_{p} / \sqrt{\left(EnergyAct_{p}^{2} + Energy\ React_{p}^{2}\right)}
$$

Donde:

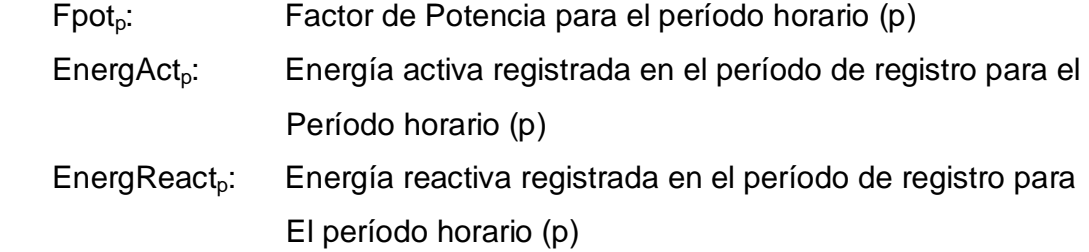

**Artículo 51. Indemnización por bajo factor de potencia.** Todo lo relativo a la Indemnización por bajo Factor de Potencia será incluido en el contrato entre el Distribuidor y el Usuario, considerando lo estipulado en los Pliegos Tarifarios fijados por la Comisión.

#### **1.5.2 Calidad del producto suministrado por el distribuidor**

## **Artículo 18. Evaluación de la incidencia del usuario en la calidad del producto.**

La incidencia del Usuario en la Calidad del Producto será evaluada mediante el control, que efectúe de oficio el propio Distribuidor, de las transgresiones a las tolerancias establecidas respecto a Distorsión Armónica, Flicker y Factor de Potencia.

**Artículo 19. Período de control.** El control de la Calidad del Producto será efectuado por los Distribuidores, mediante mediciones en períodos mensuales denominados Períodos de Control, en la cantidad de puntos establecidos en estas Normas, con los equipos especializados y apropiados. Con los resultados de la totalidad de estas mediciones, se determinarán semestralmente índices o indicadores Globales que reflejen el comportamiento del Servicio Eléctrico de Distribución en los últimos doce meses.

**Artículo 20. Período de medición.** Dentro del Período de Control, el lapso mínimo para la medición de los parámetros de la Calidad del Producto será de siete días continuos, denominado Período de Medición.

**Artículo 21. Intervalo de medición.** Dentro del Período de Medición, la medición de los parámetros de Regulación de Tensión y Desbalance de Tensión será en intervalos de quince minutos. Para el caso de Distorsión Armónica y Flicker el intervalo será de diez minutos. A estos lapsos de tiempo se les denomina Intervalos de Medición (k).

#### **1.5.3 Regulación de tensión**

**Artículo 25. Control para la regulación de tensión.** El control para la Regulación de Tensión se realizará por medio del Sistema de Medición y Control de la Calidad del Servicio Eléctrico de Distribución, mediante la ejecución de mediciones monofásicas o trifásicas, las cuales deberán ser rotadas mensualmente, y según corresponda al tipo de Usuario, de la siguiente manera:

- a) Para Usuarios en baja tensión, una medición de control por cada cinco mil puntos de entrega, considerando que el Distribuidor deberá instalar al menos un medidor monofásico por cada circuito de salida de las subestaciones de distribución, aunque éste tenga menos de cinco mil puntos de entrega.
- b) Para Usuarios en media y/o alta tensión, una medición de control por cada veinticinco puntos de entrega.

## **2. CÁLCULO DEL FACTOR DE POTENCIA EN CONSUMIDORES RESIDENCIALES.**

Este capítulo contiene los criterios, métodos de cálculo y datos utilizados a fin de determinar el Factor de Potencia del Usuario Promedio (por cada estrato y categoría) de una muestra de usuarios tomada de la red de la Empresa Eléctrica de Guatemala (EEGSA).

 Así también, el contenido del capítulo indica como se seleccionan los usuarios pertenecientes a la muestra, características de los medidores utilizados para registrar las demandas de potencia por cada usuario, así como los criterios de estratificación y categorización por consumo de los usuarios de la red de EEGSA.

#### **2.1 Esquema general**

 El estudio se apoya en las mediciones y datos que obtuvo el Estudio de Caracterización de Carga (ECC) realizado por la empresa SIGLA S.A. para la Empresa Eléctrica de Guatemala (EEGSA), a los cuales, se tuvo acceso con el permiso amablemente otorgado por la Gerencia de Activos y Comercial de dicha empresa.

Los datos y mediciones pertenecen a una muestra de usuarios tomada por el ECC, cuyos resultados finales cuentan con un grado de Precisión del 6 % y Confianza del 95 %, esto según el ECC. Dichos cálculos y resultados estuvieron bajo la supervisión de la Comisión Nacional de Energía Eléctrica (CNEE).

 Para fines de este estudio sobre Factor de Potencia y Compensación en Transformadores de Distribución, se tomó lo que llamaríamos una muestra, de la muestra tomada por el ECC de la población total de usuarios existente en la red de EEGSA.

Los resultados de la muestra utilizada en este estudio proyectan tener una Precisión del 10% y una Confianza del 90% esto, según gráficos de precisión y confianza muestral del ECC estimados por SIGLA. Con una muestra del 25% de los usuarios medidos en la muestra del ECC, se seleccionaron y ordenaron los datos de los usuarios, con los mismos criterios utilizados en el Estudio de Caracterización de Carga realizado por EEGSA.

Los datos entonces se clasifican por estratos de consumo y categoría tarifaria, buscando que, con estos criterios, sea posible analizar el comportamiento del Factor de Potencia de los usuarios, según el estrato de consumo al que estos pertenecen, así como a la categoría que tienen dentro del pliego de las tarifas vigentes.

 Entre los usuarios pertenecientes al mismo estrato de una categoría, se definió el usuario promedio como aquel cuya demanda máxima se aproxima más a la demanda máxima promedio de los usuarios medidos de ese estrato.

Una vez identificado, se toman sus mediciones de potencia activa y potencia reactiva, y con ellas se obtienen las curvas de carga de potencia activa y de potencia reactiva para días hábil, semi hábil y feriado. Los datos de estas curvas a su vez permitieron obtener la curva del comportamiento del Factor de Potencia de este usuario promedio, tanto en días hábiles como en días semi hábil y feriado.

#### **2.2 Estudio de caracterización de carga**

El estudio de Caracterización de Carga (ECC) de la EEGSA, permitió realizar el manejo de datos para los fines de este estudio, así como también el uso de varios criterios utilizados para la elaboración y validación de este informe.

Parte de los resultados del ECC consistió en las curvas de demanda Activa tanto por estrato como por categoría. De aquí, el ECC no consideró en ningún momento la obtención de las curvas de potencia reactiva, a pesar de que los medidores utilizados en dicho estudio si registraron esos datos en forma cuarto horaria.

De manera que, como el cálculo del factor de potencia requiere el conocimiento del comportamiento de ambas potencias, se hizo necesario obtener de los archivos de medición, los datos correspondientes a la potencia reactiva de los usuarios medidos y con ello calcular la curva de demanda reactiva de cada uno de ellos.

#### **2.2.1 Definición**

El Estudio de Caracterización de Carga (ECC) de EEGSA, fue realizado por personal de la empresa SIGLA S.A. Dicho estudio fue realizado entre Junio de 2002 y Marzo de 2003. El estudio comprendió registros durante 7 días de mediciones de potencia activa y reactiva a una muestra poblacional de usuarios, clasificados por estratos de consumo en cada categoría tarifaria.

#### **2.2.2 Contenido de los datos**

El contenido de datos del ECC, comprende cada una de las partes referentes a:

- a. El proceso de validación de las mediciones de campo.
- b. El procedimiento de obtención de la base de datos de procesamiento a partir de los perfiles de carga validados.
- c. El cálculo de los ponderadores poblacionales
- d. La metodología y los criterios particulares del análisis estadístico de los parámetros tarifarios y el balance de energía y potencia.
- e. El análisis de los parámetros tarifarios obtenidos mensualmente con las mediciones acumuladas.
- f. Los balances de energía y potencia mensuales y promedio.

Entonces, para fines de ampliar algunos de los incisos anteriores del ECC, se recomienda referirse directamente al estudio realizado por SIGLA S.A. para la Empresa Eléctrica de Guatemala S.A.

#### **2.2.3 Categorías tarifarias y estratos de consumo**

 Los Usuarios se tomaron de los medidos en cada uno de los meses de Oct.2002-Mar2003, los cuales se clasificaron según su categoría tarifaria en:

**CATEGORÍA DESCRIPCIÓN** NR Grandes Demandas ( No Regulados ) BTDP Baja Tensión con demanda en la punta BTDFP | Baja Tensión con demanda fuera de punta BTS Residencial con alta participación en la punta BTS Otros (Comercial + Gobierno + Municipal) con menor participación en la punta.

**Tabla I. Clasificación de los usuarios por categoría según ECC** 

Cada una de estas categorías consta de 8 estratos de consumo como se indica en la tabla de la sección siguiente.

#### **2.2.4 Determinación del número y límite de estratificación**

 A fin de determinar el número óptimo de estratos en que se segmenta cada subpoblación o dominio de estudio, en el ECC se procedió de la siguiente manera:

- Se determinó en el ECC, los limites de estratificación, conforme a la metodología de DALENIOUS-HODGES, para distintas cantidades de estratos.
- Se calculó el coeficiente de variación, de cada alternativa.
- Se selecciona la alternativa óptima de cantidad de estratos (para cada dominio de estudio), según el comportamiento del coeficiente de variación y el incremento en la cantidad de estratos.

De esta manera, cada subpoblación fue estratificada, según los siguientes límites.

## **Tabla II. Estratos y categorías según ECC**

#### **BTS-Otros BTS-Residenciales**

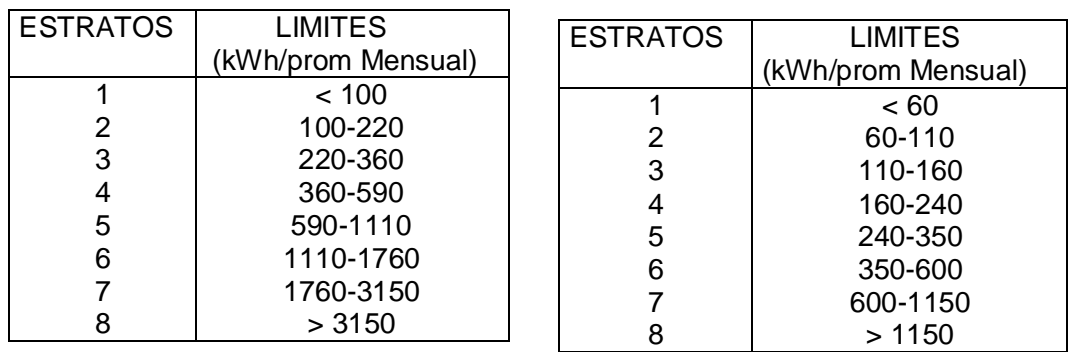

**Fuente: Estudio de Caracterización de Carga Realizado por SIGLA S.A. para la Empresa Eléctrica de Guatemala (EEGSA). Informe Fase A.** 

Esta clasificación por estrato y categoría fue válida gracias a los siguientes criterios aplicados por el ECC.

#### **2.2.4.1 Por histograma de frecuencias**

Según el Histograma de Frecuencia (gráfico que refleja la cantidad de usuarios por intervalo de consumo mensual realizado por el ECC), los usuarios BTS de tipo Residencial, tienen consumos inferiores y con menor dispersión que los BTS Otros (Comerciales, Gobiernos y Municipios).

Esto justifica, a los fines del diseño muestral, una estratificación adicional por uso dentro de la población BTS, dicha estratificación entonces es aconsejable, por cuanto obedece a modalidades de consumo diferentes (BTS-Residencial y BTS-Otros).

#### **2.2.4.2 Por estacionalidad**

 Se dice que la demanda de servicio de distribución eléctrica es estacional, cuando existen:

- a. Variaciones significativas en la potencia máxima del sistema, entre los distintos meses.
- b. Marcadas diferencias en la participación porcentual de cada categoría en la demanda máxima agregada.

Entendemos que el mercado de EEGSA, no presenta marcada estacionalidad, por cuanto:

- 1. La carga del sistema permanece prácticamente constante a lo largo del año con diferencias menores atribuibles básicamente a la tasa de crecimiento.
- 2. Los períodos de luz diurna son constantes a lo largo del año.
- 3. No existe equipamiento de calefacción / refrigeración debido al régimen prácticamente constante de temperaturas medias mensuales
- 4. La carga es esencialmente residencial y comercial, no existiendo industrias electro intensivas de uso estacional.

**Fuente: Estudio de Caracterización de Carga Realizado por SIGLA S.A. para la Empresa Eléctrica de Guatemala (EEGSA). Informe Fase A.** 

La falta de estacionalidad permitiría, a priori, reducir el período total de mediciones sin afectar la representatividad de los resultados obtenidos.

#### **2.2.5 Selección de los usuarios a medir por el ECC (Sorteo CNEE)**

La selección de los usuarios a medir correspondientes a la muestra poblacional tomada por el ECC de la Red de EEGSA se realizó por medio de un SORTEO. Dicho Sorteo se llevo a cabo por personal que realizó el ECC en conjunto con el de la CNEE.

Este sorteo consistió en realizar un programa que selecciona en forma aleatoria dentro de la población de 600,000 usuarios, grupos de 4 usuarios. Cada grupo constaría de un usuario Titular ( ATC#\*###) Y 3 Suplentes (ASC#\*###), en donde, a cada usuario se le asignaría un número (ID CNEE) con el cual se identifica dentro del ECC. Cada agrupación representa entonces una unidad muestreada y medida.

- \* Cualquier letra del Abecedario.
- # Cualquier número de 0 a 9.

 La clasificación por Titulares y Suplentes, se debe a razones plenas de fines de medición de campo, puesto que, muchas veces no es posible realizar las mediciones al usuario TITULAR seleccionado, dándose lugar a realizar la medición a un usuario SUPLENTE de similares características de consumo, (grupo homogéneo, estrato y zona geográfica).

#### **2.2.6 Curva de carga**

La curva de carga es un gráfico que refleja el comportamiento de la demanda de potencia de una carga a lo largo del día. Así también hace posible conocer el Factor de Carga. La curva de carga se divide en 3 períodos u Horarios según el ECC, los cuales se muestran en la tabla siguiente:

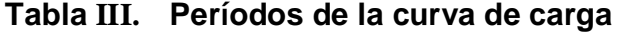

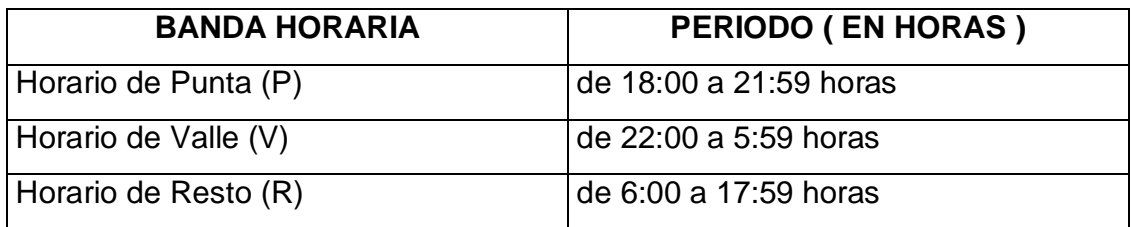

#### **2.2.7 Aplicación del ECC dentro del presente informe**

El uso como base teórica, sobre lo correspondiente a los criterios de validación y selección de la muestra de Usuarios, el límite de estratificación utilizado, así como las bases para dividir las distintas categorías tarifarias, son algunas de las muchas aplicaciones del ECC dentro de este informe.

Otra de las aplicaciones del ECC se refiere a que con los resultados de las curvas de demanda de potencia activa por estrato y categoría del ECC, es posible tener un parámetro ó patrón de comparación de los resultados de las Curvas de Demanda Activa obtenidas de la muestra tomada del total de medidos por el ECC para fines del presente estudio de Tesis.

Es importante mencionar que todo el manejo de los datos, así como la presentación en algunos de los mismos, fue con base al ECC. Por ejemplo, en el caso de presentar los datos según el día (H, SH o F), clasificar los factores de potencia según su ubicación en la banda horaria de la curva de carga (Pico, Valle, Resto), etc., .

#### **2.3 Medición**

#### **2.3.1 Generalidades**

Con base a la información sobre los usuarios seleccionados en la fase de sorteo, tanto Titulares como Suplentes, el ECC ubicó los aparatos de medición en cada uno de los Usuarios seleccionados.

 Dichos aparatos fueron ubicados un día antes del período de medición de 7 días y retirados el día siguiente cuando se cumpliera el período de medición, con el fin de obtener la medición de una semana completa en cada caso.

#### **2.3.2 Energías medidas para cálculo de factor de potencia**

Los aparatos utilizados, realizaron mediciones de Energías Activa y Reactiva en intervalos de 15 minutos a lo largo del día, durante un período de 7 días consecutivos en cada uno de los usuarios seleccionados en la muestra.

Los datos de las energías medidas fueron obtenidos de los archivos grabados en el medidor como se muestra en la Tabla IV.

## **Tabla IV. Extracto de datos de medidor ubicado en usuario ATC1N007 fecha de ubicación del aparato de medición 11/11/2002, retiro 20/11/2002**

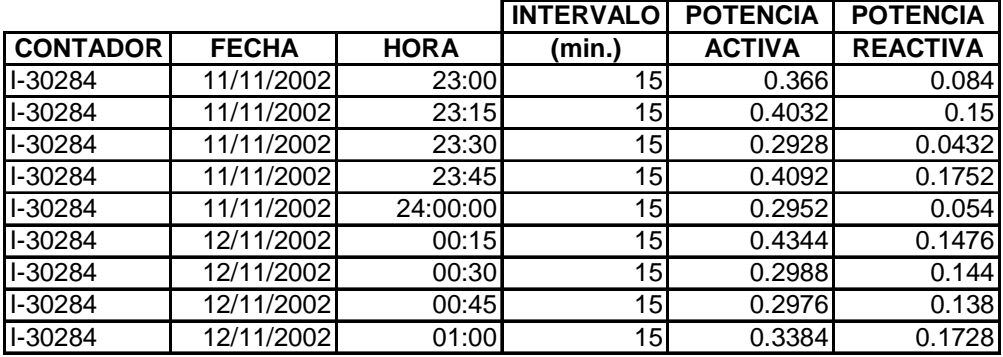

#### **2.3.2.1 Verificación en las mediciones**

Respecto a las mediciones obtenidas en el ECC, las correspondientes a los usuarios pertenecientes a la muestra del estudio de tesis fueron verificadas considerando los siguientes aspectos:

- a. Cambios de categoría tarifaria entre el sorteo y el mes de medición.
- b. Perfiles con menos de 7 días consecutivos de registro de potencia.
- c. Perfiles con al menos 7 días consecutivos y completos de registros de potencia.
- d. Más de 96 intervalos consecutivos con registros nulos de potencia activa.
- e. Valores negativos de potencia activa

De esta verificación, se depuraron los datos, tomando únicamente los valores de mediciones de potencia cero, los cuales indicaran un comportamiento periódico a lo largo del día y en el transcurso de la semana para un usuario, es decir, que en muchos de los casos los valores ceros continuos en las lecturas no se tomaron en cuenta, tanto los valores como el usuario al que pertenecen.

#### **2.3.3 Medidores Utilizados**

La medición se realizó con dos tipos de medidores :

a. ABB ( cantidad: 100 ): equipos especialmente adquiridos por EEGSA para la campaña; fueron temporalmente instalados en reemplazo de medidores comerciales que no poseen registro de las variables requeridas en la campaña.

b. TELEMEDIDOS ( cantidad: 19 ) + ECAMEC ( cantidad: 11 ): equipos comerciales que ya se encontraban instalados en usuarios seleccionados para la campaña, frecuentemente en los de mayor demanda, y que son aptos para la campaña por disponer de los equipos requeridos.

#### **2.3.3.1 Especificaciones sobre el equipo de medición**

Se detallan las características de los medidores utilizados:

- 1. **FABRICANTE**: ABB
- 2. **MODELO** : Serie Alpha
- 3. **TIPO**: Medidor Electrónico Multifunción de Estado Sólido.
- 4. **VARIABLES A REGISTRAR**: Demanda Activa y Reactiva, energía Activa y Reactiva, registrados en períodos de almacenamiento de 15 minutos.
- 5. **CAPACIDAD DE ALMACENAMIENTO**: 28 kB para 4 canales, equivalente a 160 días de almacenamiento para las variables a registrar.
- 6. **CLASE DE PRECISIÓN** : 0.2
- 7. **SALIDA DE INFORMACIÓN**: extraíble en formato ASCII, por puerto óptico.
- 8. **MONTAJE** : Tipo Socket.
- 9. **PANEL FRONTAL**: con pantalla digital de fácil lectura de los registros y equipado con dispositivos para instalar precintos.

#### **2.4 Selección de la muestra**

La muestra de usuarios seleccionada para el estudio de Factor de Potencia de un Transformador de Distribución (Curvas de Carga de Usuario Promedio) y que se presenta en el capítulo 3 de este informe, consta del 25% del total de usuarios medidos por el ECC, de una población de 600,000 usuarios, correspondientes a la red de EEGSA. (Ver Tabla V)

El número de usuarios seleccionados en cada mes, en cada estrato y categoría, se selecciona entonces en forma aleatoria, con la única limitante de cubrir en cada estrato y categoría el equivalente al 25% de la muestra tomada por el ECC.

 Como se observa en la Tabla V, el número de usuarios se tomó de las mediciones realizadas a usuarios durante los meses de Octubre de 2002 a Marzo de 2003. Esto último, busca cubrir un semestre de medición completo, cumpliendo así, con la norma de la CNEE. (NTSD Título IV Capítulo I Art. 19). (Sección 1.5.2 de este informe).

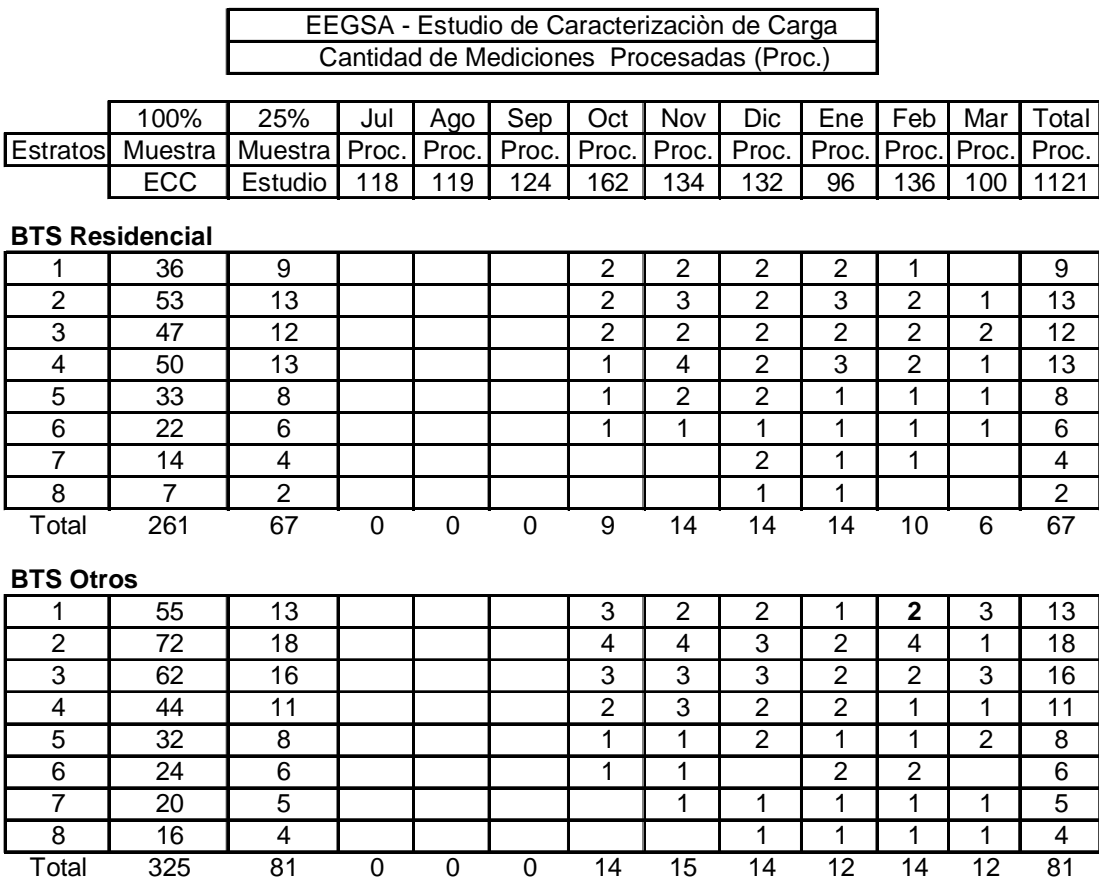

**Tabla V. Planilla de selección de la muestra** 

 $\blacksquare$ 

5 de Junio de 2003

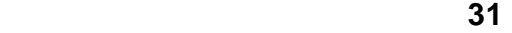

Los meses que no se tomaron en la muestra de la Tabla V se debe a que no se encuentran estratificados en el ECC.

De la población objeto de estudio, en el ECC no se tomó en cuenta como parte de la muestra a clientes correspondientes a la categoría de Alumbrado Público (Particular y Municipal), por cuanto tienen un patrón de consumo conocido, con una curva de carga plana cuya altura depende de la potencia unitaria de las luminarias y cuya extensión varia en función de la cantidad de horas de uso (función de los horarios de puesta y salida del sol).

#### **2.4.1 Validación de la muestra**

Respecto a la validación de la muestra tomada para fines del estudio de Factor de Potencia y Compensación de Reactiva, éste se apoya en el contenido de la norma para baja tensión ( NTSD Titulo IV Cap.2 Art.25 ) (ver Sección 1.5.3 de este informe).

Dicha norma indica que debe colocarse al menos una medición por cada cinco mil puntos de entrega, de lo cual, si tomamos como referencia una población de 600,000 puntos de entrega, esta norma dirigiría entonces a elegir una muestra como sigue.

 Población de puntos de entrega Muestra de Usuarios = --------------------------------------------- 5000

> $= 600,000 / 5000$ = 120 Usuarios Medidos

Esto último, es aplicable únicamente en el caso de estar en mediciones de Baja tensión, según lo indica la norma.

Como se observó en la TABLA V, la muestra corresponde a 148 Usuarios, de los cuales, 67 son de la categoría BTS-R y 81 de la categoría BTS-O, los cuales corresponden aproximadamente al 25% de la muestra del ECC.

#### **2.4.2 Selección de los usuarios**

La Tabla VI, muestra la forma de clasificar a los distintos usuarios, tanto por el mes en el cual se realizó su medición por el ECC, su estrato con base a su consumo, así como la categoría tarifaria a la que pertenece.

En esta tabla se observa que los usuarios se diferencian entre sí, por el número (ID CNEE) el cuál, corresponde al número asignado en el Sorteo realizado por personal que realizó el ECC en conjunto con el de la CNEE.

La selección de los usuarios de la Tabla VI, también fue realizada en forma aleatoria, sin utilizar un programa como el utilizado en la selección de usuarios para el ECC. La muestra seleccionada busca tener representados todos los estratos de las dos categorías mencionadas.

Los usuarios seleccionados en cada mes fueron tanto Usuarios "Titulares", como "Suplentes", (identificados en la Tabla VI con una letra T ó una S respectivamente) que cuentan con archivos de medición completos. El resumen del número de usuarios seleccionados en la muestra con base al mes en que se realizaron sus mediciones puede observarse en la Tabla V.

## **Tabla VI. Selección de usuarios correspondiente al mes de Octubre de 2002. Muestra tomada del total de medidos por el ECC.**

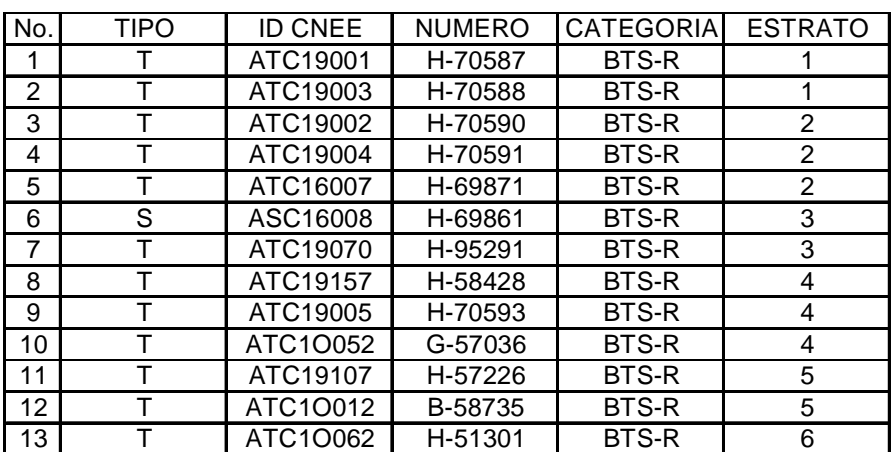

#### **OCTUBRE ( BTS-Residencial )**

#### **OCTUBRE ( BTS-Otros )**

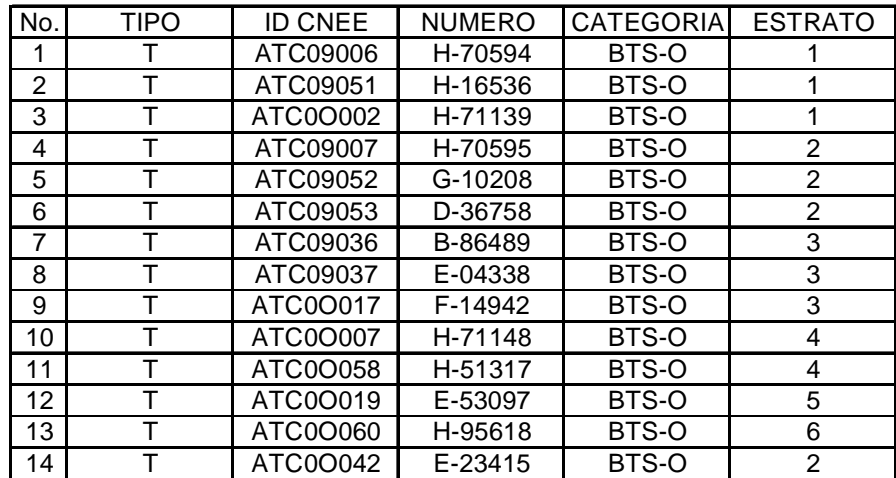

Los usuarios seleccionados en dicha tabla corresponden a la muestra tomada del total de usuarios medidos en el mes de Octubre por el ECC. De igual manera se seleccionaron los usuarios correspondientes al resto de los meses (Nov 2002-Marzo 2003).

#### **2.4.3 Cálculo de la demanda del usuario promedio por estrato y categoría**

Se partió de la muestra de mediciones de los usuarios tomados para fines de este estudio del total de medidos por el ECC, la cual corresponde al 25% de la muestra tomada por el ECC de EEGSA. (Sección 2.4 de este informe)

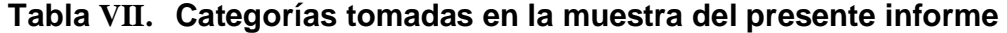

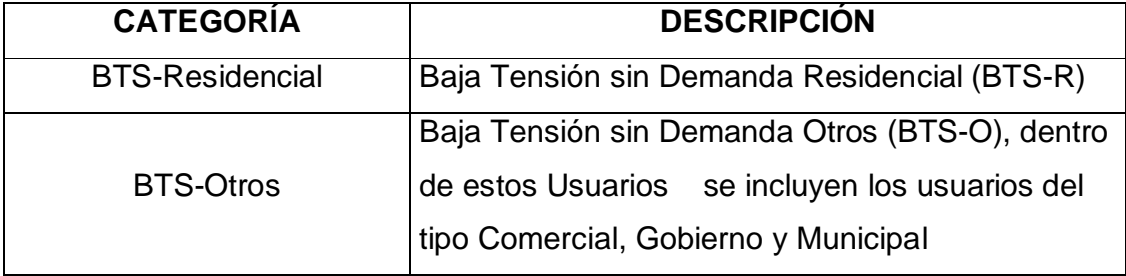

Los usuarios correspondientes a la muestra se ordenaron según su consumo en cada uno de los estratos definidos por el ECC. Posteriormente, los datos de cada uno de los usuarios entregados por la fase de medición del ECC se ordenaron por día de la siguiente manera:

- a) **Hábil (H):** los días de la semana no feriados comprendidos entre el lunes y viernes, inclusive.
- b) **Semi hábil (SH)**: los sábados no feriados
- c) **Feriado (F)**: los domingos y días de asueto según calendario.

Los datos entregados por la fase de medición del ECC, corresponden a mediciones de Potencias Activa y Reactiva en intervalos de 15 minutos durante 7 días, cumpliendo así con la norma NTSD sobre PERIODO DE MEDICIÓN, (Titulo IV, Capitulo I), (Sección 1.5.2 de este informe).

Puede observarse entonces que con la información disponible es posible calcular el Factor de Potencia del Usuario Promedio por estrato de consumo de cada categoría. Estos datos para nuestros fines, se separan inicialmente por día HÁBIL, SEMI HÁBIL y FERIADO, en cada usuario de cada estrato con el objeto de obtener las demandas Activas y Reactivas según el día de cada uno de los usuarios de la muestra.

#### **2.4.3.1 Carga del día promedio**

 Una vez clasificados los usuarios por día, se calculó la carga media según fuera el día ( H, SH o F), a fin de obtener la CARGA DEL DIA PROMEDIO. Este cálculo se realizó según la ecuación :

$$
P_{\text{DUJK}} = (1/n) \sum_{i=1}^{n} P_{i\text{DUJK}}
$$

$$
\sum_{i=1}^{n} Q_{i\text{DUJK}} Q_{\text{DUJK}} = (1/n)
$$

Donde:

D : día de la semana hábil (H), semi hábil (SH), o feriado (F)

n : número de días hábiles, semi hábiles o feriados

u : ID CNEE del usuario.( ATC ó ASC )

J: estrato J-ésimo

K : categoría K-ésima

En la Tabla VIII se indica un ejemplo del cálculo de potencias Activa del día promedio H, SH ó F, de un usuario tomado aleatoriamente, la tabla corresponde a un extracto de la tabla completa, únicamente esta con fines de ejemplo. Igualmente se realiza el cálculo en el caso de la potencia reactiva según sea el día.

**Tabla VIII. Cálculo de carga del día promedio según estrato y categoría**  MARZO BTS-O ESTRATO 5 USUARIO ASC17089

|                 |             | <b>LUNES</b> |        | <b>MARTES MIÉRCOLES</b> | <b>JUEVESI</b> | <b>VIERNES</b> | Pprom             |
|-----------------|-------------|--------------|--------|-------------------------|----------------|----------------|-------------------|
| <b>CONTADOR</b> | <b>HORA</b> | P-MAR10      | P-MAR1 | P-MAR12                 | <b>P-MAR6</b>  | <b>P-MAR7</b>  | (H)<br><b>DIA</b> |
| F-67889         | 00:15       | 0.5508       | 0.5148 | 0.5076                  | 0.4536         | 0.5652         | 0.5184            |
| F-67889         | 00:30       | 0.45         | 0.4176 | 0.5724                  | 0.4392         | 0.468          | 0.46944           |
| F-67889         | 00:45       | 0.4572       | 0.396  | 0.5076                  | 0.4248         | 0.432          | 0.44352           |
| F-67889         | 01:00       | 0.5112       | 0.4716 | 0.4572                  | 0.4176         | 0.4356         | 0.45864           |
| F-67889         | 01:15       | 0.4248       | 0.3672 | 0.522                   | 0.4464         | 0.4392         | 0.43992           |
| F-67889         | 01:30       | 0.486        | 0.4788 | 0.5184                  | 0.4644         | 0.4284         | 0.4752            |
| F-67889         | 01:45       | 0.4932       | 0.3924 | 0.4536                  | 0.45           | 0.4212         | 0.44208           |
| F-67889         | 02:00       | 0.414        | 0.432  | 0.4896                  | 0.4428         | 0.4104         | 0.43776           |
| F-67889         | 02:15       | 0.4932       | 0.4248 | 0.5256                  | 0.4356         | 0.3924         | 0.45432           |
| F-67889         | 02:30       | 0.4572       | 0.3636 | 0.4572                  | 0.4284         | 0.4032         | 0.42192           |
| F-67889         | 02:45       | 0.4248       | 0.4572 | 0.4176                  | 0.4068         | 0.4392         | 0.42912           |
| F-67889         | 03:00       | 0.4932       | 0.3672 | 0.4716                  | 0.4248         | 0.432          | 0.43776           |

#### **2.4.3.2 Carga media por estrato**

Una vez calculada la carga media por día, se ordenó en una hoja electrónica a todos los usuarios pertenecientes a un mismo estrato por su carga media por día, tanto para día (H, SH y F), a fin de obtener con ello la carga media por estrato. Dicho cálculo se realizó según la ecuación :

$$
P_{\text{DJK}} = \left(\frac{1}{m}\right) \sum_{i=1}^{m} P_{i\text{DJK}} \qquad Q_{\text{DJK}} = \left(\frac{1}{m}\right) \sum_{i=1}^{m} Q_{i\text{DJK}}
$$

Donde:

m : cantidad de usuarios por estrato (según muestra de TABLA V)

- i : usuario
- D : día de la semana (H, SH o F)
- J : estrato J-ésimo
- K : categoría K-ésima (BTS-R ó BTS-O)

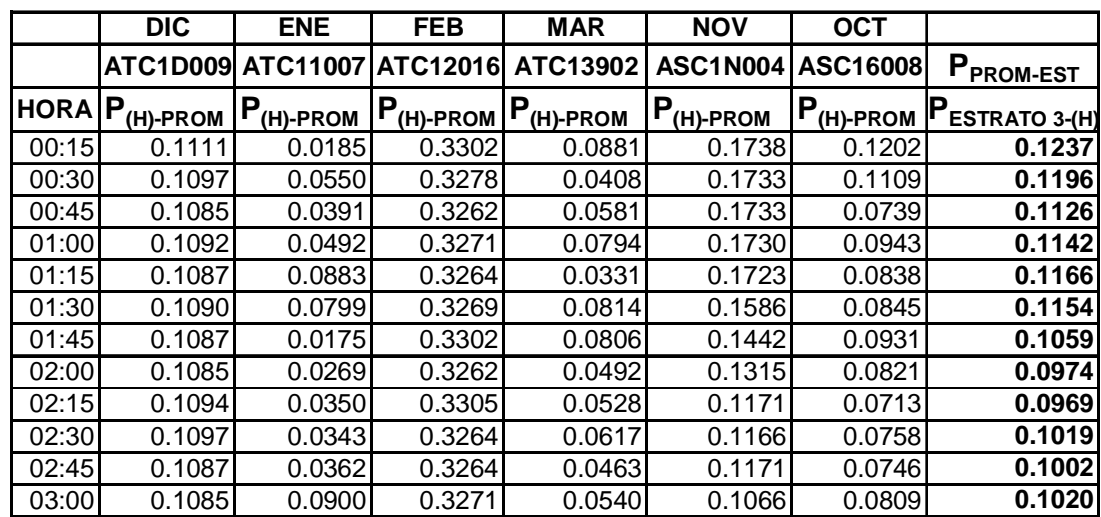

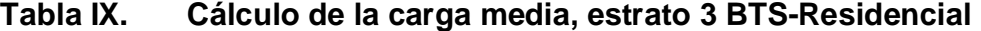

En la Tabla IX puede observarse un ejemplo de la forma de realizar el cálculo de la carga media por estrato, cuyo cálculo pertenece en este caso al estrato 3 de la categoría BTS-Residencial.

Entonces, la carga media por cada estrato permite calcular las curvas del factor de potencia del Apéndice (Pagina 115), de este informe. Dicho apéndice contiene entonces los gráficos de los 8 estratos (correspondientes a usuarios BTS-R) y los 8 estratos (Correspondientes a usuarios BTS-O), estos datos reflejan los resultados de la muestra del 25% de mediciones tomadas del total de medidos por el ECC.

#### **2.4.3.3 Carga por categoría**

La carga por categoría se obtuvo mediante las ecuaciones:

$$
P_{DK} = \sum_{J=1}^{8} P_{DJK}
$$
  $Q_{DK} = \sum_{J=1}^{8} Q_{DJK}$ 

Donde:

J : estrato J-ésimo

- K : categoría K-ésima
- D : día de la semana (H, SH o F).

A continuación se muestran como ejemplo las curvas de Carga de potencia activa y reactiva, así como la curva del Factor de Potencia tanto en día hábil, semi hábil y feriado las cuales fueron obtenidas para el usuario promedio del estrato 1 y Categoría BTS-Residencial. Estas curvas corresponden a los resultados obtenidos de la muestra de mediciones tomada del total de usuarios medidos por el ECC (25% del total de medidos por ECC).

**Figura 8. Curva de carga de potencia activa estrato 1 BTS-Residencial** 

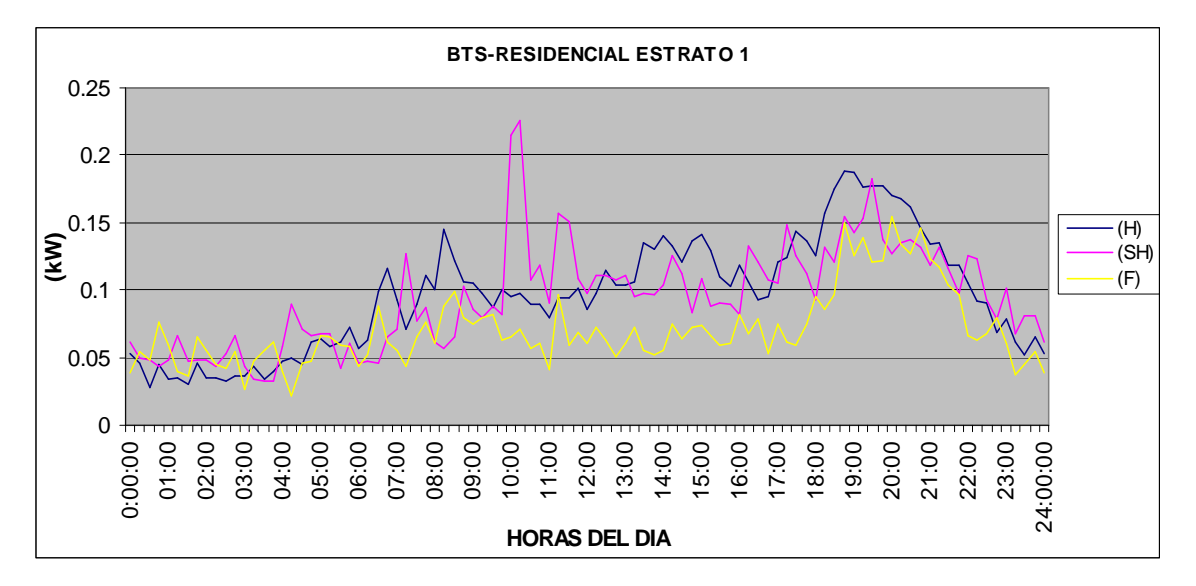

**Figura 9. Curva de carga potencia reactiva estrato 1 BTS-Residencial** 

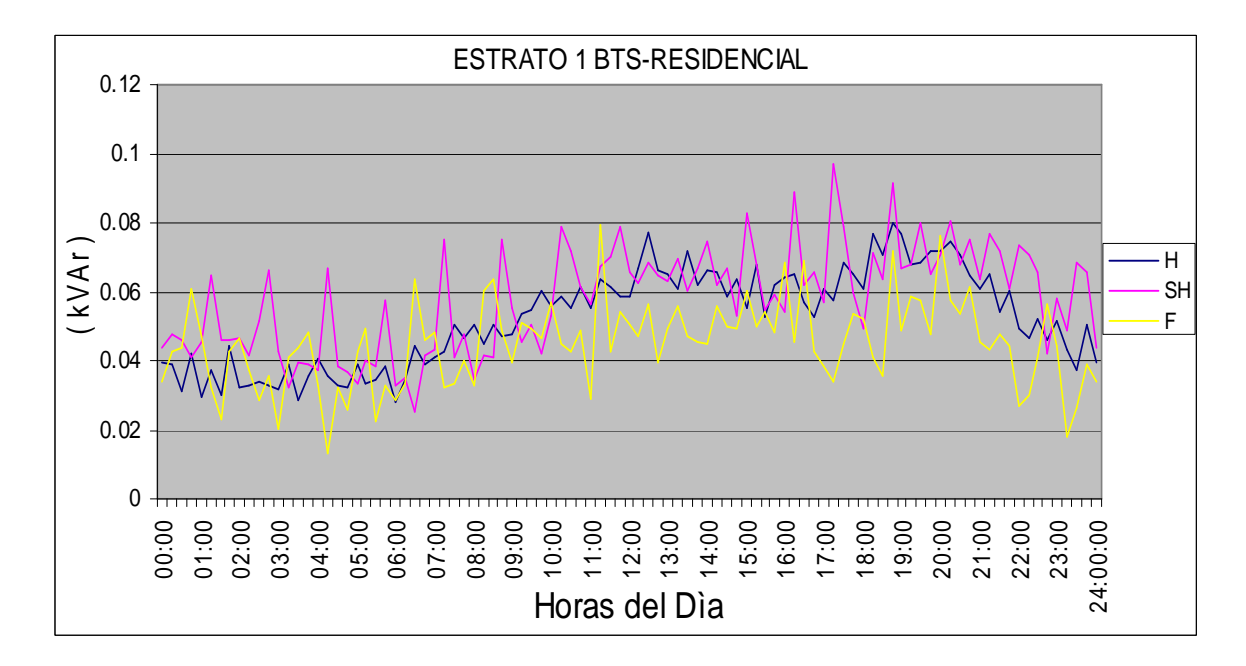

**Figura 10. Curva de factor de potencia del estrato 1 BTS-Residencial** 

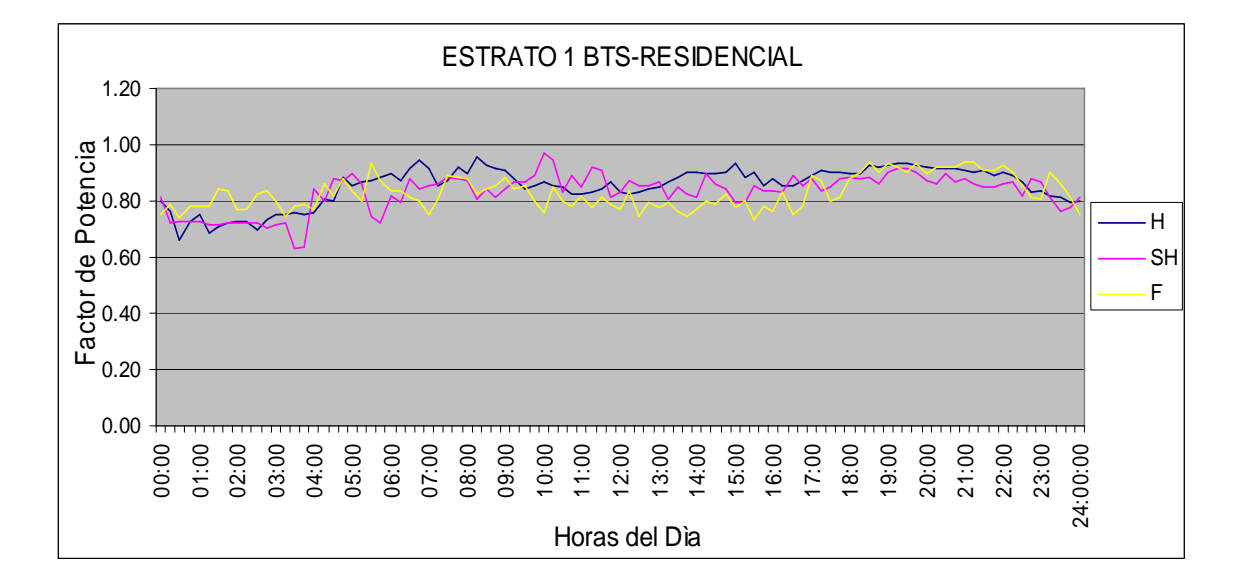

Las curvas del Factor de Potencia para cada uno de los otros estratos tanto de la categoría BTS-Residencial como BTS-Otros pueden observarse en el Apéndice, Pagina 115 de este informe. Estas curvas a diferencia de las anteriormente mostradas se calcularon para obtener el Factor de Potencia promedio en cada período de la Banda Horaria (Valle, Resto y Punta), según el día (hábil, semi hábil y feriado) para cada estrato y categoría.

#### **2.4.4 Factor de potencia**

Cumpliendo con la norma NTSD para el cálculo del Factor de Potencia se calculó el mismo en función de las curvas de carga obtenidas con las mediciones de potencia activa y reactiva pertenecientes a la muestra tomada del ECC, mediciones las cuales fueron ordenadas por estrato y categoría en el presente informe.

Las curvas de carga de potencia activa y reactiva tanto por estrato como por categoría se encuentran en unidades [kW] y [kVAr] respectivamente, razón por la cual el Factor de Potencia Cuarto Horario se calcula como sigue:

$$
FP = \frac{(kW)}{\sqrt{(kW)^{2} + (kVAr)^{2}}}
$$

#### **2.4.4.1 Factor de potencia por estrato**

El Factor de Potencia de cada uno de los estratos, tanto de la categoría BTS-Residencial como la Categoría BTS-Otros, se obtiene con el uso de las curvas de carga del Usuario promedio tanto de potencia activa como reactiva obtenidas de las mediciones correspondientes a la muestra tomada del ECC.

A manera de ejemplo se calculó anteriormente el Factor de Potencia del estrato 1 de la categoría BTS-Residencial en función de las curvas de carga activa y reactiva de dicho estrato y categoría. (Ver Figura 10)

#### **2.4.4.2 Factor de potencia por categoría**

El Factor de Potencia de la categoría BTS-Residencial como de la Categoría BTS-Otros, se obtiene con el uso de las curvas de carga de potencia activa y reactiva del usuario promedio para cada categoría, las cuales fueron obtenidas como resultado de las mediciones correspondientes a la muestra tomada de los medidos por el ECC (25% de los usuarios medidos por el ECC).

Las curvas de Factor de Potencia por categoría que siguen a continuación se describen por día Hábil, Semi Hábil y Feriado.

**Figura 11. Curva de factor de potencia de la categoría BTS-Residencial** 

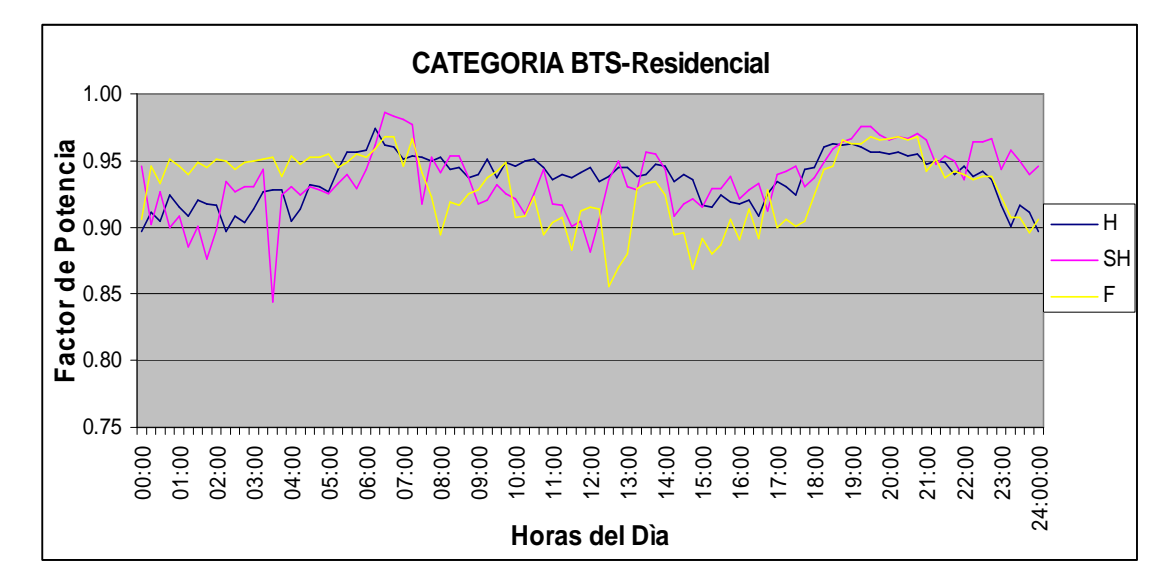

**Figura 12. Curva de factor de potencia de la categoría BTS-Otros** 

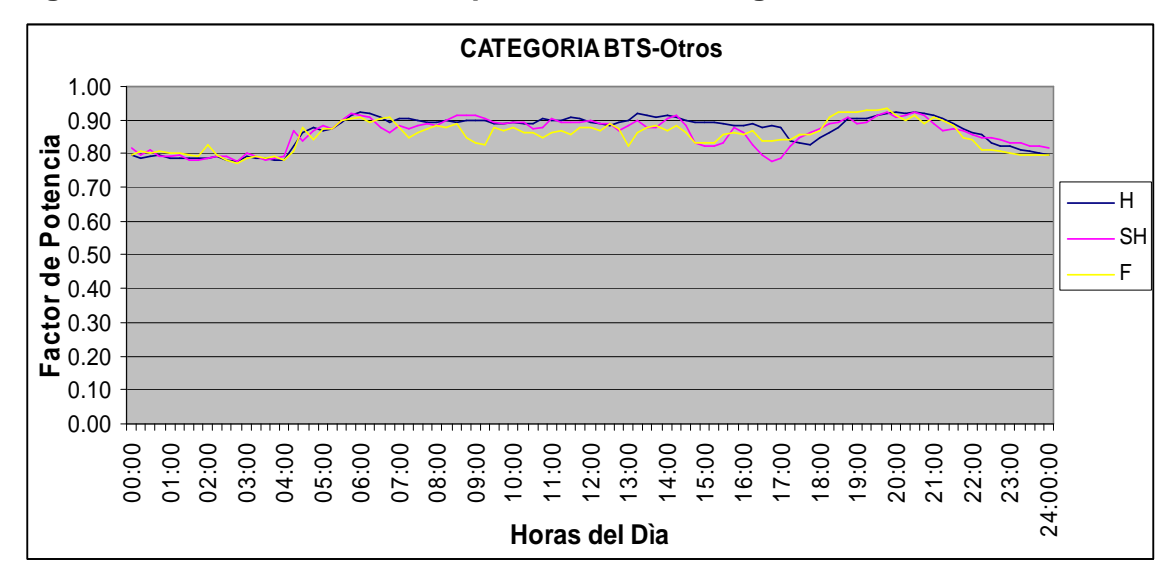

#### **2.4.4.3 Factores de potencia máximos y mínimos por estrato y categoría**

Los Factores de Potencia máximos y mínimos por estrato y categoría en los días hábil, semi hábil y feriado, tanto en horas pico, valle y resto del día, obtenidos de las curvas de factor de potencia por estrato en cada categoría, se presentan en la TABLA X. 43

En la Tabla X la columna del Factor de Potencia (FP) identificada como (t > 95%) corresponde al valor del Factor de Potencia mínimo registrado al 95% del día. Es decir que los Factores de Potencia registrados en períodos Cuarto Horarios en un día se ordenaron en forma descendente (de mayor a menor) ubicando el valor mínimo correspondiente al 95% del día.

De la Tabla X puede observarse que los valores correspondientes al Factor de Potencia mínimo al 95% del día, son por lo regular menores a 0.85 tanto por categoría como por día hábil, semi hábil y Feriado, razón por la cual se justifica una corrección del Factor de Potencia a 0.85 (compensación de Reactiva). Por otro lado, de la tabla puede observarse que en los períodos de valle y resto se presentan los Factores de Potencia más críticos.

 Por último, los valores identificados como EST.1, EST.2……, EST.8 en la Tabla X, corresponden a los valores de Factor de potencia registrados según estrato de cada una de las dos categorías analizadas en este informe.

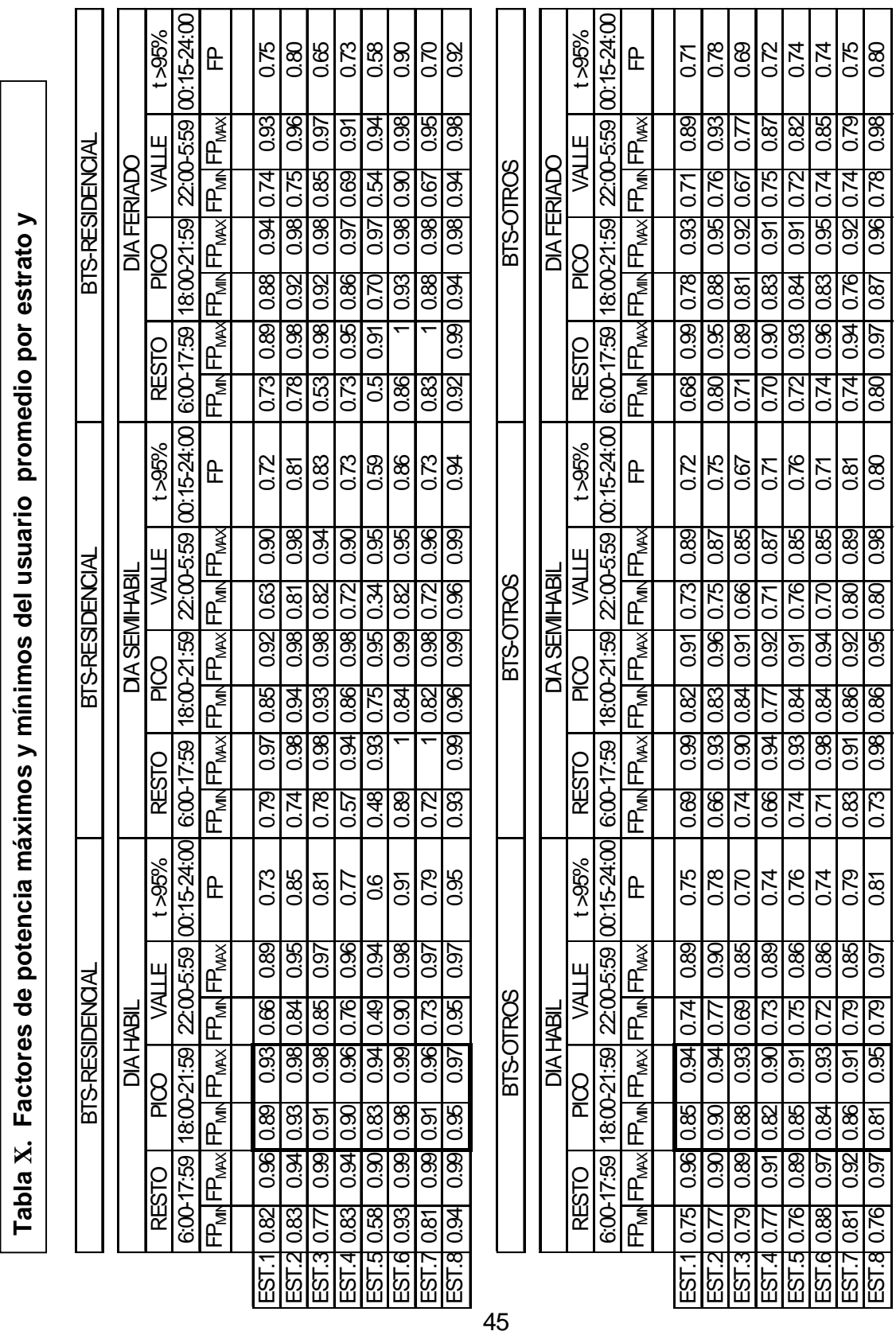

# **3. FACTOR DE POTENCIA DE UN TRANSFORMADOR DE DISTRIBUCIÓN Y LA INCIDENCIA DE LOS USUARIOS DE BAJA TENSIÓN EN ÉL.**

En el presente estudio se calcula inicialmente el Factor de Potencia de los Transformadores de Distribución (CSP) correspondientes a una muestra tomada de un sector en particular con similares características de carga. Posteriormente se calcula la incidencia en el Factor de Potencia de dichos transformadores debida a los usuarios de Baja tensión conectados a los mismos.

Ambos cálculos serán realizados para Transformadores de Distribución de 10, 25 y 50 kVA respectivamente.

#### **3.1 Factor de potencia de un transformador de distribución**

#### **3.1.1 Descripción**

El Factor de Potencia de un Transformador de Distribución (tipo CSP), se calcula en función de su potencia activa [kW] y reactiva [kVAr] con base a la ecuación:

$$
FP = \frac{kW}{\sqrt{(kW)^{2} + (kVAr)^{2}}}
$$

 El Factor de Potencia en el presente estudio será calculado en función del número de usuarios presentes por estrato de cada una de las dos categorías definidas en el capítulo 2 de este informe y las curvas de carga del usuario promedio de cada estrato y categoría obtenidas en el capítulo 2 de este informe.

El estudio se basa en una muestra de Transformadores de Distribución tipo CSP (Autoprotegido) de las capacidades de 10, 25 y 50 kVA respectivamente. En esta muestra se busca obtener el número de usuarios promedio presentes en cada Transformador tanto por capacidad como por cada estrato de las dos categorías definidas en el capítulo 2 de este informe.

Con los resultados anteriores y con las curvas de carga de potencia activa y reactiva del usuario promedio por estrato y categoría será calculado entonces el Factor de Potencia de cada Transformador de la muestra.

#### **3.1.1.1 Modelo de cálculo del factor de potencia del transformador**

El modelo de Cálculo se basa en el uso de las siguientes ecuaciones:

$$
P_{T} = \sum_{i=1}^{8} N_{iR} \cdot P_{iR} + \sum_{i=1}^{8} N_{iO} \cdot P_{iO}
$$
  

$$
Q_{T} = \sum_{i=1}^{8} N_{iR} \cdot Q_{iR} + \sum_{i=1}^{8} N_{iO} \cdot Q_{iO}
$$

Donde:

- $i = e$ strato *i*-ésimo
- $R =$  categoría BTS-Residencial
- $O =$  categoria BTS-Otros
- $N = n$ úmero de usuarios del estrato i-ésimo y categoría ( BTS-R ó BTS-O) del transformador.
- $P =$  potencia activa del usuario promedio del estrato i
- $Q =$  potencia reactiva del usuario promedio del estrato i
- $P_T$  = potencia activa del transformador
- $Q_T$  = potencia reactiva del transformador

Con los datos de la potencia activa y reactiva del transformador se calcula el factor de potencia del mismo con base a la ecuación:

$$
FP = \frac{P_T}{\sqrt{(P_T)^2 + (Q_T)^2}}
$$

#### **3.1.2 Aplicación del modelo de cálculo del factor de potencia**

La carga del circuito de un transformador de distribución corresponde a Usuarios de Baja Tensión, los cuales, en este estudio como en el ECC, se clasificaron en estratos de consumo según su categoría tarifaria. Con el objeto de obtener el factor de potencia por cada transformador, se toma entonces como ya se dijo, una muestra de transformadores ubicados en un sector con similares características de carga.

#### **3.1.2.1. Muestra de transformadores**

La muestra consta de 25 Transformadores de Distribución (CSP) correspondientes al circuito (180) en la Colonia Quinta Samayoa zona 7, (ciudad de Guatemala). Los Transformadores corresponden a las capacidades de 10, 25 y 50 kVA, respectivamente.

| <b>CAPACIDAD</b> | <b>No. de Unidades</b> | No. Unidades       |  |  |
|------------------|------------------------|--------------------|--|--|
| (KVA)            | Hasta año 2002         | Tomadas en muestra |  |  |
| 5                | 575                    | (no tomadas)       |  |  |
| 10               | 9,112                  | 5                  |  |  |
| 25               | 17,260                 | 10                 |  |  |
| 50               | 3,719                  | 10                 |  |  |

**Tabla XI. Transformadores de distribución (CSP), Red de EEGSA** 

En la Tabla XI se indica el número de Transformadores de Distribución (CSP) existentes en la Red de EEGSA hasta el año 2002 para cada una de las capacidades de Transformación (5, 10, 25 y 50 kVA) respectivamente. En esta tabla a la vez se indica el número de transformadores tomados en la muestra de este estudio del total de existentes por cada capacidad en la red de EEGSA.

De la muestra de transformadores, para fines de obtener las características de los consumidores conectados a cada uno de ellos, se requirió previamente obtener en trabajo de campo algunos datos sobre la muestra.

 Los datos requeridos en campo por cada unidad de la muestra de transformadores consistió en el número de Poste, la capacidad del transformador conectado en dicho poste y la ubicación geográfica (dirección) de cada uno de ellos.

Una vez obtenidos los datos anteriores se solicitó a EEGSA los datos sobre los usuarios cargados a cada uno de los transformadores. Dichos archivos de datos por cada unidad de Transformación contienen el consumo semestral y mensual de cada uno de los usuarios, el circuito al que pertenecen, el estrato, así como su categoría. (ejemplo Tabla XII).
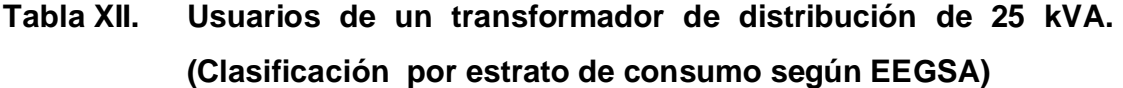

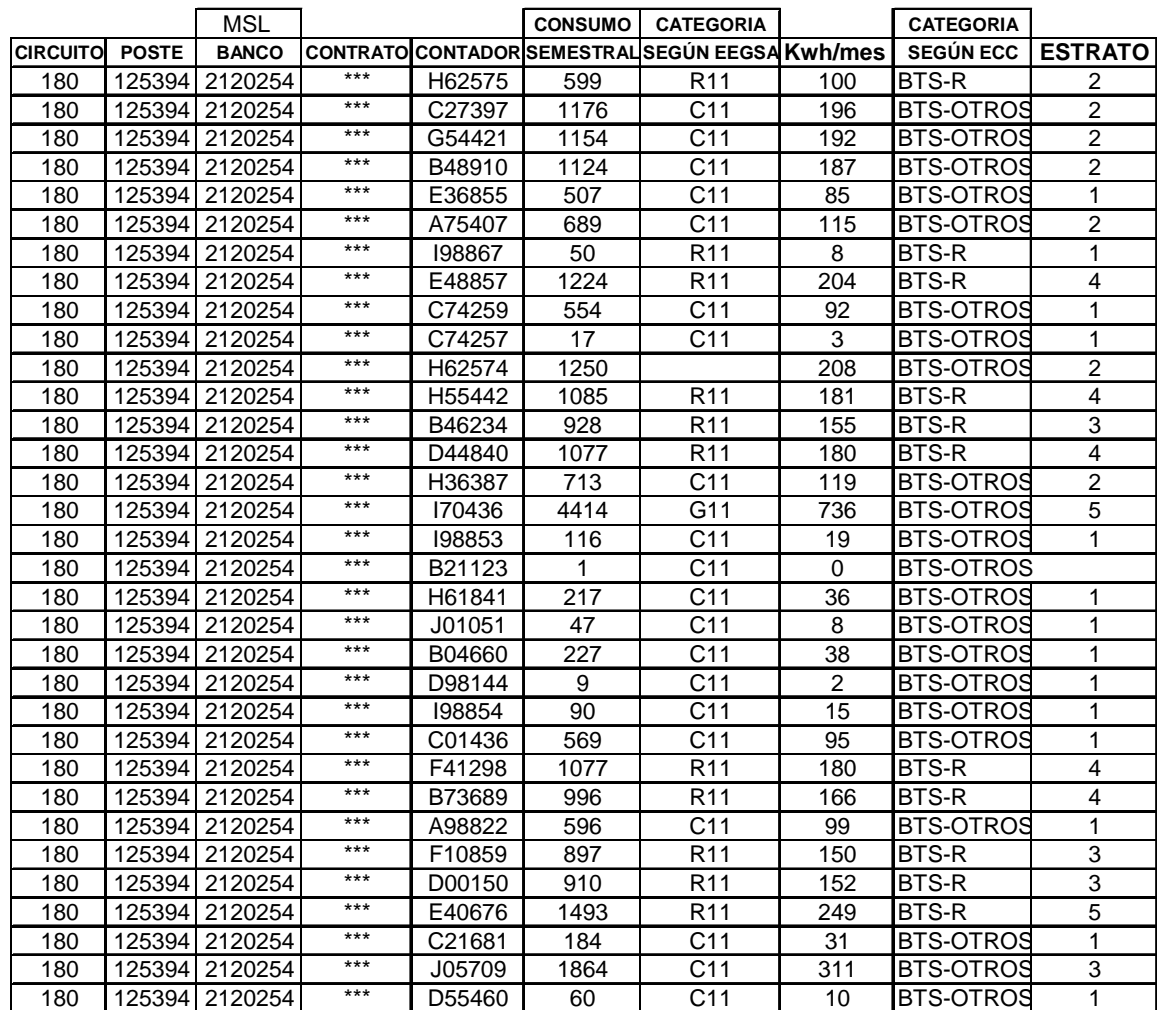

En la Tabla XII se clasifican los usuarios por cada estrato de las dos categorías definidas en este estudio. Esta clasificación se realiza con base a su consumo mensual el cual permite su ubicación según corresponda.

Las categorías clasificadas por EEGSA como se observa en la Tabla XII corresponden a, R11 ( Servicio Residencial), C11 (Servicio Comercial), M11 (Servicio Municipal) y G11 ( Gobierno) respectivamente. De aquí, se aclara que las categorías C11, M11 y G11 corresponden a la categoría BTS-Otros y R11 a la categoría BTS-residencial según la categorización utilizada en este informe.

 Esta operación permite entonces agrupar al número de usuarios presentes en cada uno de los estratos y categorías definidas por el ECC para cada transformador. (Ver Tabla XIII).

**Tabla XIII. Ejemplo de agrupación por estrato y categoría de los usuarios de un transformador de distribución de 25 KVA.** 

|                  | CAPACIDAD: 25 KVA |                  |  |  |  |
|------------------|-------------------|------------------|--|--|--|
|                  | POSTE: 125394     |                  |  |  |  |
|                  | BTS-R             | <b>BTS-OTROS</b> |  |  |  |
| <b>ESTRATO 1</b> |                   | 13               |  |  |  |
| <b>ESTRATO 2</b> |                   | 6                |  |  |  |
| <b>ESTRATO 3</b> | з                 |                  |  |  |  |
| <b>ESTRATO 4</b> | 5                 |                  |  |  |  |
| <b>ESTRATO 5</b> |                   |                  |  |  |  |
| <b>ESTRATO 6</b> |                   |                  |  |  |  |
| <b>ESTRATO 7</b> |                   |                  |  |  |  |
| <b>ESTRATO 8</b> |                   |                  |  |  |  |

Realizando las operaciones anteriores por cada transformador, en la Tabla XIV se indican los datos correspondientes al número de usuarios agrupados en cada uno de los transformadores de la muestra tanto por estrato de consumo como por categoría tarifaria.

## **Tabla XIV. Número de usuarios según estrato y categoría en cada transformador de la muestra.**

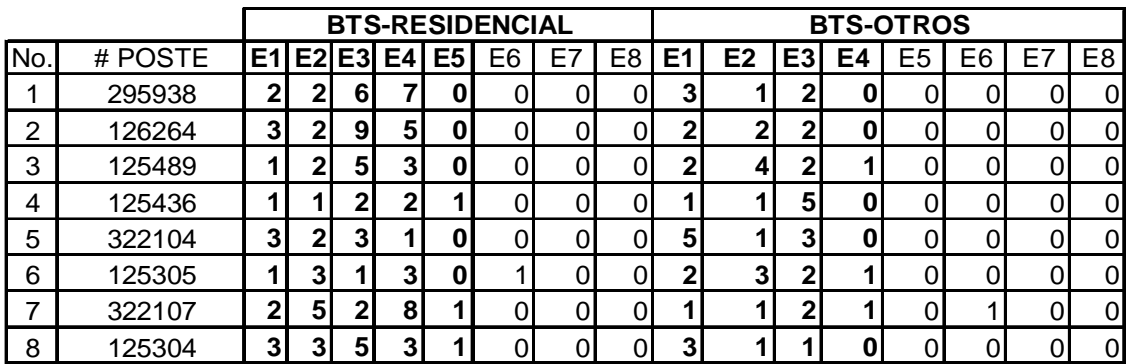

#### **TRANSFORMADORES DE 10 KVA**

#### **TRANSFORMADORES DE 25 KVA**

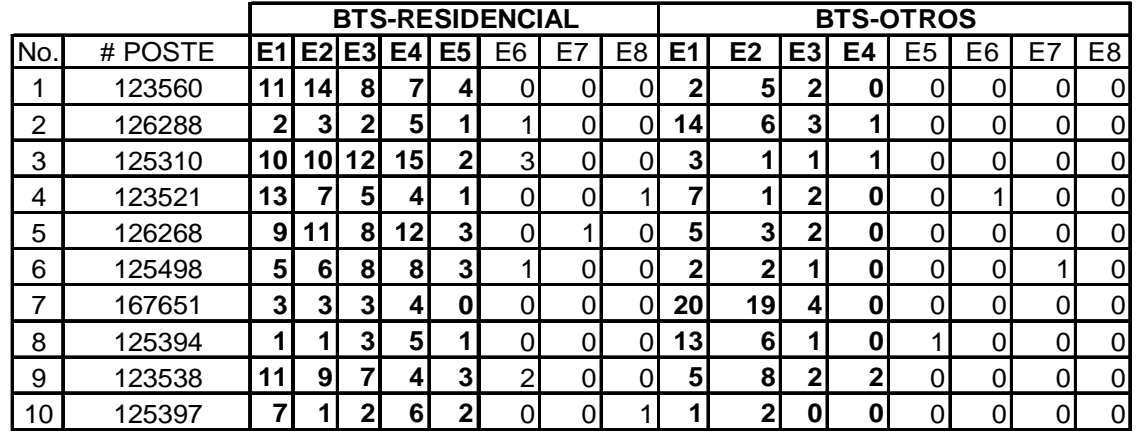

#### **TRANSFORMADORES DE 50 KVA**

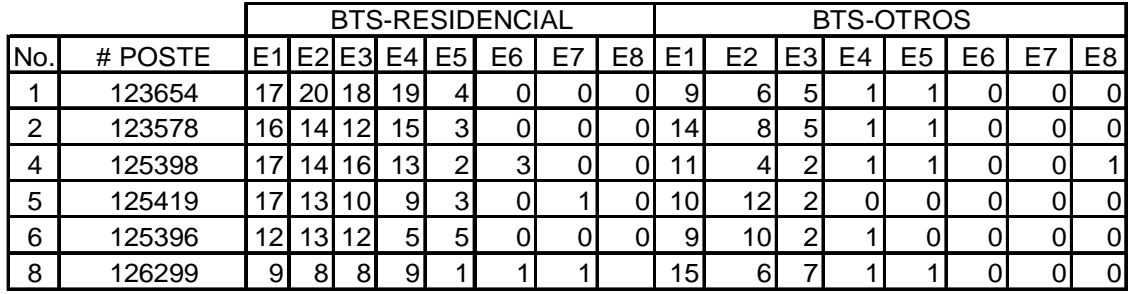

E# = número de estrato

# POSTE = número de poste donde esta el transformador

Dichos datos se encuentran separados a la vez según la capacidad de cada transformador, esto a fin de obtener el número promedio de usuarios presentes por estrato y categoría de transformadores de 10, 25 y 50 kVA respectivamente.

En la Tabla XIV se ordenó como ya se mencionó a los usuarios cargados a cada transformador tomando su consumo mensual y ubicándolos con este dato en el estrato y categoría al que pertenecen utilizando los mismos criterios aplicados en el capítulo 2 de este informe. (Como en Tabla XIII).

De la Tabla XIV la columna identificada como ( #Poste) corresponde al número de poste en el cual esta instalado cada transformador, mientras que las columnas E1, E2….etc., corresponden al número de usuarios presentes por cada estrato.

### **3.1.2.2 Cantidad promedio de usuarios por estrato y categoría**

La cantidad de usuarios promedio por cada una de las categorías en los distintos estratos de cada transformador se calculó a cada una de las unidades de la muestra de los 25 Transformadores de Distribución de la Tabla XIV. Para obtener el número de usuarios promedio por estrato de cada categoría según la capacidad del transformador, se realizó un promedio del número de usuarios presentes en cada transformador para una misma capacidad, estrato y categoría, obteniendo los resultados de la Tabla XV.

## **Tabla XV. Promedio de usuarios por estrato de consumo según categoría y capacidad de transformación.**

|                 |                     |  | T R A N S F O R M A D O R E S |                |                |
|-----------------|---------------------|--|-------------------------------|----------------|----------------|
|                 |                     |  | N o . D E U S U A R IO S      |                |                |
|                 |                     |  | 10 K V A                      | 25 KVA         | 50 KVA         |
| BTS-RESIDENCIAL | ESTRATO<br>1        |  | 2                             | 7              | 15             |
|                 | ESTRATO<br>2        |  | $\overline{2}$                | 7              | 14             |
|                 | ESTRATO<br>3        |  | 6                             | 6              | 13             |
|                 | ESTRATO<br>4        |  | 7                             | 7              | 12             |
|                 | ESTRATO<br>5        |  | $\mathbf 0$                   | $\overline{2}$ | 3              |
|                 | ESTRATO<br>6        |  | 0                             |                |                |
|                 | ESTRATO<br>7        |  | $\mathbf 0$                   | $\Omega$       | $\Omega$       |
|                 | <b>ESTRATO</b><br>8 |  | $\mathbf 0$                   | 0              | 0              |
| BTS-OTROS       | ESTRATO<br>1        |  | 3                             | 7              | 1 <sub>1</sub> |
|                 | ESTRATO<br>2        |  | 1                             | 5              | 8              |
|                 | ESTRATO<br>3        |  | $\overline{c}$                | $\overline{2}$ | 4              |
|                 | ESTRATO<br>4        |  | $\mathbf 0$                   | 0              |                |
|                 | ESTRATO<br>5        |  | 0                             | $\mathbf 0$    | 1              |
|                 | <b>ESTRATO</b><br>6 |  | 0                             | 0              | $\Omega$       |
|                 | ESTRATO<br>7        |  | 0                             | 0              | 0              |
|                 | ESTRATO<br>-8       |  | 0                             | 0              | 0              |
| TOTAL           |                     |  | 23                            | 45             | 81             |

MUESTRA DE TRANSFORMADORES DE DISTRIBUCION ( Colonia 5ta. Samayoa zona 7)

El número de usuarios presentes en cada estrato y categoría para una misma capacidad de transformador se promedió entonces a fin de obtener el número promedio de usuarios presentes en cada capacidad de los transformadores evaluados en este informe (10, 25 y 50 kVA).

### **3.1.2.3. Factor de potencia por cada transformador de la muestra**

El Factor de Potencia de cada uno de los Transformadores de Distribución de la Colonia Quinta Samayoa se realizó con base a las ecuaciones planteadas en la sección 3.1.1.1. Dichas ecuaciones, como se dijo en la descripción de este capítulo, estarán en función de el número de usuarios por estrato y categoría de cada transformador obtenido anteriormente y la demanda de potencia activa y reactiva por estrato y categoría del usuario promedio obtenidas en el capitulo 2 de este informe.

Por otro lado, se entiende por valor mínimo del 95% de las mediciones cuarto horarias del día de una curva de carga al valor obtenido de ordenar todas las mediciones en orden descendente; para luego con esta operación ubicar al valor correspondiente al 95% partiendo del mayor valor.

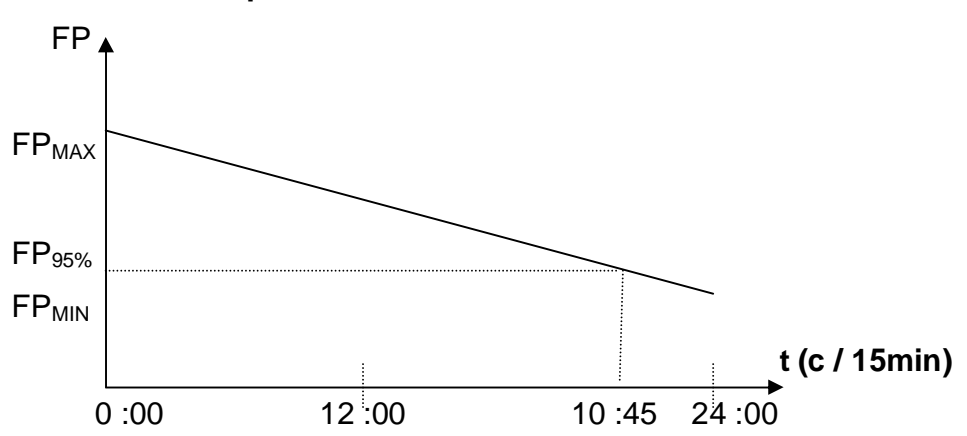

**Figura 13. Factor de potencia mínimo del 95%** 

Con el número de usuarios presentes por estrato y categoría en cada transformador de la muestra y las mediciones realizadas durante el día del usuario Promedio de cada estrato (curvas de carga activa y reactiva del Capitulo 2 de este informe), se calculó el factor de potencia mínimo registrado en el 95% de las mediciones registradas durante el día a cada transformador.

Con este análisis se obtuvieron entonces los resultados de Factor de Potencia por cada Transformador y su desviación respecto del resto de unidades de la misma capacidad tomadas en la muestra, tanto por día hábil, semi hábil y feriado (Ver TABLA XVI).

El Factor de Potencia de la Tabla siguiente corresponde entonces al valor mínimo en el 95% de las mediciones cuarto horarias (cada 15 minutos) registradas durante el día hábil, semi hábil y feriado.

# **Tabla XVI. Factor de potencia mínimo al 95% del día.**

**Desviación standard.** 

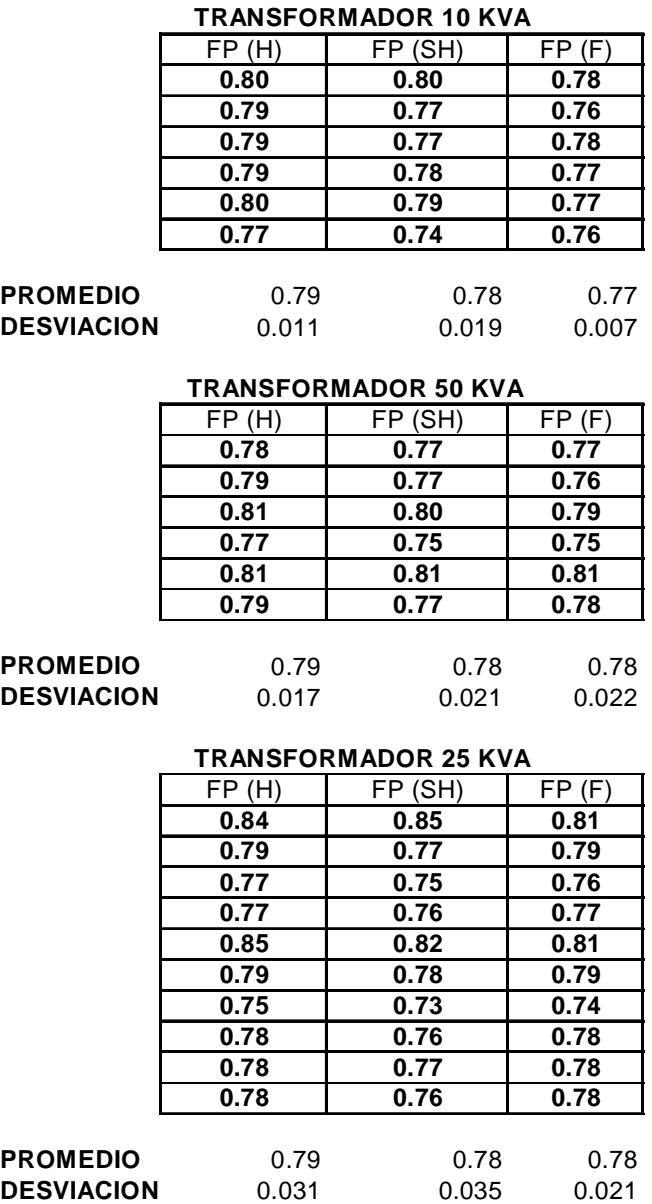

En la Tabla XVI puede observarse que independientemente del día y capacidad del transformador, el Factor de Potencia se encuentra en promedio en 0.79, razón por la cuál sería necesaria una compensación de Reactiva con el objetivo de corregir dicho valor ya sea a 0.85 ó 0.90 según lo indique la norma.

De la tabla anterior, puede observarse también que la desviación de los datos no excede del 3.5 %, razón por la cuál pueden considerarse aceptables sus resultados.

## **3.1.3 Validación de los datos**

 A fin de obtener uno de los criterios para validar los resultados obtenidos, se obtendrá a continuación el número de usuarios por categoría y estrato de la red de EEGSA.

### **3.1.3.1. Número de usuarios por estrato y categoría de EEGSA**

A continuación se muestra entonces la tabla con los datos de los usuarios que tiene la red de EEGSA hasta el mes de junio de 2002, los cuales fueron categorizados y estratificados por el ECC.

## **Tabla XVII. No. de usuarios según estrato de consumo y categoría tarifaria. (Red de EEGSA hasta junio de 2002).**

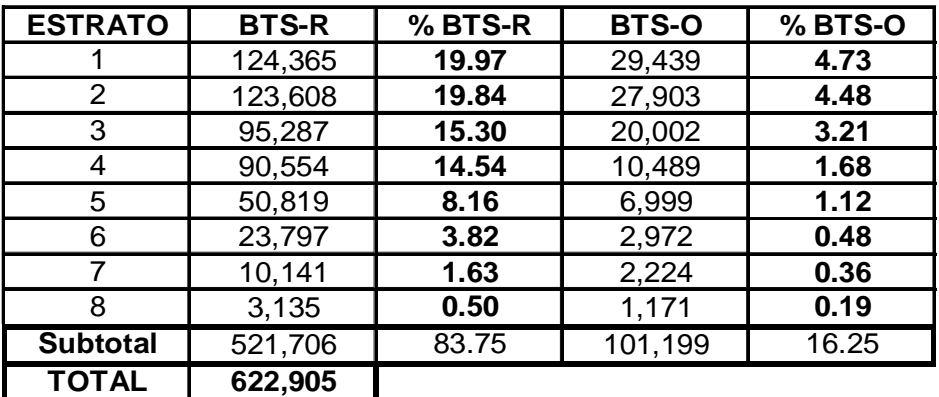

Fuente: **Estudio de Caracterización de Carga realizado por SIGLA S.A. para Empresa Eléctrica de Guatemala S.A. (EEGSA) Sección 3.2 Informe Final.** 58

En la Tabla XVII, los usuarios de la Red de EEGSA, comprenden, aproximadamente un 84% la categoría Baja Tensión Residencial (BTS-R) y un 16% la categoría Baja Tensión Otros (BTS-O). A la vez, también se observa en la tabla que los estratos con mayor número de usuarios en la red de EEGSA son los correspondientes a estrato 1 a 4 BTS-R y estrato 1 a 3 BTS-O.

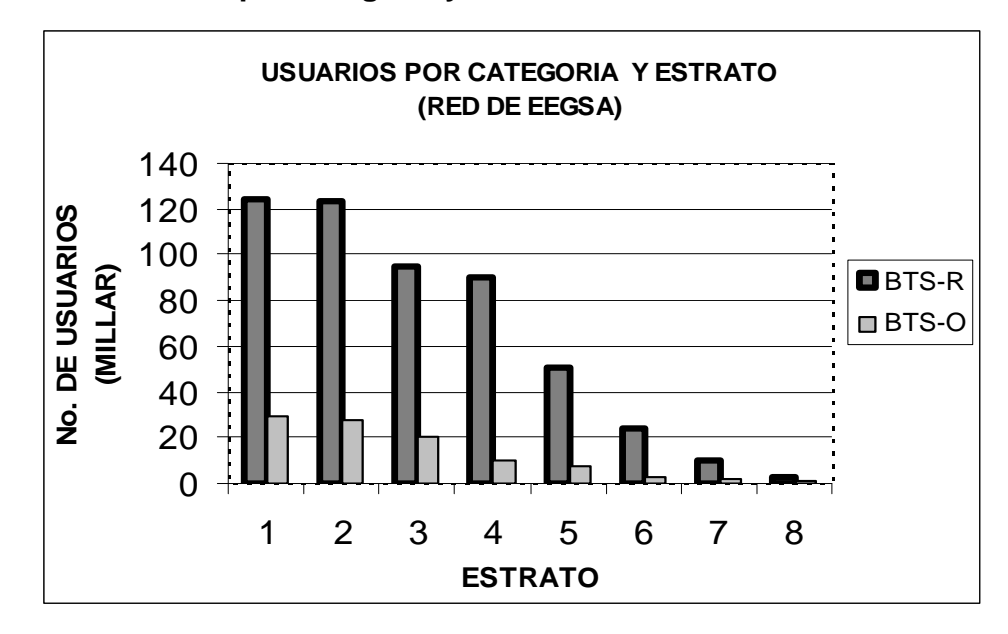

**Figura 14. Usuarios por categoría y estrato de la red de EEGSA.** 

El comportamiento respecto del número de usuarios presentes en cada uno de los estratos, según la categoría, puede observarse en la Figura 14, es importante mencionar que existen otras categorías en la red de EEGSA, las cuales no se tomaron en la tabla y figura anterior.

Las categorías no tomadas son las de Baja Tensión con demanda en la punta (BTD-P), Baja Tensión con demanda fuera de la punta (BTD-FP), y No Regulados (NR), estas categorías en conjunto representan un 0.85% aproximadamente del total de usuarios de la red de EEGSA. (5,360 usuarios de 628,265 usuarios de la red de EEGSA).

Fuente: **Estudio de Caracterización de Carga realizado por SIGLA S.A. para Empresa Eléctrica de Guatemala S.A. (EEGSA) Sección 3.2 Informe Final.** 

### **3.1.3.2 Análisis de validación de los datos**

De la Tabla XIV correspondiente a la muestra de transformadores puede observarse que en cada uno de los estratos de las distintas categorías, el mayor número de usuarios por transformador se presenta en los primeros estratos de cada categoría (estratos 1 a 4 BTS-R y estratos 1-3 BTS-O).

Por otro lado, de la Tabla XVII correspondiente al número de usuarios por estrato de las dos categorías analizadas de la Red de EEGSA, también se observa que el mayor número de usuarios se presenta en los primeros estratos de cada categoría (estratos 1 a 4 BTS-R y estratos 1-3 BTS-O).

Entonces, realizando un análisis del número de usuarios por estrato y categoría por cada transformador de la muestra y la Red de EEGSA, (referente a los datos de las Tablas XIV y XVII), puede observarse que estos se presentan en forma similar, razón por la cuál se toma este criterio para validar los resultados obtenidos en el Factor de Potencia de dichos Transformadores.

Otra razón para validar los resultados del Factor de Potencia de los Transformadores de Distribución de la Tabla XVI es que estos sólo presentan a lo mucho una desviación del 3.5%, lo cual es aceptable.

## **3.2 Incidencia de usuarios de baja tensión en el factor de potencia del transformador.**

### **3.2.1 Descripción**

De los resultados del Factor de Potencia de la Tabla XVI puede observarse que el promedio del Factor de Potencia por cada capacidad de transformación e independientemente del día (H, SH ó F) se encuentra alrededor de 0.79.

Basándonos en las normas NTSD se concluye que este se considera bajo, ya que según esas normas, como mínimo debería tener un valor de 0.85. Por tal razón se considera importante conocer los estratos de cada una de las dos categorías analizadas que más inciden en tener un Factor de Potencia bajo en el Transformador.

Entonces, la incidencia en el Factor de Potencia de un Transformador de Distribución debido a usuarios de baja tensión se evaluará considerando los siguientes aspectos :

- 1. Los resultados sobre la demanda de reactiva promedio por estrato y categoría del usuario promedio correspondiente a la muestra de usuarios tomada del total de medidos por el ECC en el capítulo 2 de este informe.
- 2. El número de usuarios por estrato y categoría de cada uno de los transformadores tomados como muestra de la Colonia Quinta Samayoa (TABLA XIV).

3. El uso de una ecuación la cuál está en función del número de usuarios presentes por cada estrato y categoría, según la capacidad del transformador, y el aporte de reactiva de cada estrato.

Es importante aclarar que los RESULTADOS sobre la incidencia de cada estrato en el Factor de Potencia de un Transformador, será evaluado para una muestra de transformadores tomada de un sector en particular, correspondiente en este caso a la Colonia Quinta Samayoa, zona 7 ciudad de Guatemala.

La incidencia en el Factor de Potencia de cada Transformador se hace en función de las curvas de carga de potencia Activa y Reactiva del usuario promedio de cada estrato y categoría obtenidas en el capítulo 2. Estas curvas son el resultado de la muestra correspondiente a las mediciones tomadas del total de usuarios medidos por el ECC ( 25% del total de medidos por el ECC).

Dichas curvas junto con el cálculo del número de usuarios promedio presentes en cada estrato y categoría de la muestra de transformadores de distribución (CSP) tomadas en este estudio para cada una de las capacidades mencionadas, hará posible determinar la incidencia de cada estrato en los transformadores correspondientes a la muestra de la Colonia Quinta Samayoa.

 Lo anterior descrito se basa en el criterio de que previo a la realización de cualquier estudio sobre incidencia de usuarios en el FP de un transformador, inicialmente debe tomarse en cuenta que la muestra tomada de transformadores corresponda a un mismo sector, con similares características de carga, o en el peor de los casos, buscar que estos correspondan a un mismo sector (consumidores residenciales, comerciales o industriales).

La razón estriba en que, como se verá más adelante, NO es posible obtener una generalización de la incidencia de cada uno los estratos en el FP de los transformadores de distribución (CSP) de las capacidades antes mencionadas cuando los mismos no corresponden a un sector con similares características de carga.

 Lo anterior implicará que la carga por estrato junto con el número de usuarios presentes en cada uno de los transformadores se presentará con un comportamiento muy disperso. Dicho de otra manera, el número de usuarios por estratos de consumo y categoría de un transformador de distribución presenta, comparado con otro transformador de la misma capacidad ubicado en un sector distinto, un comportamiento con una dispersión muy grande.

#### **3.2.2 Modelo para calcular la incidencia**

Con base a la ecuación de cálculo del Factor de Potencia, vemos que la misma crece conforme disminuye el consumo de reactiva (kVAr) y viceversa. Por tal motivo a fin de calcular la incidencia de cada estrato en el Factor de Potencia, el análisis se basa en el concepto de que un estrato de un transformador incide en el Factor de Potencia del mismo, en función del porcentaje de aporte de Reactiva de este estrato en el transformador.

$$
FP = \frac{kW}{\sqrt{(kW)^{2} + (kVAr)^{2}}}
$$

Refiriéndose al concepto anterior entonces se aplica la siguiente ecuación para calcular el porcentaje de aporte de reactiva por estrato de cada una de las dos categorías presentes en un transformador.

La ecuación anterior está entonces en función del número de usuarios presente en cada estrato y categoría de un transformador (TABLA XIV) y las Curvas de Carga Reactiva del usuario promedio por estrato y categoría obtenidas en los cálculos realizados en el capítulo 2 de este informe.

$$
\% Q_{JKT} = \frac{N_{JKT}^{*} Q_{JKT}}{Q_{T}} \times 100
$$

Donde:

- **% QJKT** : Porcentaje de aporte de Reactiva del estrato J y categoría K del Transformador de capacidad T.
- **NJKT :** número de usuarios presentes en el estrato J y categoría K de un transformador de capacidad T.
- **QJKT :** Potencia Reactiva promedio registrada durante el día para el usuario promedio del estrato J y categoría K (Curvas de Carga utilizadas en Capítulo 2 de este informe).
- **QT :** Carga Reactiva total del transformador de capacidad T.

#### **3.2.2.1 Aplicación del modelo**

 El modelo para calcular la incidencia de los usuarios de baja tensión en el Factor de Potencia de un Transformador de Distribución se basa entonces en los resultados obtenidos en la Tabla XIV (número de usuarios por cada estrato y categoría de la muestra de transformadores tomados de la Colonia Quinta Samayoa) y en las Curvas de carga de potencia activa y reactiva por estrato del usuario promedio analizadas en el capítulo 2 de este informe.

# **Tabla XVIII. Demanda de reactiva en % por estrato y categoría en muestra de transformadores de distribución (CSP).**

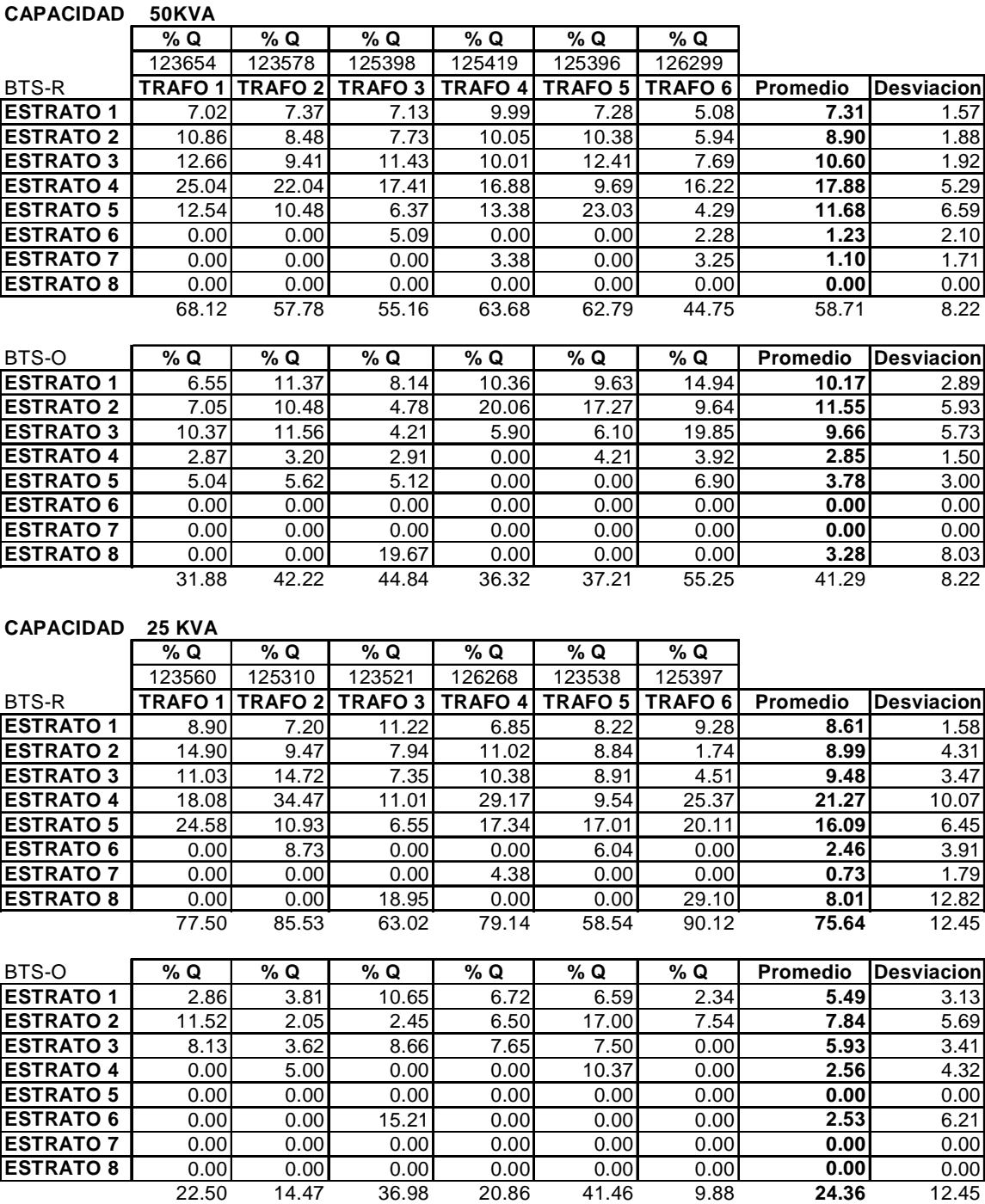

El cálculo se realiza tomando inicialmente los datos sobre el número de Usuarios en cada estrato de los transformadores de Distribución de la TABLA XIV, los cuales se multiplican por la Potencia reactiva promedio del usuario promedio por cada estrato y categoría , obtenida en él capitulo 2 de este informe.

La columna con valores % Q de la Tabla XVIII corresponde a los aportes de reactiva por cada estrato y categoría de cada uno de los transformadores, mientras que, la columna de promedio, indica los promedios de reactiva en porcentaje de cada uno de los estratos de los distintos transformadores de la muestra; por otro lado, la *columna de desviación*, contiene lo referente a la desviación estándar para un mismo estrato de los datos % Q correspondientes a los transformadores de la muestra.

Los resultados sobre la incidencia de cada uno de los estratos y categorías de los transformadores de la muestra tomada del circuito (180) de la colonia Quinta Samayoa se indican en la Tabla XVIII, de la cual, puede observarse:

- 1. Que por medio de la columna de desviaciones o por simple inspección de los datos de la columna % Q en cada estrato, es posible observar el grado de dispersión que existe en los datos, el cual sería muy grande e inaceptable ( desviación mayor al 10% ) si no se hubiera delimitado la muestra a un sector con similares características de carga.
- 2. Los estratos más incidentes en los transformadores ubicados en la Colonia Quinta Samayoa zona 7 ciudad de Guatemala, independiente de la capacidad del transformador al que pertenezca ( 10, 25, 50 KVA, tipo CSP) son los estratos 3, 4 y 5 de la Categoría BTS- Residencial y el Estrato 2 de la Categoría BTS-Otros.(Ref. Tabla XVIII).

Con los datos obtenidos de la TABLA XVIII, es posible concluir que los usuarios correspondientes a la muestra de transformadores de la colonia Quinta Samayoa influyen en el factor de potencia del transformador por su grado de demanda de reactiva cuyos estratos más incidentes corresponden en forma general a los estratos 1 a 4 BTS-R y 1 a 3 BTS-O.

De los estratos más incidentes de la muestra de transformadores, se observa que estos coinciden prácticamente con los estratos más numerosos de la red de EEGSA. La razón de coincidencia de los datos estriba en que la muestra tomada corresponde a un sector con carga prácticamente residencial y que la Red de EEGSA en su mayoría posee usuarios del Tipo Residencial.

 Sin embargo, es importante mencionar que pueden aparecer cargas en trasformadores las cuales correspondan a los últimos estratos, y debido a que estos corresponden a los usuarios con mayor consumo, cualquier cantidad de usuarios presentes en estos estratos influirá directamente en el factor de Potencia del transformador, tal es el caso del estrato 8 categoría BTS-R correspondiente al transformador 125397 ( TABLA XVIII), el cual demanda un 29.10 % del total de demanda de reactiva de dicho transformador.

 Realizando una comparación entre las capacidades de transformadores de distribución de 25 y 50 KVA, respectivamente, se observa que independientemente de la capacidad del transformador, la concentración de demanda de Reactiva se presenta en los estratos 1 a 4 BTS-R y 1 a 3 BTS-O.

Entonces las conclusiones anteriores respecto de los resultados sobre incidencia corresponden únicamente para el sector bajo estudio ( circuito 180, Colonia Quinta Samayoa, zona 7, ciudad Guatemala) y pueden generalizarse los grados de incidencia únicamente para este sector en particular, puesto que para análisis de otro sector o circuito, implicará tomar las consideraciones de los capítulos 1, 2 y 3 de este informe.

### **3.2.3 Aspectos sobre generalización de la incidencia**

Lo que es importante analizar en la TABLA XIV es que si se compara el número de usuarios en un mismo estrato para los distintos transformadores tomados de una misma capacidad, puede observarse que existe una dispersión entre los números de usuarios de cada estrato, presentes en cada transformador.

La razón de la dispersión del número de usuarios en cada estrato de cada transformador, se debe a que, los usuarios se presentan en cada caso en función de:

- 1. LA UBICACIÓN GEOGRÁFICA, lo cual implica que un transformador de una misma capacidad tiene comportamientos distintos de demanda por usuario, según sea el área de consumo, ya sea esta en un municipio, área rural o en un área urbana.
- 2. ESTRATO SOCIAL, es importante tomar en cuenta el tipo de usuarios que conforman la carga conectada a un transformador, puesto que la magnitud de su consumo dependerá de la capacidad económica que tenga los usuarios.

3. CARGABILIDAD ACTUAL DEL TRANSFORMADOR, esto indica que en muchos casos cuando se realizan acometidas nuevas en lotificaciones o condominios en construcción, los transformadores inicialmente cuentan con poca demanda por usuario y estrato, la cual, estará relativamente variando en función del número de acometidas de usuarios que se conecten a dicho transformador, lo cual se realizará en función del tiempo. ( Factor de Utilización FU ).

Por ejemplo, si el estudio se realiza a un mismo circuito (No. Circuito asignado por EEGSA) debe tomarse en cuenta que, sobre la incidencia de usuarios por estrato a transformadores, los usuarios conectados en un mismo circuito pueden contener zonas industriales, residenciales, comerciales, con demandas de carga muy variables, en comparación con otros circuitos, razón por la cuál para realizar un estudio sobre incidencia de un sector de usuarios debe efectuarse un análisis como el realizado en los capítulos 1, 2 y 3 de este informe.

## **4. COMPENSACIÓN DE POTENCIA REACTIVA EN UNA RED ELÉCTRICA**

La compensación del factor de potencia en redes urbanas y rurales, puede verse de distintas maneras, tanto desde el punto de vista del Usuario, como del punto de vista del Distribuidor. Las diversas alternativas no son simplemente una posibilidad de elección aleatoria, sino un estudio detallado de éstas, que dará como resultado la instalación más conveniente tomando aspectos técnicos y económicos.

Es posible que el estudio de una red conduzca a adoptar una compensación fija, automática o mixta con bancos de capacitores, ya sea esta en Media Tensión o Baja Tensión, ambas, contienen ventajas y desventajas atribuibles según la ubicación en la red de dicha compensación.

 El mejoramiento del factor de potencia en una red permite realizar un mejor uso y aprovechamiento de la energía disponible, lo cual implica tener mejor regulación de Voltaje, obtener una mayor capacidad de reserva disponible de Transformadores y Líneas al reducir su cargabilidad, Liberar Potencia Aparente y Reducir las Pérdidas Activas y Reactivas de la Red.

#### **4.1 Métodos de operación para compensación de reactiva**

Los mecanismos de compensación como se dijo antes, pueden ser en forma fija, automática ó una mezcla de ambas (mixta). Cada opción posee características importantes a considerar en cuanto a su inyección de reactiva.

### **4.1.1 Características (compensación en forma fija)**

- 1. La inyección de potencia reactiva de un banco de capacitores fijo es constante, es decir que este permanece en esta condición independiente de la demanda de reactiva de la carga.
- 2. Dado que los equipos de Compensación Fija no poseen ninguna maniobra bajo carga, no es aplicable ningún dispositivo de regulación. Un seccionador fusible solo debe usarse como elemento de seccionamiento sin tensión o de protección contra cortocircuitos.
- 3. Los Bancos de Capacitores Fijos en MT, están constituidos por tres capacitores conectados en estrella.

### **4.1.2 Características (compensación en forma automática)**

- 1. La compensación Automática se emplea cuando se desea solucionar en forma eficiente un problema por bajo factor de potencia con RESTRICCIONES de inyección de reactivo capacitivo de acuerdo a la demanda según el período de la banda horaria.
- 2. En caso de Compensar en Forma Automática en MT, los capacitores tienen una gran concentración de potencia, lográndose concentrar toda la potencia reactiva necesaria para compensar los períodos de pico en la Banda Horaria de la Curva de Carga, permaneciendo desconectadas en los períodos de valle nocturno y eventualmente diurnos, pues pueden maniobrarse dos veces en el día sin inconvenientes.
- 3. Los Bancos de Capacitores Automáticos en MT, están constituidos por tres capacitores conectados en estrella, un juego de tres llaves monopolares de maniobra de corte en aceite ó vacío con su caja de interconexión, y un relé de control de potencia reactiva, programable; todo montado en una caja metálica.
- 4. Al costo del banco fijo, se deberá agregar, las llaves de maniobra y el relé de control por lo que, los bancos automáticos resultan ser más caros que los fijos, sin embargo sus ventajas compensan significativamente esta mayor inversión inicial.
- 5. En el caso de emplear llaves en aceite, se los debe mantener, todos los años. Este inconveniente queda excluido mediante el empleo de llaves que sean de corte en vacío.
- 6. En caso de Compensación Automática en BT se dispone de la cantidad de potencia reactiva en kVAr en la magnitud exacta que la requiera la carga, según sus variaciones. No existe ninguna limitación en la potencia reactiva a incorporar porque la regulación se encargará de conectar únicamente los pasos necesarios.
- 7. Si existiese alguna falla en uno de los pasos en una compensación Automática, el paso que le sigue toma automáticamente su lugar, haciendo que la compensación siga siendo óptima aún en condiciones adversas.
- 8. Los bancos automáticos de B.T son agrupamientos escalonados de capacitores trifásicos operados por contactores y comandados por medio de un relé varimétrico, dispuestos en gabinete metálico con refrigeración natural o forzada para interior ó intemperie. No existe limitación de potencia para estos equipos, los cuales se fabrican en una amplia gama de potencias y número de pasos.

#### **4.2 Posibles efectos al compensar con bancos de capacitores**

Los efectos más usuales sobre la aplicación de los capacitores como método de compensación son:

- 1. Posibilidad de que se eleve el voltaje excesivamente en períodos de baja carga.
- 2. Problemas de resonancia y amplificación de armónicas.

No se debe efectuar una compensación excesiva ( $Q_C > Q_L$ ) ya que, en tal caso, resulta una potencia reactiva capacitiva con problemas similares a la inductiva. Además, en caso de sobre-compensación se puede establecer un aumento de la tensión de los equipos con respecto a la de la red.

### **4.2.1 Efecto de elevación de voltaje**

Una de las funciones adicionales que posee colocar bancos de capacitores con fines de mejorar Factor de potencia, es que este funciona como elevador de tensión. El problema resulta en que el banco de capacitores no debe sobredimensionarse de ciertos valores, puesto que en períodos de baja carga el sistema presenta elevaciones de voltaje muy grandes, por tal razón debe tenerse mucho cuidado al calcular la capacidad de los Bancos según sea su ubicación y su demanda de potencia.

## **4.2.2 Efectos de las armónicas.**

Las armónicas pueden ocasionar una perturbación inaceptable sobre la red de distribución de energía eléctrica, y causar el recalentamiento de motores, cables y transformadores.

Otro efecto es el disparo de los interruptores automáticos, el sobrecalentamiento (y posible explosión) de capacitores, y también el mal funcionamiento de distintos equipos como computadoras, sistemas de comunicaciones, máquinas de control numérico y equipos de control, protección y medición en general.

Cuando un equipo de compensación de potencia reactiva se instala en redes en las que parte de la carga está constituida por equipos que son generadores de armónicas, se pueden formar lazos resonantes en varias regiones de la línea que, generando tensiones y corrientes armónicas, pueden dañar tanto a los capacitores como a la instalación eléctrica.

Un efecto importante de la presencia de armónicas es la reducción del factor de potencia total de la instalación, asimismo hay que considerar que los componentes armónicos de frecuencias altas dan lugar a mayores pérdidas por histéresis y por corrientes parásitas en los circuitos magnéticos; y un mayor efecto pelicular en los conductores eléctricos.

En general, un sistema eléctrico de potencia se comporta básicamente como un circuito RLC. Por lo tanto, su característica de respuesta en frecuencia presenta puntos de resonancia.

$$
X_{L} = 2 \cdot \pi \cdot f \cdot L \qquad X_{C} = \frac{1}{2 \cdot \pi \cdot f \cdot C}
$$

En particular, al incorporar un banco de capacitores de compensación de potencia reactiva en una instalación con equipos productores de armónicas, se debe tener en cuenta que aunque los capacitores son cargas lineales, y por lo tanto no crean armónicas por si mismos, pueden contribuir a producir una amplificación importante de los armónicos existentes.

Al respecto hay que considerar que la impedancia de un capacitor se reduce cuando crece la frecuencia, presentando así un camino de baja impedancia para las corrientes de las armónicas superiores.

$$
X_{\rm C} = \frac{1}{2 \cdot \pi \cdot f \cdot C}
$$

**4.3 Valores de capacitores para compensación de transformadores de distribución (CSP) según su capacidad**.

 Dentro de los criterios usados para fines de obtener los valores de compensación en Baja Tensión de Transformadores de Distribución, están obviamente aquellos, los cuales tomen en cuenta la magnitud de los bancos de capacitores y su efecto en cuanto a la generación de armónicos y/o variaciones de voltaje. Dentro de estos podemos mencionar:

- 1. Cuando se corrige el factor de potencia de un transformador con un condensador instalado en el secundario del mismo, y existe la posibilidad de que los condensadores y el transformador trabajen en vacío, la potencia reactiva de los condensadores expresada en KVAr no debe exceder del 10% de la potencia nominal del transformador, expresada en KVA. **Fuente: http://www.monografias.com/trabajos12/facpo/facpo.shtml#que Ingenio Solo.**
- 2. El porc[entaje de kVAr debe mantenerse limitado a cuando más el](http://www.monografias.com/trabajos12/facpo/facpo.shtml#que) 25 % del tamaño en kVA del transformador, para evitar cualquier posible resonancia.

**Fuente: Roberto Ruelas Gómez. Alternativa Económica para la Corrección del Factor de Potencia. Universidad de Lasalle Guanajuato México.** 

A fin de verificar los conceptos anteriores, se realizó una compensación a cada uno de los transformadores de Distribución CSP, tomados como muestra del circuito 180 correspondiente a la colonia Quinta Samayoa (Capítulo 2 de este informe). Los resultados obtenidos fueron:

## **Tabla XIX. Capacitores para compensación de potencia reactiva según capacidad de transformadores de distribución (CSP).**

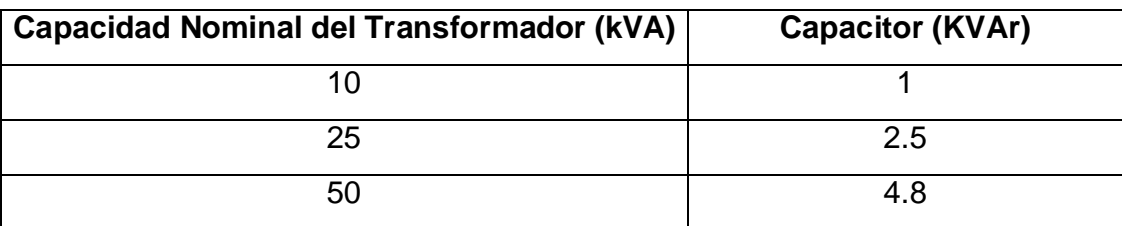

La ecuación con la que se calculó los KVAr en cada caso fue:

$$
KVAr = P \left[ \tan \cdot \cos^{-1}(FP) - \tan \cdot \cos^{-1}(FPcomp) \right]
$$

 $P =$  Potencia Promedio en – W- en las mediciones cuarto horarias

FP = Factor de Potencia Actual

FPcomp = Factor de Potencia deseado (ó Compensado).

A fin de evitar analizar por separado la magnitud del capacitor a colocar según sea la demanda en cada período de la curva de la banda horaria (Pico, Resto o Valle), el cálculo anterior se basa en el valor del Factor de potencia mínimo registrado en el 95% del día del total de mediciones registradas cada 15 minutos en un día Hábil, el cual, se mejora a 0.90 ó 0.85 según se requiera.

Los resultados obtenidos en cada caso reflejan que cuando se compensa sobre un valor mayor del 10 % respecto de la relación entre la reactiva del capacitor y la capacidad nominal del transformador, pueden llegar a presentarse problemas de resonancia del sistema, debido a que el factor de potencia se mantiene muy cercano a su valor FP = 1, pasando de condiciones de adelanto a de atraso, ocurriendo este fenómeno en varias de las mediciones en períodos consecutivos de 15 minutos de la Banda horaria.

Es importante entonces considerar el máximo valor a colocar en bancos de capacitores, puesto que su valor máximo estará determinado por las variaciones en la tensión y amplificación ó generación de armónicos que cause su instalación.

## **4.4 Ubicación del punto de mínimas pérdidas**

El punto de ubicación de mínimas pérdidas del Banco de capacitores se evalúa en función del ahorro de las pérdidas de energía y de las mínimas variaciones en tensión y amplificación de armónicos. El punto de ubicación que se obtenga será utilizado en el presente estudio tanto para la ubicación de los bancos en Media Tensión (MT), como en Baja Tensión (BT).

## **Figura 15. Ubicación del banco de capacitores en un ramal para mínimas pérdidas de energía y potencia**

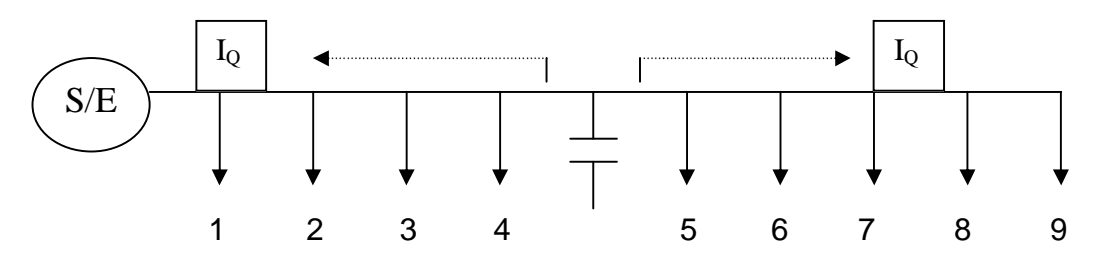

Inicialmente tomando el punto dentro de un ramal principal que viene desde la fuente (S/E), se analiza la conveniencia desde el punto de vista de ahorro de pérdidas, para lo cual se obtiene que, la mejor ubicación será aquella en la cual la componente reactiva de la corriente de compensación debida al capacitor realice el menor recorrido por el conductor hasta llegar a la carga.

 Perdidas en Ramal de 9 Cargas 400 Perdidas de Energia **Perdidas de Energia** 350 300 **Perdidas** 250 200 150 100 50 0 C en 3 C en 7 C en 9 C en 5 C en 6 C en 8 MINIMO C en 2 C en 4 C en 1 **Ubicacion de Capacitor**

**Figura 16. Valor de pérdidas según el punto de ubicación del capacitor**.

Las pérdidas en cada carga se calcularon según la ecuación de Pérdidas =  $I^2R$  L, en donde se hizo una tabla con las variaciones de I en cada caso y de L, así también en otra tabla, se tomó la misma separación entre cargas, manteniendo la magnitud de corriente de las cargas de la tabla anterior.

Entonces, los resultados obtenidos fueron que, sin importar la ubicación de la mayor carga a lo largo de un ramal, la mejor ubicación del banco de Capacitores desde el punto de vista del ahorro de pérdidas será en el centro del ramal (Centro de la Carga). Ver Figura 16.

Ahora, para asegurar el mínimo de los mínimos (valor MINIMORUM) de los valores de pérdidas registrados según la ubicación del banco de capacitores, lo ideal es que la carga más influyente de las existentes, se encuentre concentrada en el centro del ramal, esto, debido a que es la ubicación del banco de capacitores en la cual se da el MINIMORUM valor de pérdidas.

Para una mejor comprensión, observar la Figura 17, en donde se registran varios valores mínimos los cuales corresponden al cálculo de las pérdidas cuando cada una de las distintas magnitudes de carga del ramal están ubicadas cerca del centro del ramal.

Entonces el valor mínimo de los mínimos (MINIMORUM) se dará en el punto 11 correspondiente a la carga con mayor magnitud ubicada cerca del centro del ramal.

## **Figura 17. Pérdidas de energía al ubicar cargas de distinta magnitud al centro del ramal**

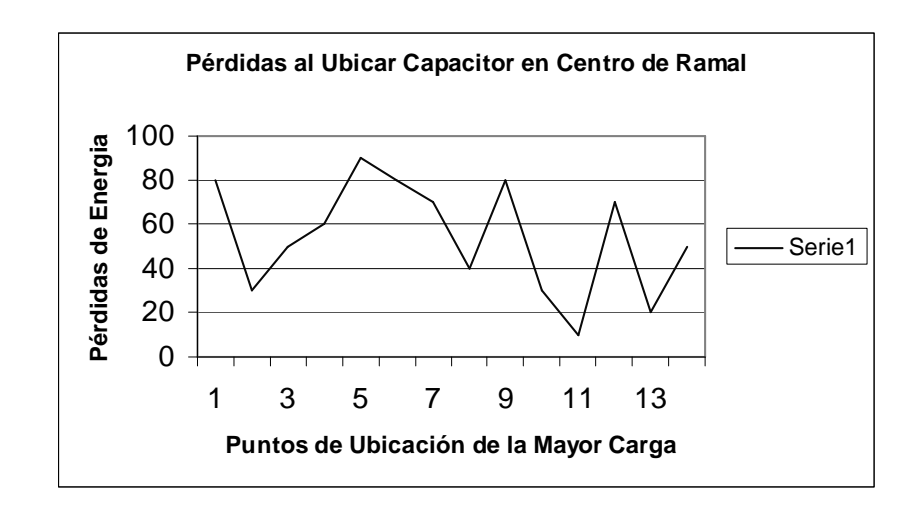

#### **4.5 Análisis para la ubicación de bancos de capacitores**

El uso de Bancos de Capacitores para compensar la potencia reactiva requiere realizar un análisis detallado de los efectos que su aplicación puede causar en el estado actual de la red. Es importante considerar el punto en el cual se obtenga la ubicación óptima del banco de capacitores considerando a la vez tanto aspectos Técnicos como Económicos.

Desde el punto de vista Técnico, los aspectos a considerar corresponden a la reducción de pérdidas de potencia y a la obtención de una mejor regulación de niveles de tensión, así como también, la supresión de armónicos.

El punto de vista económico contempla lo referente a los costos de instalación de estos equipos, los costos de mantenimiento y los valores obtenidos en cuanto al ahorro de pérdidas.

### **4.5.1 Método de operación utilizado en el estudio**

El modo de Operación para compensación a utilizar en el presente estudio es en forma fija, esto independientemente si se realiza en la Baja Tensión ó en la Media Tensión. La razón se debe a que en este se busca evaluar bajo las mismas condiciones de operación a cada opción de compensación.

Ambas opciones de compensación buscan mantener el factor de potencia mínimo, en el punto correspondiente al 95% de los 96 intervalos cuarto horarios del día, (ordenados de mayor a menor) en 0.90, a cualquier condición de carga en operación.

#### **4.5.2 Puntos de análisis de compensación de reactiva a evaluar**

Los puntos de compensación a evaluarse en el presente estudio a través de capacitores en paralelo, son:

- 1. En la Media Tensión (MT).
- 2. En la Baja Tensión (BT).
	- a. Por Transformador
	- b. Por Usuario

#### **4.5.2.1 Compensación en media tensión**

 La compensación en Media Tensión se realiza con base a estudios de Flujo de Carga, con el cual se determinan los puntos de mayor demanda de potencia reactiva, los cuales, determinan la ubicación de los bancos de capacitores en la red.

 En este estudio con base a los resultados obtenidos en la sección 4.3 respecto de la mejor ubicación en un ramal de un banco de compensación de reactiva, se calculan las pérdidas de energía al realizar una compensación de reactiva en la MT a ½ de la longitud total de la Línea Principal (Ramal de MT), es decir al centro de la carga.

#### **4.5.2.2 Compensación en baja tensión**

La compensación en la Baja Tensión se realiza ubicando los bancos de capacitores como sigue:

> a. POR TRANSFORMADOR, la compensación se ubicará directamente en la salida del lado de baja Tensión del Transformador, tal y como se indica en la figura 18.

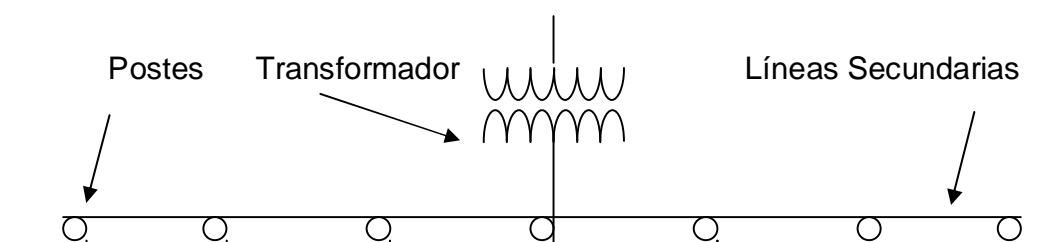

**Figura 18. Punto de ubicación del capacitor en un transformador** 

b. POR USUARIO, la compensación por usuario se asume que se realiza directamente en la entrada del interruptor (Flip-on) principal de cada acometida, esto según la figura 19.

**Figura 19. Ubicación de capacitor en usuarios residenciales** 

**Capacitor** 

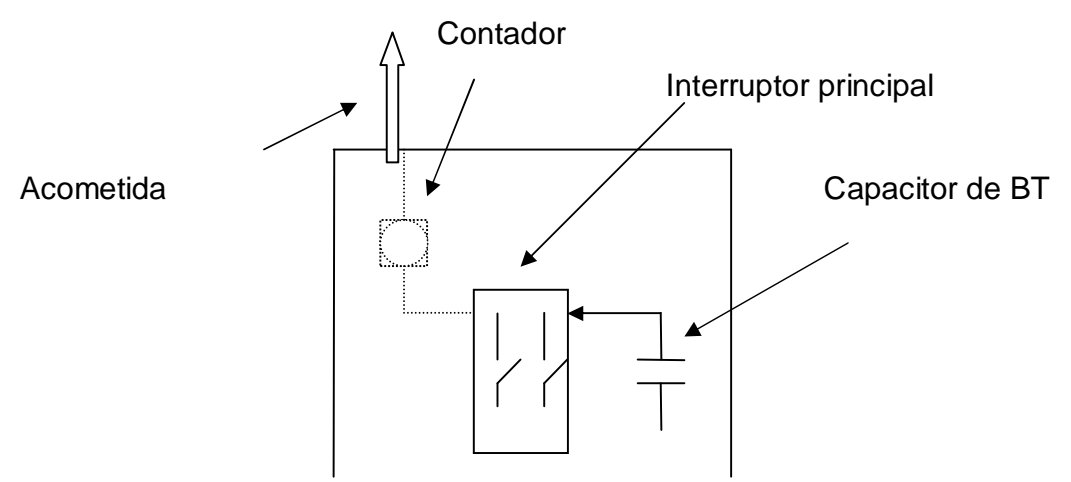

#### **4.6 Selección del punto óptimo de compensación**

El punto óptimo para la ubicación de la compensación de potencia reactiva, que es demandada por varias cargas, es aquel que minimiza los costos de instalación y de pérdidas de potencia y energía.

Como una ilustración, se esboza un caso de red que alimenta varias cargas supuestas, de tipo residencial, correspondientes al estrato 3 por su rango de consumo. En ese escenario, se ensaya la compensación en cada uno de los puntos posibles, evaluando en cada caso: pérdidas, voltajes, los costos asociados con las pérdidas en cada caso y con la instalación de los equipos.

 Todo lo anterior permitirá obtener conclusiones importantes para la compensación de potencia reactiva en una red de distribución.

Los casos que se analizarán son los siguientes:

- 1. Sin Compensación
- 2. Con Compensación por Usuario
- 3. Con Compensación por Transformador
- 4. Con Compensación en la Media Tensión.

Ahora en cuanto al análisis económico, este se enfoca a los costos de inversión (Costo de Equipos + Instalación) y los costos en Valor Presente de Pérdidas (a 5 años) y de los Costos de Mantenimiento de cada una de las opciones anteriores, a fin de determinar cual es la mejor opción desde el punto de vista económico.

## **4.6.1 Características del circuito**

La instalación de distribución supuesta consta de las siguientes características:

- 1. 3 Fases en 7,620 V por fase de línea a neutro
- 2. 3 Ramales por fase
- 3. 10 Transformadores (CSP) de 50 kVA por cada Ramal
- 4. 7 Postes por cada transformador
- 5. 12 Acometidas por Poste

6. Demanda máxima Promedio por acometida de 0.4286 kW.

Los datos Asumidos en este circuito son los siguientes:

- a. La Resistencia y Reactancia [en Ω/m] es la misma en todo el circuito de MT.
- b. La distancia [en m] entre ramales es la misma en las 3 fases.
- c. La Resistencia y Reactancia [en Ω/m] es la misma en todo el circuito de BT.
- d. La distancia [en m] entre Transformadores es la misma.
- e. La distancia [en m] entre Postes es la misma en todo el circuito de BT
- f. La Resistencia y Reactancia [en Ω/m] es la misma en todas las Acometidas.
- g. La longitud [en m] de Acometidas es la misma.
- h. El Frente [en m] por casa es el mismo.
- i. La Demanda máxima [en kW] es la misma por cada Acometida.

## **4.6.2. Cálculo de # acometidas por poste y # postes por transformador**

 La Demanda máxima por transformador de la TABLA XX, se calcula con base a las Curvas de Carga obtenidas para cada transformador en el capítulo 3 de este informe. Entonces a fin de obtener la demanda máxima promedio por acometida (Usuario), se divide la demanda máxima de cada uno de los transformadores de la muestra dentro del número de usuarios que tiene. Finalmente, se calcula el promedio de las Demandas máximas por Usuario obtenidas en cada uno de los trafos de la muestra. (Dmax/Usuario = 0.40 kW).

|           |        |        |       |                 | Dmax/Trafo Dprom/Trafo Numero del Dmax. Prom/U | Dprom./U |
|-----------|--------|--------|-------|-----------------|------------------------------------------------|----------|
| # POSTE   | F.D    | (kW)   | (kW)  | <b>Usuarios</b> | (kW)                                           | (kW)     |
| 123654    | 0.8914 | 39.33  | 23.23 | 100             | 0.393300                                       | 0.232300 |
| 123578    | 0.8665 | 33.81  | 20.37 | 89              | 0.379888                                       | 0.228876 |
| 125398    | 0.8671 | 41.85  | 24.77 | 85              | 0.492353                                       | 0.291412 |
| 125419    | 0.8841 | 28.34  | 16.43 | 77              | 0.368052                                       | 0.213377 |
| 125396    | 0.9072 | 26.27  | 15.07 | 69              | 0.380725                                       | 0.218406 |
| 126299    | 0.8239 | 27.35  | 17.11 | 67              | 0.408209                                       | 0.255373 |
| Promedio: |        | 32.825 | 19.50 | 81.17           | 0.40                                           | 0.24     |

**Tabla XX. Cálculo del factor de diversidad y demanda máxima por acometida.** 

El valor de Demanda máxima por usuario obtenido se compara con los datos de las curvas de Carga del Usuario Promedio por estrato (Capítulo 2 de este informe), a fin de seleccionar el estrato y Categoría cuya demanda sea lo más cercana al valor encontrado de Dmax/Usuario. Con esto último, se concluye que el Estrato 3 BTS-R es el más cercano al poseer una Dmax = 0.4286 kW).

El Factor de Diversidad (Simultaneidad) de la Tabla XX se calculó como:

$$
FD = \frac{D_{\text{max}}}{\left(\sum_{i=1}^{8} N_{i} \cdot D_{\text{max}.i} + \sum_{j=1}^{8} N_{j} \cdot D_{\text{max}.j}\right)}
$$

Donde:

Ni = número de usuarios del estrato i categoría BTS-R

Dmax.i = Demanda máxima del usuario del estrato i categoría BTS-R

Nj = número de usuarios del estrato j categoría BTS-O

Dmax.i = Demanda máxima del usuario del estrato j categoría BTS-O

Dmax = Demanda Máxima de cada Transformador de la Muestra

Entonces teniendo una demanda máxima por usuario de 0.4286 kW y asumiendo que todos ellos pertenecen al estrato 3 BTS-R, se calcula el número de usuarios cargados a cada poste y el número de postes cargados por transformador.

Con la demanda máxima por usuario y el factor de potencia equivalente del estrato al que pertenece, se calculan los kVA demandados por usuario. Este valor se obtiene de dividir los kW de demanda entre el Factor de Potencia. (kVA  $/$  Usuario = 0.53).

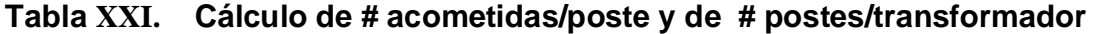

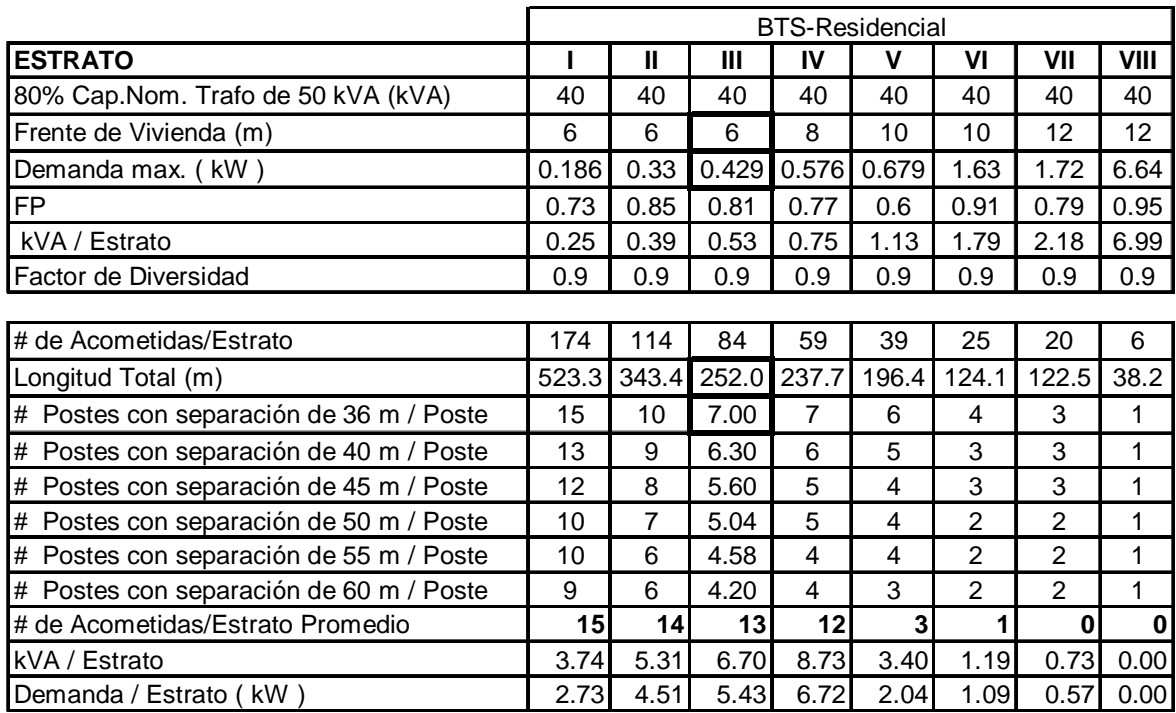

TRANSFORMADOR DE 50 KVA
La capacidad nominal del trafo es de 50 kVA, pero, tomando en cuenta las pérdidas en las líneas de BT, pérdidas del Trafo y un margen de capacidad disponible por variación de demanda, se toma únicamente el 80% de la Capacidad nominal. (40 kVA). Entonces para determinar el número de acometidas se divide el 80% de la capacidad nominal del trafo dentro del valor obtenido de los kVA / Usuario, obteniendo un total de 84 acometidas por trafo.

El Total de Acometidas se divide dentro de 2 por estar las acometidas distribuidas en ambos lados de una calle (Ver Figura 20), obteniendo entonces 42 acometidas por lado. Este valor se multiplica por la distancia de frente por casa con el objetivo de determinar la longitud total a cubrir por la red de baja tensión. (Frente asumido por casa = 6 m).

Finalmente utilizando los resultados obtenidos en la Tabla XXI se toma una distancia entre postes de 36 metros, lo cual corresponde a tomar 7 postes/ transformador. Ahora, al dividir el número total de acometidas (84) entre el número de Postes, se obtiene un total de 12 Acometidas/poste.

La Demanda máxima de Reactiva por usuario se calculó tomando un factor de potencia FP = 0.7846, el cual corresponde al promedio de los factores de potencia de los transformadores de la muestra de la Colonia Quinta Samayoa (TABLA XVI, Capítulo 3). Dicha demanda reactiva se calculó como:

$$
D_{\text{max.Reactiva}} = \left(\frac{D_{\text{max.Activa}}}{FP}\right) \text{ sen } \cdot \left[\cos^{-1}(FP)\right]
$$

#### **4.6.3 Cálculo de la longitud promedio por acometida**

Se tomará un valor constante por longitud de acometidas, el cual se asume de esta manera considerando lo siguiente:

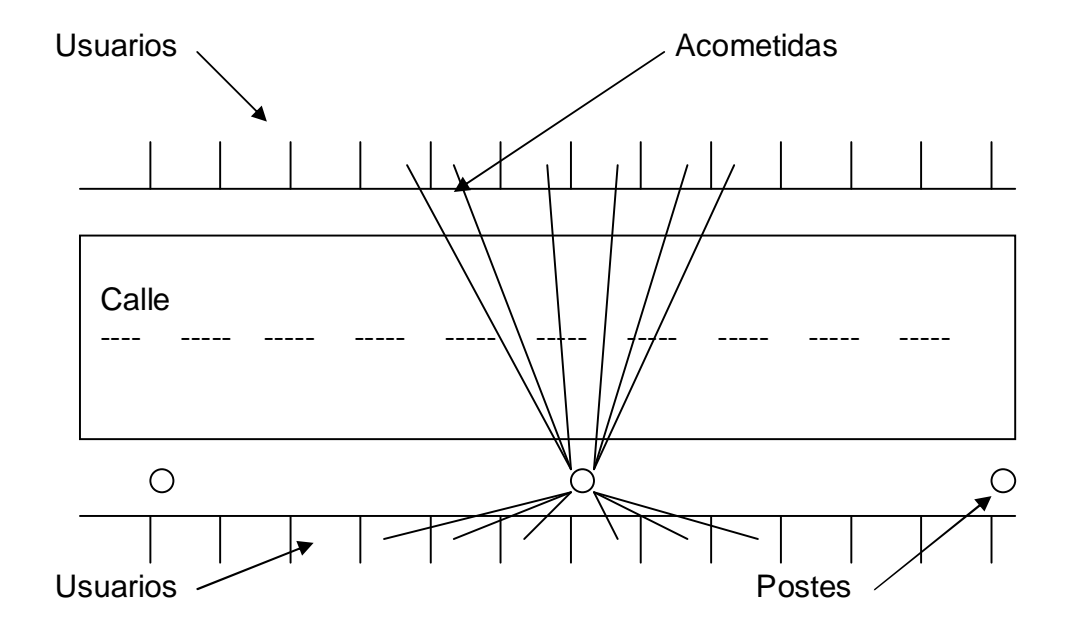

#### **Figura 20. Conexión típica de acometidas (vista de planta)**

Al tener el mismo voltaje para cada acometida proveniente del poste y una misma demanda de Potencia Activa y Reactiva por Usuario (asumido), esto implicará que la Corriente será la misma para cada acometida.

Por esta razón, se obtendrá el mismo resultado al realizar el cálculo de pérdidas de N acometidas de longitud promedio que al realizar el cálculo individual de cada una de las acometidas de longitud variable.

 De la Figura 21 que se muestra a continuación, se observa que las longitudes de las acometidas se calculan como las hipotenusas de los triángulos rectángulos de lados 3,2 3,6 y 3,6 respectivamente. De aquí los valores obtenidos por las hipotenusas se multiplican por un factor de 1.25 debido a la curva que tiene el cable, curva que hace más grande su longitud. En el caso del cálculo de las acometidas que atraviesan calle debe hacerse un cálculo de 3 dimensiones, superponiendo las Figuras 20 y 21.

La longitud de las acometidas se calcula con base a la figura siguiente:

**Figura 21. Conexión típica de acometidas (vista de perfil)** 

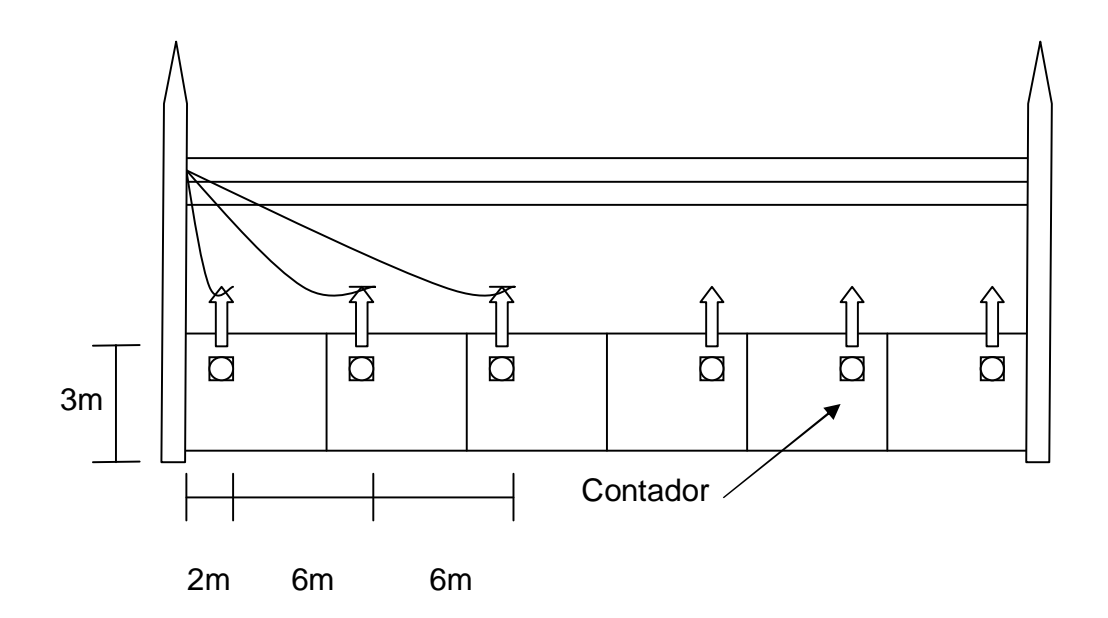

Entonces, finalmente se realiza un promedio de las hipotenusas obtenidas en ambos casos (con y sin atravesar calle), obteniendo una longitud promedio por acometida de 12 metros.

# **4.6.4 Ecuaciones utilizadas para cálculos de corriente y voltaje según el punto de compensación.**

De la Figura 22 se observa que en el tramo de línea A, la magnitud de potencia reactiva que circula desde el nodo del capacitor hacia la fuente (S/E) es menor que en B. Esto se resume a que parte o toda la reactiva que demanda la carga a partir del capacitor es entregada en parte por la red y parte por el capacitor y que de la red hasta el punto donde está el capacitor, hay una reducción en el flujo de potencia reactiva.

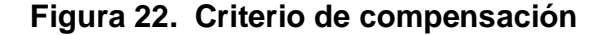

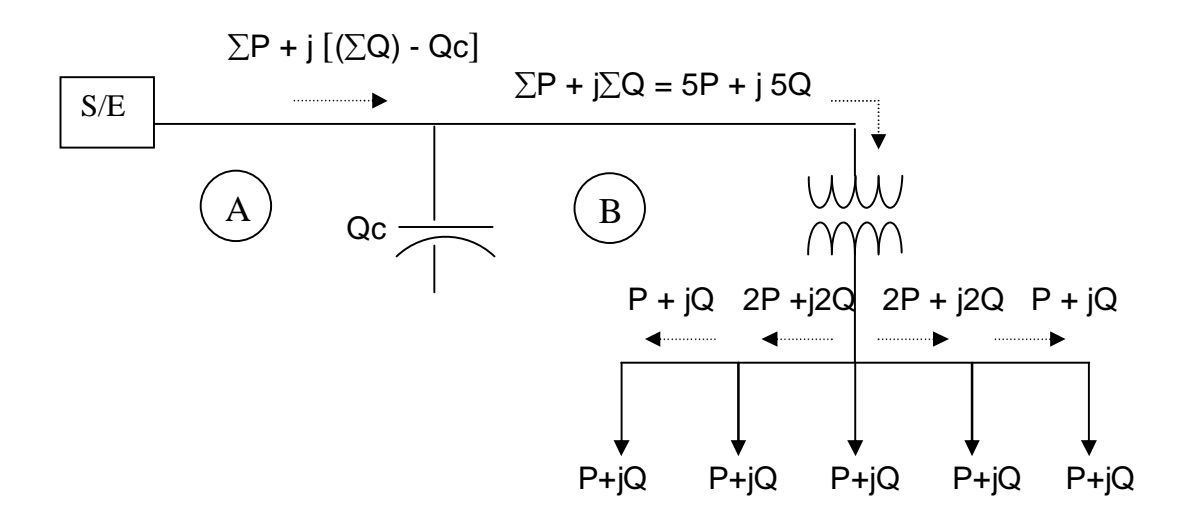

Entonces, al haber una menor circulación de reactiva en el tramo de línea **A**, las características de Factor de Potencia se mejoran, teniendo a la vez una reducción en la corriente que circula por ese tramo, y a la vez teniendo una menor demanda de carga a la Red (S/E).

Las ecuaciones en las que se tomó en cuenta la potencia reactiva compensada - Qc – que es la entregada por el capacitor, en cada punto analizado del circuito hipotético, fueron:

AL COMPENSAR POR USUARIO.

En la ecuación que da la corriente que circula por acometida.

$$
I_{\text{acom}} = \sqrt{\left(\frac{P}{V_{\text{acom}}}\right)^2 + \left(\frac{Q - Qc_{\text{usuario}}}{V_{\text{acom}}}\right)^2}
$$

En la de la potencia Reactiva que demanda cada poste:

 $Q_{\text{poste}} = Q_{\text{carga}} + (Q_{\text{perd}} - 12 \cdot Q_{\text{c}})$ 

En la del Factor de Potencia por cada poste.

FP<sub>poste</sub> = 
$$
\frac{P_{\text{carga,poste}}}{\sqrt{(P_{\text{carga,poste}})^2 + (Q_{\text{carga,poste}} - 12 \cdot Qc_{\text{usuario}})^2}}
$$

Donde (12) corresponde al número de acometidas por poste.

#### AL COMPENSAR POR TRANSFORMADOR.

En la de la corriente que demanda el Transformador.

$$
I_{trafo} = \sqrt{\left(\frac{N \cdot P_{carga, poste} + P_{perd,BT}}{V_{BT}}\right)^2 + \left(\frac{N \cdot Q_{carga, poste} + Q_{perd,BT} - Qc_{trafo}}{V_{BT}}\right)^2}
$$

En la de la Demanda Total de Reactiva del Transformador.

 $Q_{\text{trafo}} = Q_{\text{carga}} + (Q_{\text{perd}} - Q_{\text{c trafo}})$ 

### AL COMPENSAR EN LA MEDIA TENSIÓN.

Debido a que la compensación en la Media Tensión se realiza al Centro de la Carga y tomando en cuenta que, por la topología de la red, esta cuenta con 2 tramos de línea de MT entre ramales de transformadores y 3 ramales de transformadores por fase en la MT, la compensación disminuye entonces la corriente que circula por el tramo más cercano a la Fuente (S/E).

$$
I_{2.} = \sqrt{\left(\frac{P_{\text{ramal}}}{V_2}\right)^2 + \left(\frac{Q_{\text{ramal}} - Qc_{\text{MT}}}{V_2}\right)^2}
$$
  
92

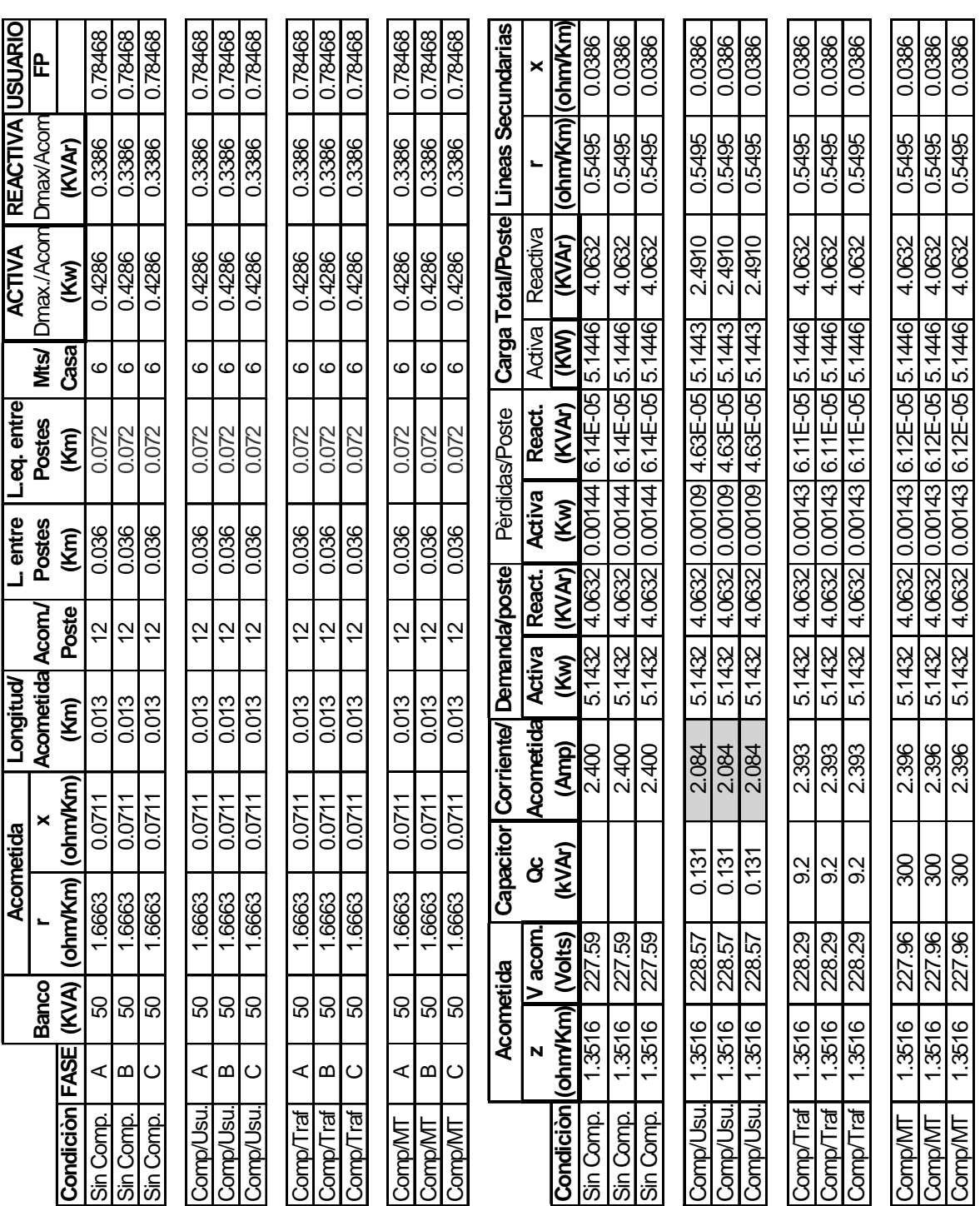

# **Tabla XXII. Cálculo de pérdidas en acometidas y demanda por poste.**

#### **4.6.5 Cálculo de pérdidas en acometidas y carga total por poste**

La Carga Total por cada poste se calculó con base a los datos de la TABLA XXII, los resultados se obtuvieron por medio del uso de las ecuaciones:

$$
P_{\text{poste}} = P_{\text{carg}a} + P_{\text{per}d} \qquad Q_{\text{poste}} = Q_{\text{carg}a} + Q_{\text{per}d}
$$

Por otro lado, para calcular la corriente por acometida; esta se obtiene usando la ecuación:

$$
I_{\text{acom}} = \sqrt{\left(\frac{\text{DmaxP}}{V_{\text{acom}}}\right)^2 + \left(\frac{\text{DmaxQ}}{V_{\text{acom}}}\right)^2}
$$

De la ecuación anterior DmaxP y DmaxQ corresponde a los valores de Dmax Activa como Dmax Reactiva por acometida respectivamente. Con estos datos se calculan las pérdidas de energía por acometida tanto en su componente activa ( $I^2 R L$ ) como reactiva ( $I^2 X L$ ). De aquí, L corresponde a la longitud por acometida en Km, ésto, debido a que tanto la resistencia como la reactancia se encuentran en Ω  $Km$  .

Tanto la P<sub>CARGA</sub> como la Q<sub>CARGA</sub> por poste se obtienen como:

 $P_{CARGA} = (\# A{\text{cometidas}}/post) * (D_{max.ACTIVA}}/A{\text{cometida}})$ 

 $Q_{CARGA} = (\# A{\text{cometidas}}/post) * (D_{max.REACTIVA}/A{\text{cometida}})$ 

Las Pérdidas por Poste ( P<sub>PERD</sub>, Q<sub>PERD</sub>), se calculan como :

 $P_{\text{PERD}} = (\# \text{Acometidas/poste})^*(I^2 R L)$ 

 $Q_{\text{PERD}} = (\# \text{Acometidas/poste})^*(I^2 \times L)$ 

Los resultados de la carga por poste se muestran en la TABLA XXII.

# **Tabla XXIII. Pérdidas de energía y caída de tensión en líneas secundarias de baja tensión.**

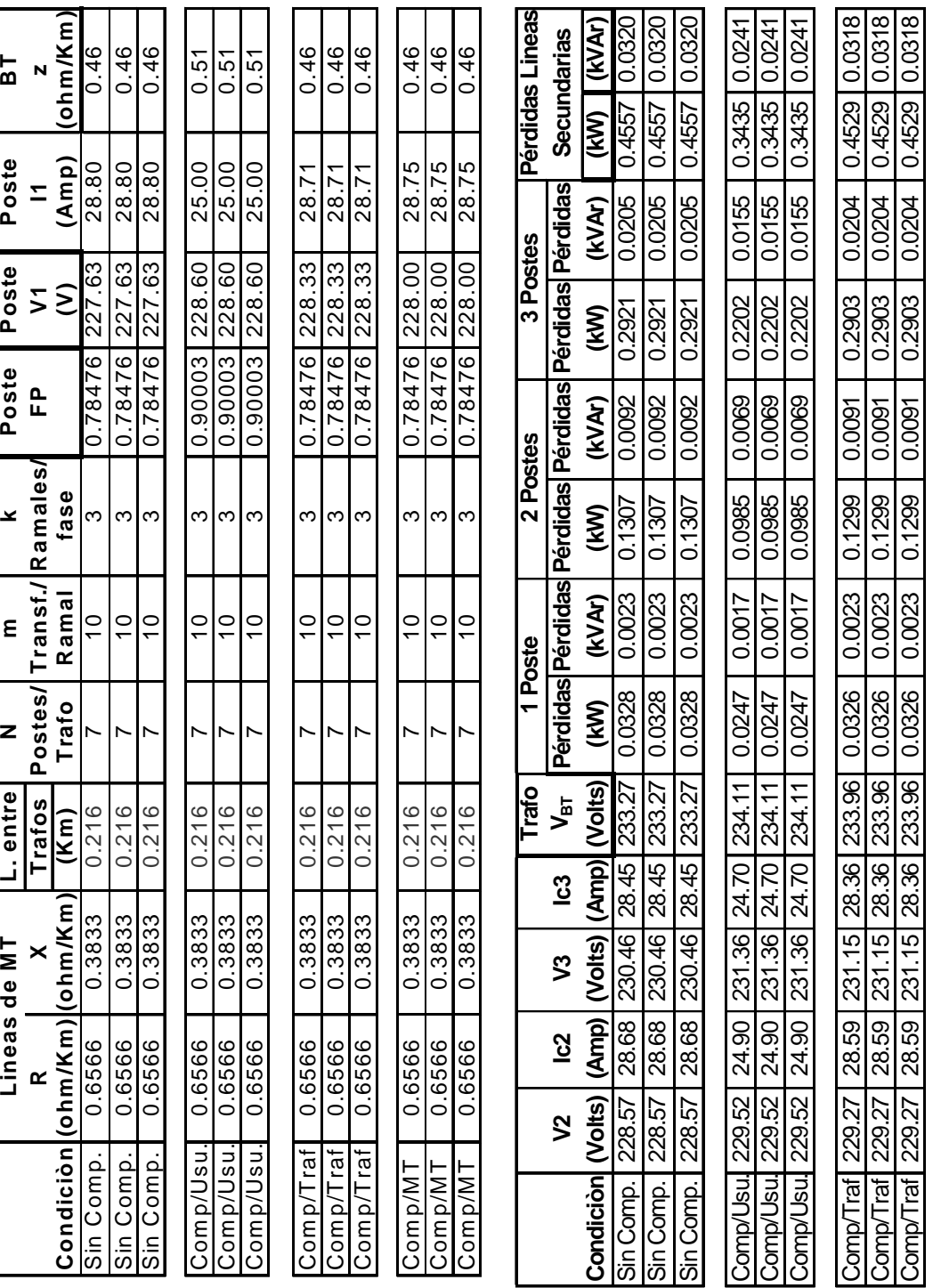

Comp/MT 228.94 28.63 230.82 28.40 233.63 0.0327 0.0023 0.1303 0.0092 0.2912 0.0205 0.4542 0.0319 Comp/MT 228.94 28.63 230.82 28.40 233.63 0.0327 0.0023 0.1303 0.0092 0.2912 0.0205 0.4542 0.0319 Comp/MT | 228.94 | 28.63 | 230.82 | 28.40 | 233.63 | 0.0023 | 0.1303 | 0.0092 | 0.2912 | 0.0205 | 0.4542 | 0.0319

0.0023 0.0023

0.0327

233.63

0.0319 0.0319 0.031

0.4542

0.0205 0.0205

 $\frac{1}{0.0092}$ 0.0092 0.0092

0.1303  $\frac{1303}{2}$ 

0.0327 0.0327

233.63 233.63

 $\frac{4}{188}$ 28.40

230.82 230.82 230.82

 $\frac{28.63}{28.63}$ 28.63

228.94 228.94

Comp/MT<br>Comp/MT<br>Comp/MT

228.94

0.4542 0.4542

0.0205

0.2912 0.2912  $0.2912$ 

## **4.6.6. Cálculo de caída de tensión y pérdidas en líneas secundarias del transformador**

En la TABLA XXIII se muestra el valor del Factor de Potencia por Poste y en cada uno de los puntos de Compensación (Por Usuario, por Trafo, ó en la MT ). El Factor de Potencia se obtiene de aplicar la ecuación siguiente :

$$
FP_{\text{poste}} = \frac{P_{\text{carga.poste}}}{\sqrt{(P_{\text{carga.poste}})^2 + (Q_{\text{carga.poste}})^2}}
$$

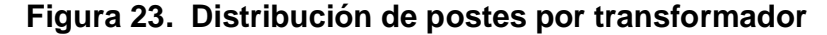

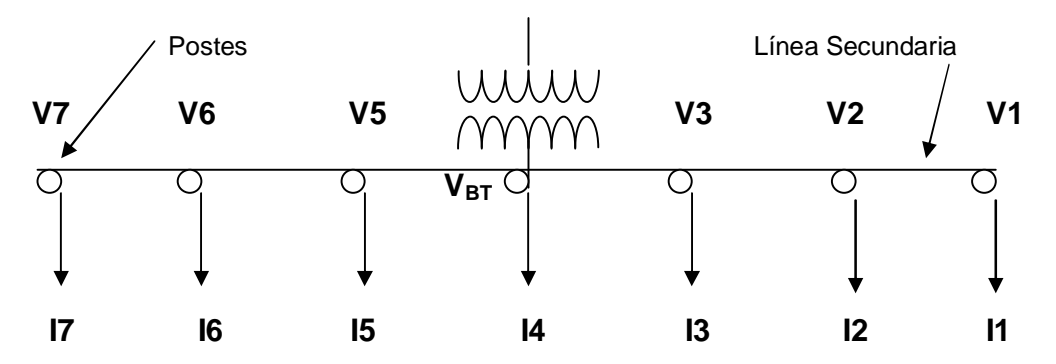

 En la Figura 23 se muestra que para calcular el valor de V1 se toma en cuenta que el valor de Voltaje del poste es único, por lo que al partir el voltaje del final de cada una de las acometidas que salen de él y sumándole la caída de tensión a lo largo de la misma, se obtiene el voltaje V1.

Entonces, para calcular la caída de Tensión del Poste hacia cualquier acometida, inicialmente se calculó la impedancia por acometida usando la

ecuación: 
$$
Z = R \cdot (FP) + X \cdot \text{seno} \cdot \left[ \cos^{-1} \cdot (FP) \right] \left[ \frac{\Omega}{Km} \right]
$$

El valor de V1 (Voltaje en Poste ) de la Figura 23 se obtiene como :

$$
V_1 = \Delta V + V_{acom}
$$
  $\Delta V = I_{acom} \cdot Z \cdot L_{acom}$ 

#### **Figura 24. Caída de tensión por acometida**

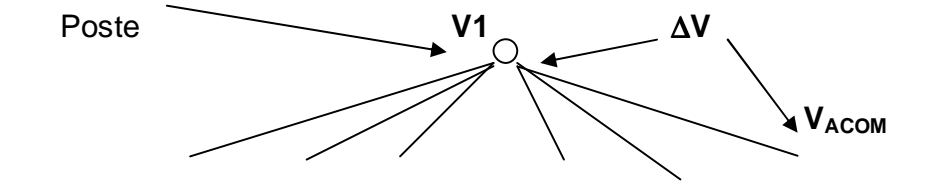

Entonces,  $V_1 = V_{\text{acom}} + I_{\text{acom}} \cdot Z \cdot L_{\text{acom}}$ 

Conocido V1, el valor de I1 ( Figura 23) se obtiene por medio de la ecuación :

$$
I_1 = \sqrt{\left(\frac{P_{\text{poste}}}{V_1}\right)^2 + \left(\frac{Q_{\text{poste}}}{V_1}\right)^2}
$$

de aquí, I1 corresponde a la corriente que llega al poste 1. Con esta corriente I1, se calcula la caída de voltaje en el tramo del poste 1 al poste 2, lo cual permite calcular el voltaje V2, con este se vuelve a calcular I2, y así sucesivamente hasta conocer V4 e I4, que corresponden al  $V_{BT}$  del transformador, como se expresa en las siguientes ecuaciones:

$$
V_2 = V_1 + I_1 \cdot Z \cdot (L_{\text{poste}}) \qquad \implies I_2 = \sqrt{\left(\frac{P_{\text{poste}}}{V_2}\right)^2 + \left(\frac{Q_{\text{poste}}}{V_2}\right)^2}
$$

$$
V_3 = V_2 + (I_1 + I_2) \cdot Z \cdot L_{\text{poste}} \qquad \implies I_3 = \sqrt{\left(\frac{P_{\text{poste}}}{V_3}\right)^2 + \left(\frac{Q_{\text{poste}}}{V_3}\right)^2}
$$

y, finalmente : 
$$
V_{BT} = V_3 + (I_1 + I_2 + I_3) \cdot Z \cdot L_{post}
$$

Es importante mencionar que, por la topología de la Figura 23, la caída de Tensión en V7 será la misma que en V1, la de V6 igual a la caída de V2 y la de V5 igual a la caída de V3, por lo tanto, se concluye que  $11 = 17$ ,  $12 = 16$  e  $13 = 15$ .

 Por esta razón, las pérdidas en cada tramo entre poste y poste de las líneas secundarias de cada Transformador se calculan según la Tabla XXIV.

# **Tabla XXIV. Cálculo de pérdidas de energía en la línea secundaria de un transformador de distribución.**

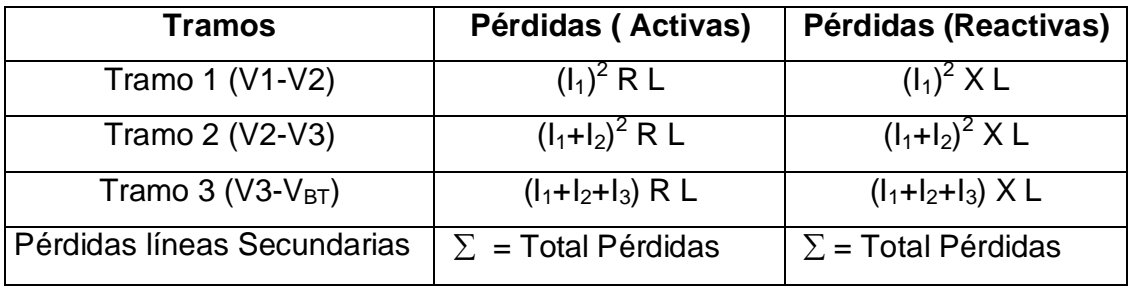

En esta tabla, es importante observar que con las consideraciones anteriores se calcularon las pérdidas únicamente en un extremo del ramal de línea secundaria de cada transformador, por lo cual, este debe multiplicarse por dos (2), a fin de obtener las pérdidas totales en las líneas secundarias de cada transformador.

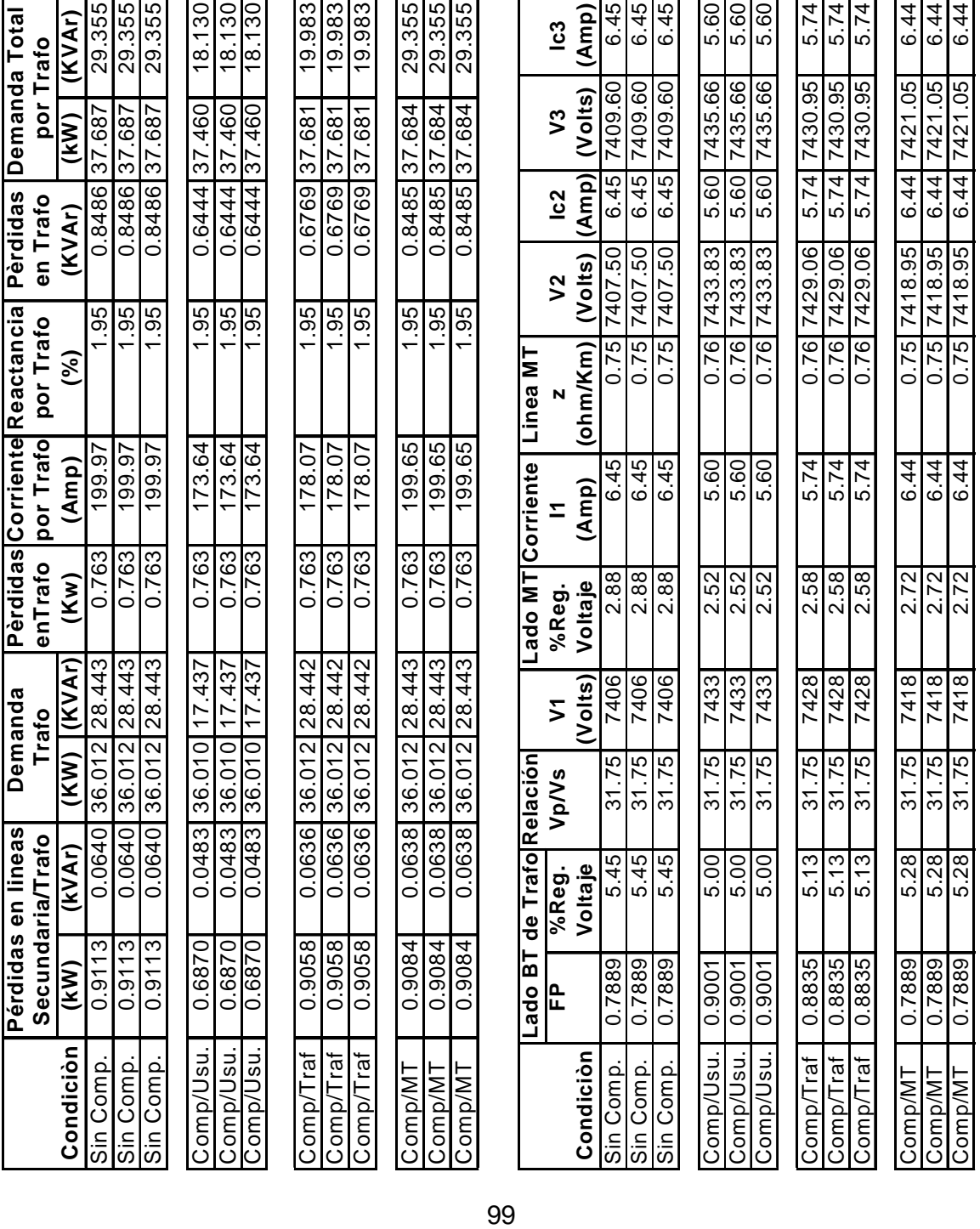

# **Tabla XXV. Cálculo de pérdidas y demanda total en transformadores**

Para obtener el valor total de pérdidas en líneas secundarias de BT del Trafo (TABLA XXV), el valor de la sumatoria de las pérdidas de los tramos de la Tabla XXIV se multiplica por dos, ésto, debido a que en esa tabla se tomaron las pérdidas solamente en un extremo del transformador (Fig. 23). Por otro lado, la demanda total del Trafo (Activa/trafo y Reactiva/trafo) se calcula con las ecuaciones:

$$
P_{\text{trafo}} = P_{\text{carga}} + P_{\text{perd}} \qquad Q_{\text{trafo}} = Q_{\text{carga}} + Q_{\text{perd}}
$$
  
图

 $D$ 

 $P_{\text{perd}} = P_{\text{perd,BT}} + P_{\text{perd,trafo}}$   $Q_{\text{perd}} = Q_{\text{perd,BT}} + Q_{\text{perd,trafo}}$ 

El valor de  $P_{PERD,BT}$  Y Q<sub>PERD.BT</sub> es el valor correspondiente a las pérdidas por Trafo en líneas secundarias (TABLA XXV). El Valor de las pérdidas propias del transformador (P<sub>PERD.TRAFO</sub>) se obtiene directamente de la placa de datos del trafo, mientras que en el caso de las Reactivas (QPERD.TRAFO), estas deben calcularse tomando en cuenta la corriente que circula por sus bobinados así como la reactancia de estos la cual es un dato de placa.

$$
I_{\text{trafo}} = \sqrt{\left(\frac{N \cdot P_{\text{carga.poste}} + P_{\text{perd.BT}}}{V_{\text{BT}}}\right)^2 + \left(\frac{N \cdot Q_{\text{carga.poste}} + Q_{\text{perd.BT}}}{V_{\text{BT}}}\right)^2}
$$
  
Q<sub>perd.trafo</sub> = I<sup>2</sup> · X  $Q_{\text{perd.trafo}} = I^2 \cdot \left(\frac{V_{\text{BT}}^2}{S}\right) \cdot (\% \cdot X)$ 

De estas ecuaciones S corresponde al valor en kVA de capacidad del transformador, N el número de postes por transformador y  $V_{BT}$  el voltaje en la salida de BT del Transformador.

El Factor de Potencia de la cabecera de BT (Salida de Trafo lado de BT) se calculó tomando en cuenta únicamente la potencia de la carga junto con las pérdidas en líneas secundarias del trafo, es decir que no se tomó en cuenta las pérdidas en el transformador. Respecto de la regulación de voltaje tanto en la cabecera de BT como de MT, esta se calculó como:

%REG <sub>voltage</sub> = 
$$
\left(\frac{V_{SC} - V_{PC}}{V_{PC}}\right) \cdot 100
$$

 $V_{SC}$  = Voltaje sin carga  $V_{PC}$  = Voltaje de plena carga

**4.6.7. Cálculo de la caída de tensión en transformadores y pérdidas en líneas de media tensión.** 

#### **Figura 25. Distribución de transformadores por ramal**

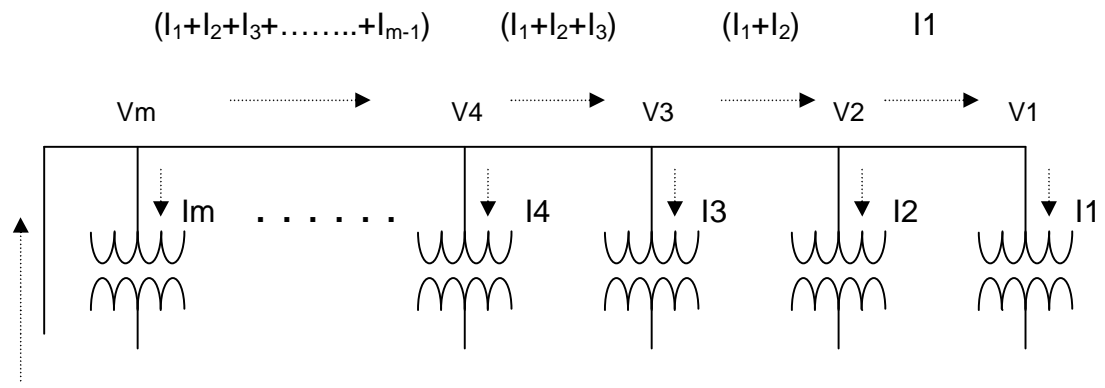

Ramal (K)

El Voltaje V1 de la Figura 25 se obtiene multiplicando el voltaje del lado de BT del Transformador ( $V_{\text{BT}}$ ) por la relación de voltajes primario y secundario del Transformador ( $V_P$  /  $V_S$ ).

# **Tabla XXVI. Cálculo del voltaje en la entrada de cada ramal de transformadores.**

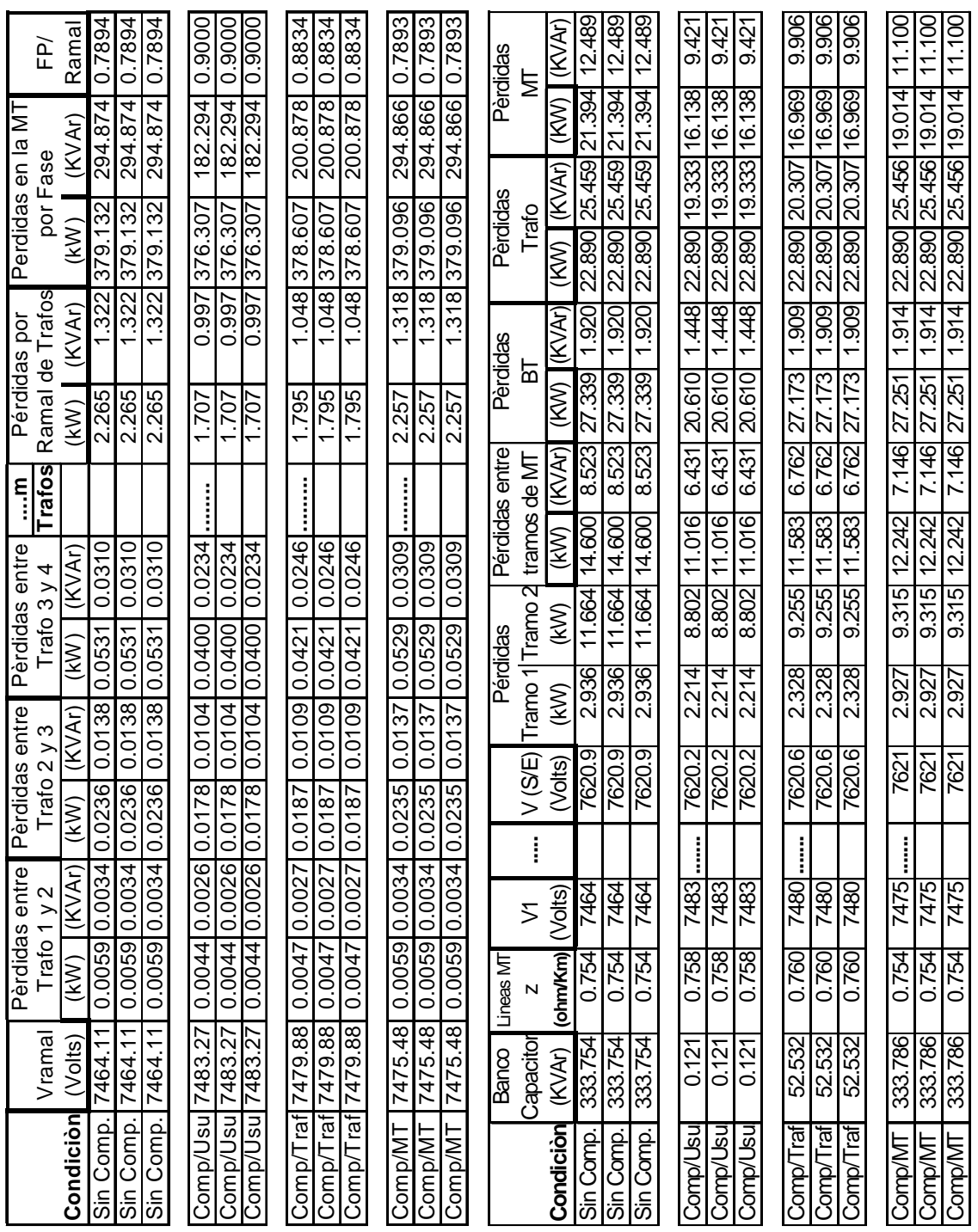

El valor de I1 se obtiene tomando en cuenta la potencia debido a las pérdidas del Transformador, pérdidas en líneas Secundarias BT y la demanda de la carga.

$$
I_1 = \sqrt{\left(\frac{P_{trafo}}{V_1}\right)^2 + \left(\frac{Q_{trafo}}{V_1}\right)^2} \qquad \implies \qquad V_2 = V_1 + I_1 \cdot Z \cdot L_{trafo}
$$

El Voltaje V2 se obtiene de distinta manera a V1, puesto que este voltaje está en función de la caída de Tensión, de aquí, L<sub>TRAFO</sub> es la distancia de línea de MT entre transformador y transformador.

De igual manera como se calculó I1 y V2 en la TABLA XXV, se continúa calculando I2, V3 hasta I10, V11, donde V11 corresponde a VRAMAL Tabla XXVI. Es importante notar que al número de transformadores por ramal se le asignó la variable m, por tal razón, los cálculos anteriores se resumen a la fórmula siguiente:

$$
I_{i} = \sqrt{\left(\frac{P_{trafo}}{V_{i}}\right)^{2} + \left(\frac{Q_{trafo}}{V_{i}}\right)^{2}}
$$
  
  $i = 1, 2, 3$ ........  $m_{trafos}$   
 $K = 3, 4, 5$ ........ (m+1)<sub>TRAFos</sub>

 $V_{K} = V_{K-1} + (I_{1}+I_{2}+\ldots+I_{K-1}) \bullet Z \bullet L_{TRAFO}$ 

Entonces, con el uso de las ecuaciones anteriores se obtienen el Voltaje de ramal (V<sub>RAMAL</sub>) de la TABLA XXVI.

El Cálculo de Pérdidas en líneas de MT entre transformador y transformador se realiza como se muestra en la TABLA XXVII y figura 25.

| <b>Tramos</b>     | <b>Pérdidas Activas</b>                                        | Pérdidas Reactivas                           |
|-------------------|----------------------------------------------------------------|----------------------------------------------|
| Tramo 1 (V1-V2)   | $(I_1)^2 R L$                                                  | $(I_1)^2$ X L                                |
| Tramo 2 (V2-V3)   | $(I_1+I_2)^2 R L$                                              | $(I_1+I_2)^2$ X L                            |
| Tramo 3 (V3-V4)   | $(I_1+I_2+I_3)^2$ R L                                          | $(1_1+1_2+1_3)^2$ X L                        |
|                   |                                                                |                                              |
|                   | Tramo m $(V_{m-1}-V_m)$ $ (I_1+I_2+I_3+ \ldots+I_{m-1})^2 R L$ | $((l_1+l_2+l_3+ \ldots+l_{m-1})^2 \times L)$ |
| Total Pérdidas MT | $\Sigma$ = Pérdidas / Ramal                                    | $\Sigma$ = Pérdidas / Ramal                  |

**Tabla XXVII. Cálculo de pérdidas en líneas de media tensión.**

El Factor de Potencia por Ramal se obtiene tomando las Pérdidas por Ramal de MT y el producto de m postes por Ramal por la Demanda por Transformador (Incluyendo este sus pérdidas totales). El total de pérdidas en líneas de MT se calculó como la suma de las Pérdidas por ramal y las pérdidas en los tramos de línea entre ramal y ramal, éste cálculo de pérdidas por tramo se realizó como el de la TABLA XXVII, con la salvedad de que en este cálculo en lugar de transformadores se tienen ramales.

Las pérdidas Totales de la Red (BT, MT y de Trafo) se calculan como la suma de las Pérdidas en acometidas, líneas Secundarias de BT, Pérdidas de Transformadores y las Pérdidas en líneas de MT. (Ver TABLA XXVIII).

El Valor de Ahorro de Pérdidas según el punto de Compensación se hace realizando las diferencias entre las Pérdidas Sin Compensación y Las Pérdidas Compensadas (por Usuario, por Transformador en la BT ó en la MT). Por último, el Costo Anual de Pérdidas se realiza, tomando en cuenta, el Factor de Pérdidas, Costo del kW.año en (Q/KW.año) y Costo de la energía en (Q/KWh) actuales. Las ecuaciones utilizadas se muestran en TABLA XXVIII.

# **4.6.8 Análisis económico de compensación en BT y en MT**

# **Tabla XXVIII. Cálculo de pérdidas anuales y su ahorro según el punto de compensación**

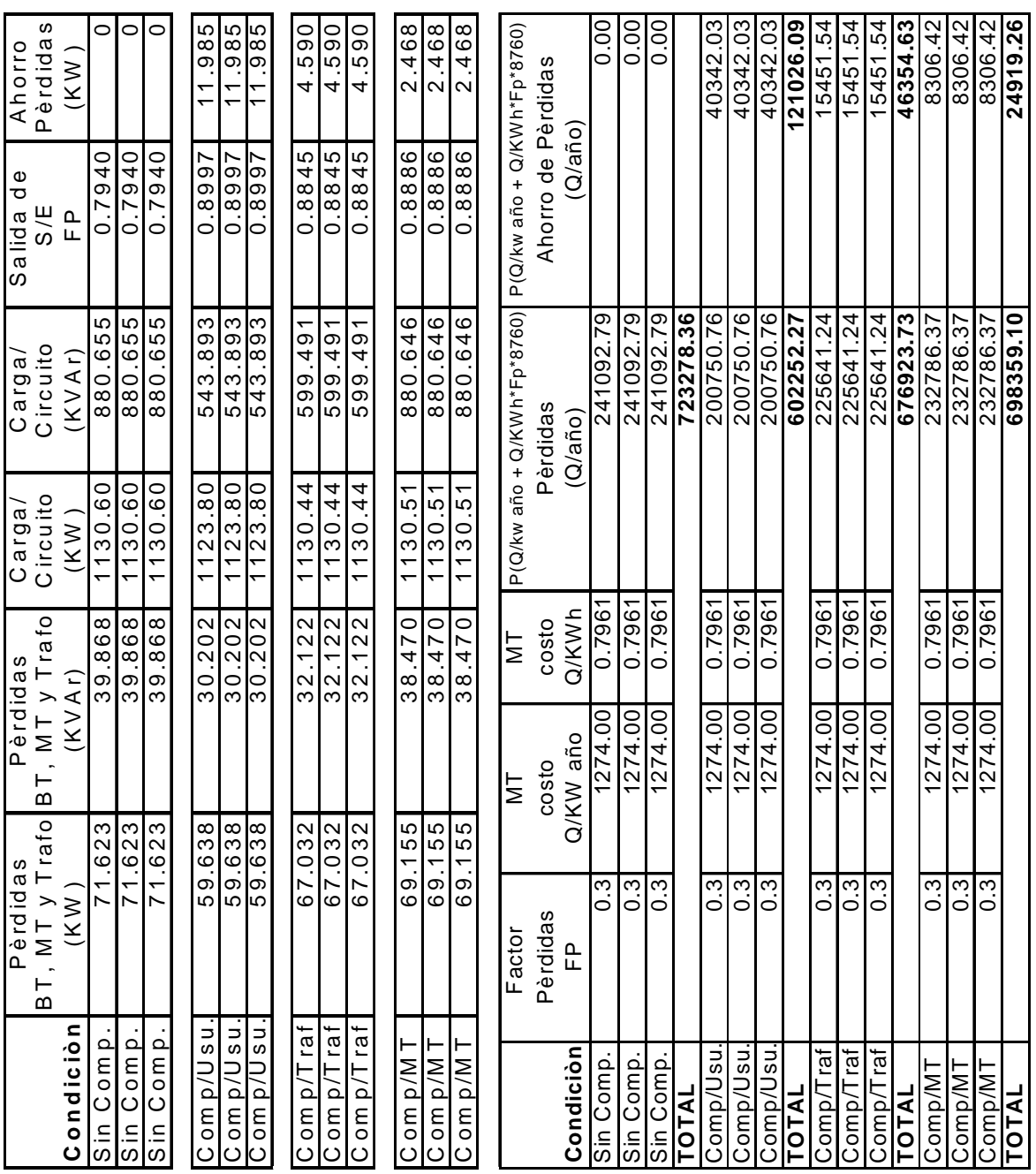

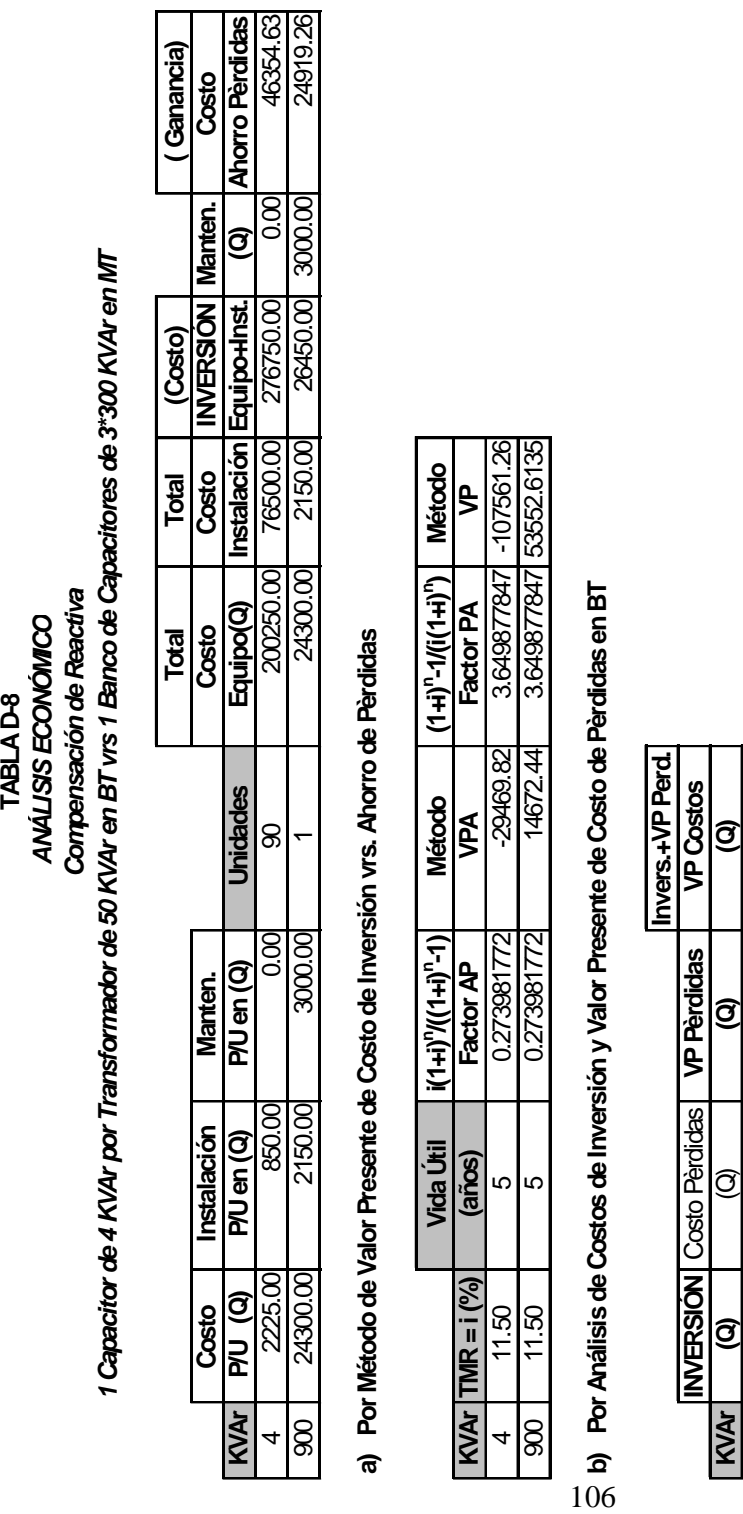

**b) Por Análisis de Costos de Inversión y Valor Presente de Costo de Pèrdidas en BT** 

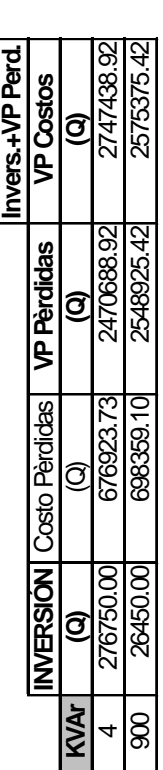

VPA = (- Costo de Inversión)\*(Factor AP;<sub>n</sub>) + (Ganancia por Ahorro anual de Pèrdidas) VPA = (- Costo de Inversión)\*(Factor APi-n) + (Ganancia por Ahorro anual de Pèrdidas) VP = (- Costo de Inversión) + (Factor PA, n)\* (Ganancia por Ahorro anual de Perdidas) VP = (- Costo de Inversión) + (Factor PAi-n)\*(Ganancia por Ahorro anual de Pèrdidas)

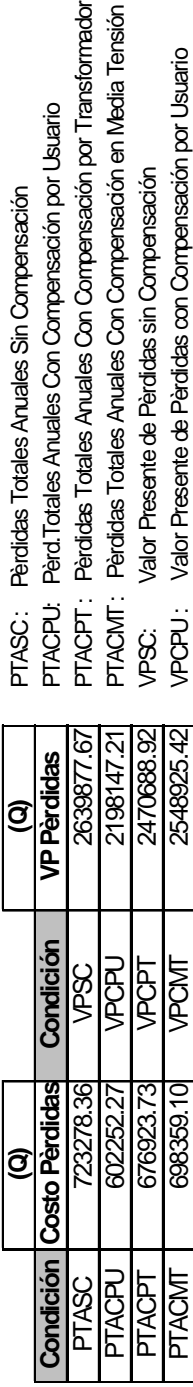

PTACMT 698359.10 VPCMT 2548925.42 VPCPU : Valor Presente de Pèrdidas con Compensación por Usuario

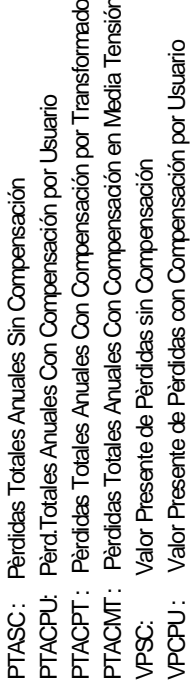

# **Tabla XXIX. Análisis económico de compensación en BT y MT**

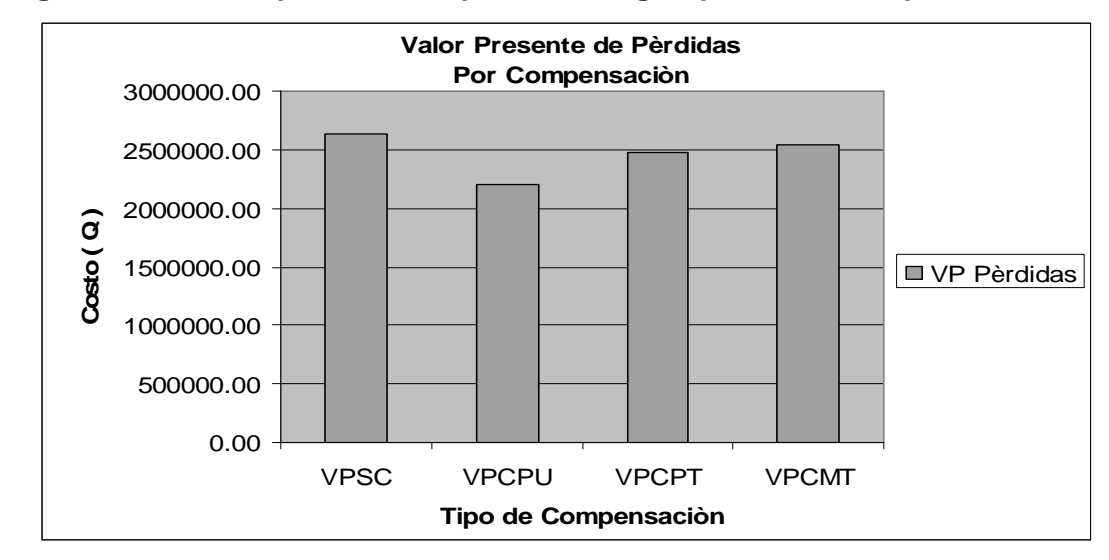

**Figura 26. Valor presente de pérdidas según punto de compensación** 

**Figura 27. Valor de inversión total según el punto de compensación** 

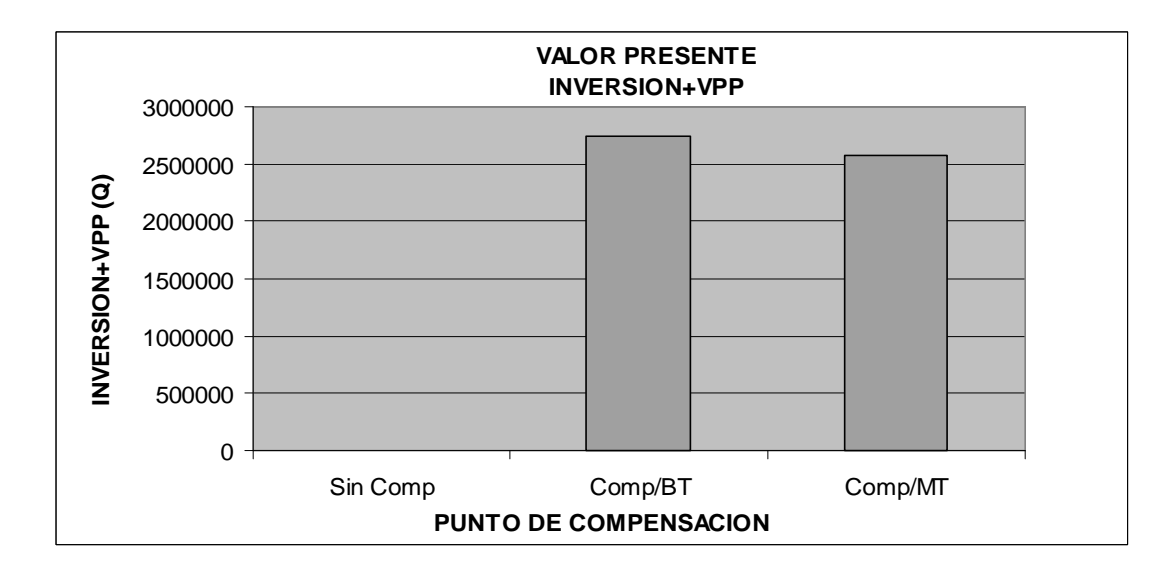

De la Tabla 27 de análisis económico puede observarse que los costos de inversión (Equipo + Instalación) son menores al compensar en la MT que al compensar en la BT. Por el contrario, al realizar un análisis de pérdidas tanto anual como en valor presente a 5 años, se observa que la mejor alternativa desde el punto de ahorro de pérdidas es compensar en la BT. (Tabla 26).

Respecto del punto de compensación de la BT, puede observarse en la Tabla de Valor presente de Pérdidas, que la mejor alternativa es realizando una compensación por usuario, puesto que es el punto en donde se obtienen las mínimas pérdidas.

En este caso no se hizo una evaluación económica debido a que la producción de capacitores de estas magnitudes aun no está plenamente desarrollada y los costos son inciertos; sin embargo, a los precios que ahora se pueden estimar, para un capacitor que compense 0.131 kVAr, se estima que el proyecto puede dar una relación beneficio / costo de 1.5 aproximadamente en un período de 5 años.

#### **4.6.9 Características del capacitor para acometidas residenciales**

Con el valor de  $Q_C = 0.131$  kVAr se calcula su respectivo valor de capacitancia C con base a las ecuaciones:

$$
Qc = \left(\frac{V}{X_c}\right)^2 X_c \qquad X_c = \frac{1}{2 \cdot \pi \cdot f \cdot C} \qquad C = \frac{Qc}{2 \pi \cdot f \cdot V^2}
$$

De aquí, el voltaje se toma a  $V = 120$  voltios con una frecuencia  $f = 60$  Hertz obteniendo entonces el valor de capacitancia  $C = 24 \mu F$ .

#### **4.7 Análisis de resultados de compensación**

Respecto de los resultados obtenidos es importante resaltar que el mayor ahorro de pérdidas se obtiene realizando una compensación por usuario, en donde el equipo utilizado para realizar dicha compensación actualmente se encuentra bajo estudios respecto de sus dimensiones físicas y su ubicación en las instalaciones residenciales (Acometidas).

#### **4.7.1 Implementación de equipos de compensación por usuario**

La implementación de equipos de compensación de reactiva ubicados en las acometidas de instalaciones residenciales implica realizar un estudio sobre los efectos que esos capacitores fijos diseminados en la red pueden causar en períodos de baja demanda de la carga; esto puesto que los capacitores en conjunto aportarían una considerable potencia reactiva circulando por las líneas de distribución en los períodos de baja demanda.

## **Figura 28. Opciones de ubicación de capacitores en acometidas residenciales**

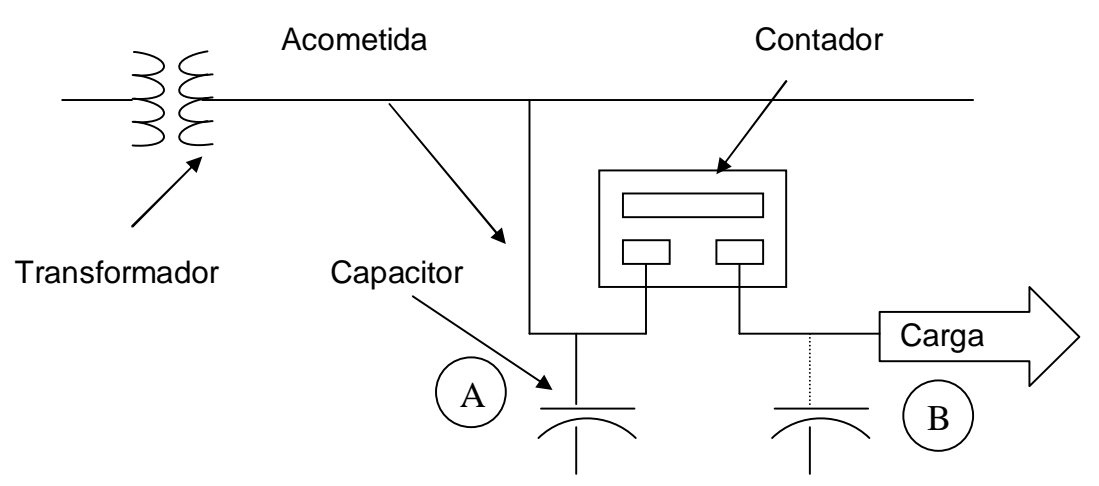

La decisión sobre la ubicación de estos capacitores en las acometidas residenciales posiblemente estará en función de la parte que asuma los costos de inversión de los equipos (instalación + costo de equipo).

La ventaja para los usuarios al ubicar los capacitores como en la opción **B**, es que estos tienden a obtener un menor registro de consumo en los contadores de alrededor del 13% según el presente estudio, lo cual no lo obtendrían en la opción **A**.

En ambas opciones las distribuidoras tendrían un ahorro de pérdidas, el cual al compararlo con los costos de inversión de los equipos tendrá una relación beneficio / Costo de 1.5, a 5 años.

Sin embargo, la implementación de la opción **A** aumenta la capacidad disponible de sus instalaciones y no se arriesgan al pago de sanciones por bajo factor de potencia, pero, en la opción **B** reducirían sus ingresos por facturación, lo cual también reducirá en un porcentaje de ese orden las compras de energía.

Por lo tanto, con referencia a la Figura 28, si el capacitor de ubica como en la opción A (entre Transformador y Contador), es de esperarse que los costos de instalación sean tomados por las distribuidoras, mientras que si se ubica este en la opción B (entre Contador y Carga), implicaría que los costos de inversión sean tomados por los clientes ó usuarios.

## **CONCLUSIONES**

- 1. La categoría tarifaria BTS-Otros tiene un Factor de Potencia mínimo registrado al 95% del día, el cual varía entre 0.59 y 0.94 mientras que el Factor de Potencia al 95% del día de la categoría BTS-Residencial varía entre 0.69 y 0.81, tanto en día hábil, semi hábil y feriado para ambas categorías; esto según los resultados obtenidos en las curvas de carga del usuario promedio por estrato y categoría pertenecientes a la muestra de usuarios tomada del total de medidos por el ECC.
- 2. El Factor de potencia mínimo registrado en las mediciones cuarto horarias al 95% del día de un transformador de distribución tipo CSP perteneciente a la Colonia Quinta Samayoa zona 7 ciudad de Guatemala, es de aproximadamente FP = 0.79, esto independiente de la capacidad del Transformador, 10,25 ó 50 kVA, respectivamente.
- 3. Por la demanda de potencia reactiva por estrato y categoría de un transformador se determina que, los estratos más incidentes en el bajo Factor de Potencia de los Transformadores de Distribución ubicados en la Colonia Quinta Samayoa, son el Estrato 3, 4 y 5 de la Categoría BTS-Residencial y el Estrato 2 de la Categoría BTS-Otros.
- 4. La mejor opción de compensación de reactiva en una red eléctrica es cuando el compensador se ubica en las acometidas residenciales de Baja Tensión, esto se debe a que se obtiene el mayor ahorro de pérdidas y los costos de inversión proyectados (Equipo + instalación + mantenimiento) en valor presente a 5 años implican obtener una relación beneficio / costo de 1.5 por la implementación de dicha inversión.

### **RECOMENDACIONES**

- 1. Para obtener el Factor de Potencia de una muestra de usuarios es necesario ubicar medidores en sus puntos de consumo, a fin de determinar por medio de las lecturas de estos las curvas de demandas activa y reactiva por usuario y, si la muestra tomada es muy grande para calcular las curvas de carga por usuario, se recomienda agrupar a los usuarios por estratos de consumo de energía a fin de reducir el número de curvas de carga a realizar.
- 2. El valor del Factor de Potencia que se recomienda calcular es el mínimo registrado al 95% del día en las mediciones cuarto horarias entregadas por los medidores; pues este valor es el que debe como mínimo estar ya sea en 0.85 ó 0.90 según lo indique la norma.
- 3. Las variaciones del Factor de Potencia son función de su demanda de potencia reactiva, es decir que un factor de potencia será uno cuando tenga una demanda de reactiva cero. Entonces, para calcular la incidencia de usuarios de baja tensión en el Factor de Potencia de un sector u área, ésta se calculará en función de la demanda de potencia reactiva de los usuarios pertenecientes a la misma.
- 4. Es importante realizar otro estudio técnico-económico sobre la implementación de equipos de compensación de BT en acometidas residenciales, puesto que la proyección que se realizó en este estudio está en función de los costos actuales de los equipos, los cuales aún están en una fase de desarrollo sin tomar en cuenta que los costos se pueden reducir al existir una mayor oferta y demanda de los mismos.

## **REFERENCIAS**

- 1. Richard A. Fuselier. **Alternative, Cost Effective Applications of Power Factor Correction.** American Hoechst Corp.
- 2. **Industrial Power Systems Data Handbook**. General Electric.
- 3. Myron Zucker and John J. Erhart. **Capacitors near Loads? IEEE Transactions on Industry Applications.** Marzo/Abril 1985.
- 4. Asea Brown Boveri. Catálogo BJ90-01 SP. **Corrección de factor de potencia con capacitores.**
- 5. ABB Power T & D Company Inc. Catalog 50-000. **Transmission and Distribution Equipment Digest.** 1<sup>st</sup>. Edition.

# **BIBLIOGRAFÍA**

1. **Estudio de Caracterización de Carga (ECC), realizado por SIGLA S.A. para la Empresa Eléctrica de Guatemala S.A. (EEGSA).** 

Fase A e Informe Final. Gerencia de Activos y Comercial EEGSA.

### 2. **Leyden**

http://www.efn.unc.edu.ar/departamentos/electrotecnia/cat/inst\_archivos/ doc/BT015%20-%20LEYDEN.htm

Aspectos sobre Compensación en Baja Tensión y Media Tensión

## 3. **SICA NEWS**

# **http://www.paginadigital.com.ar/articulos/2002rest/2002terc/tecnolog i[a/sica90.html](http://www.paginadigital.com.ar/articulos/2002rest/2002terc/tecnologia/sica90.html)**

Conceptos sobre Distorsión Armónica

### 4. **Software MATHCAD 11 Enterprise Edition**.

Aplicación como editor y Simplificador de Ecuaciones.

### 5. **Comisión Nacional de Energía Eléctrica (CNEE).**

Normas Técnicas de Servicio de Distribución NTSD Resolución CNEE-09-99.

### 6. **Roberto Ruelas Gómez.**

Alternativa Económica para la Corrección del Factor de Potencia. Universidad de Lasalle. Guanajuato México 2000.

## **APÉNDICE**

A continuación se presentan los resultados del Factor de Potencia de los usuarios seleccionados aleatoriamente del total de medidos por el Estudio de Caracterización de Carga.

Los resultados muestran las curvas del Factor de Potencia promedio en cada período de la Banda Horaria ( Valle, Resto y Pico ) por cada estrato de consumo de las categorías BTS-Residenciales y BTS-Otros analizadas en este informe.

Los intervalos de tiempo de los períodos de la banda horaria son: Horario de Valle (de 22:00 a 5:59 horas), Horario de Resto (de 6:00 a 17:59 horas) y Horario de Punta o Pico (de 18:00 a 21:59 horas).

El valor del Factor de potencia promedio por cada período de la Banda Horaria, se obtiene al promediar los valores cuarto horarios del factor de potencia registrados en cada período de la Banda horaria para el usuario promedio o típico de cada estrato y categoría según fuese el día, hábil (H), semi hábil (SH) o feriado (F).

Ahora, si el objeto es conocer los valores máximos y mínimos de Factor de Potencia según estrato de consumo de cada categoría registrados según el día, referirse a la Tabla X, Capítulo 2 de este informe.

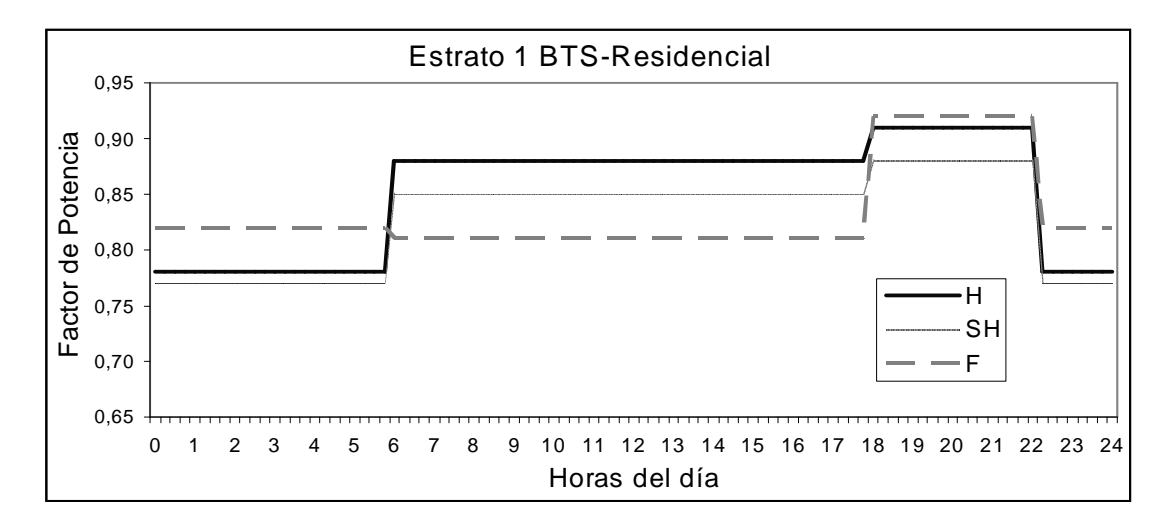

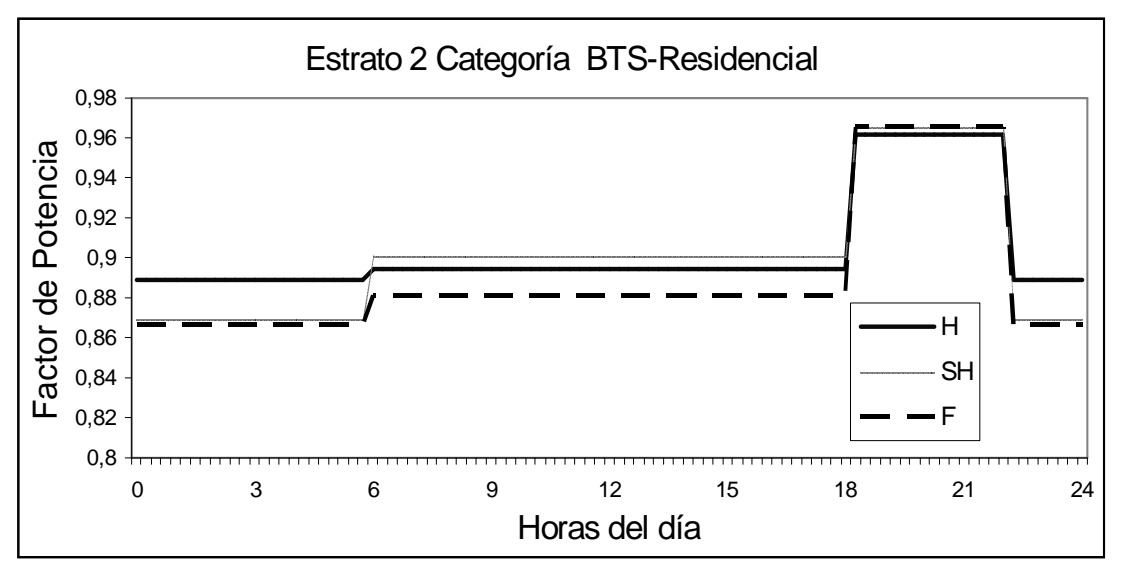

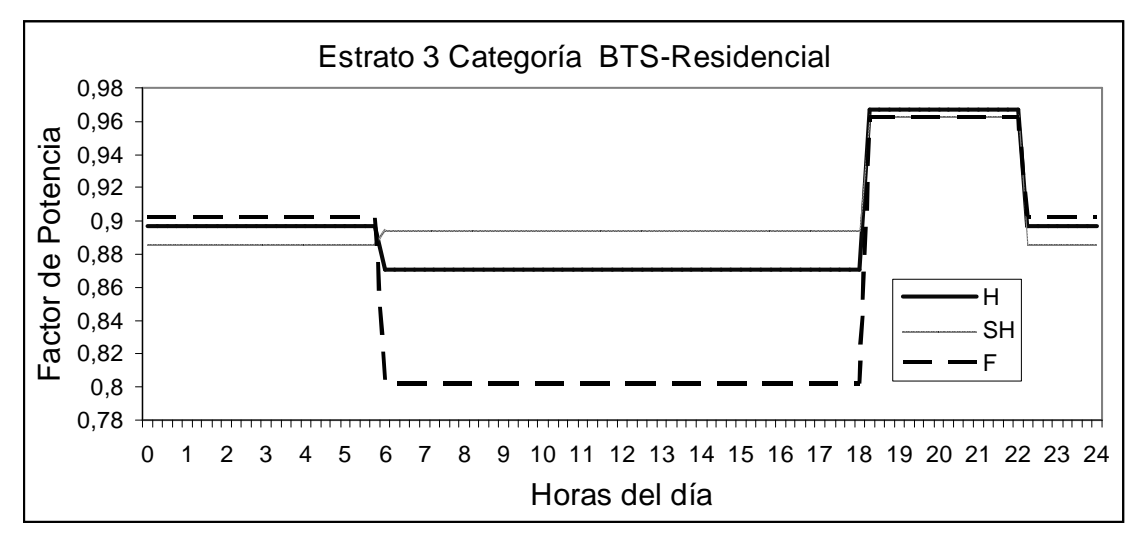

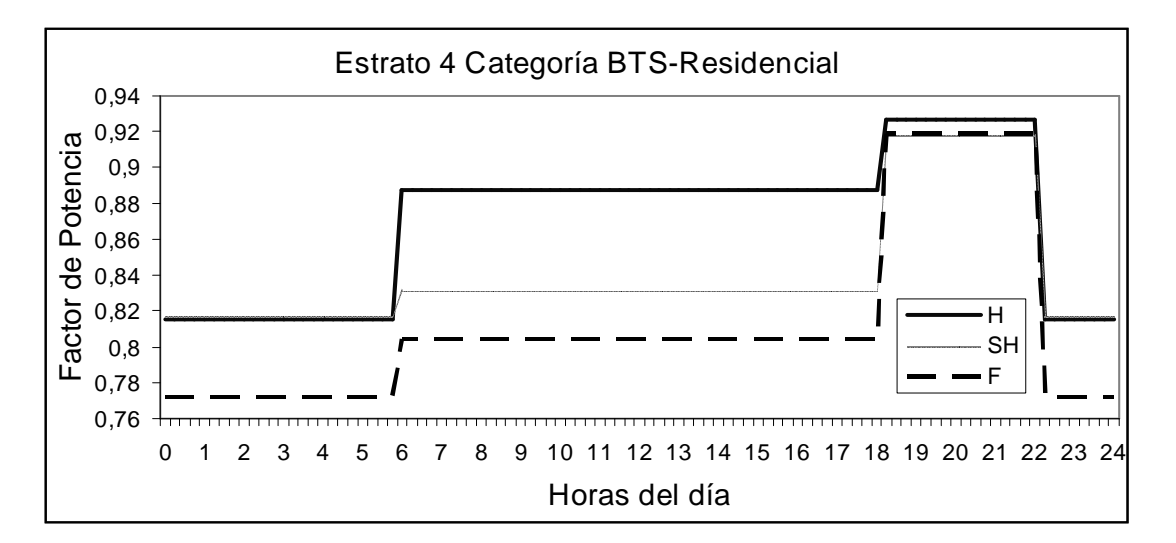

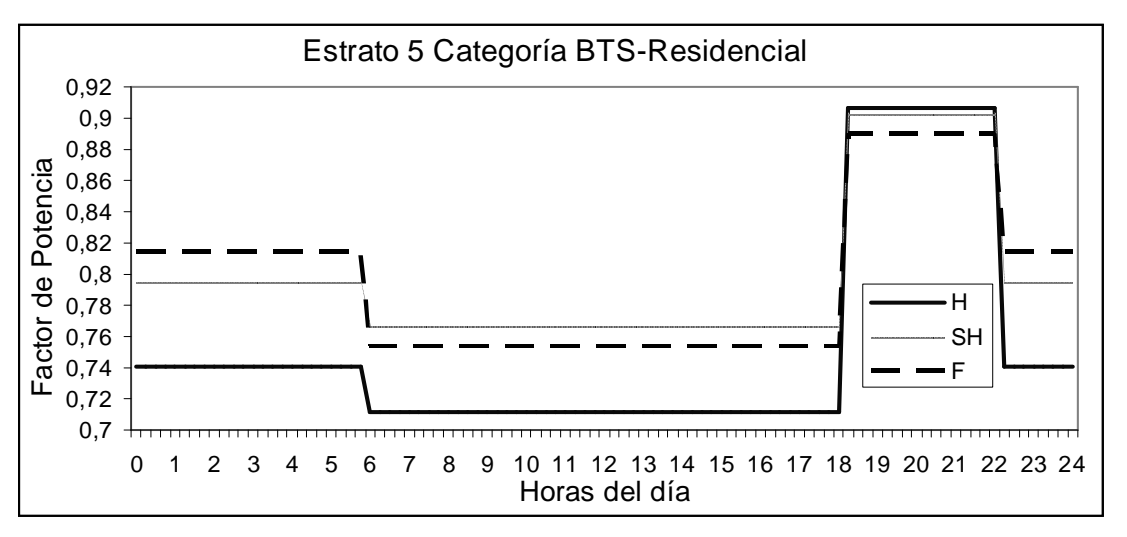

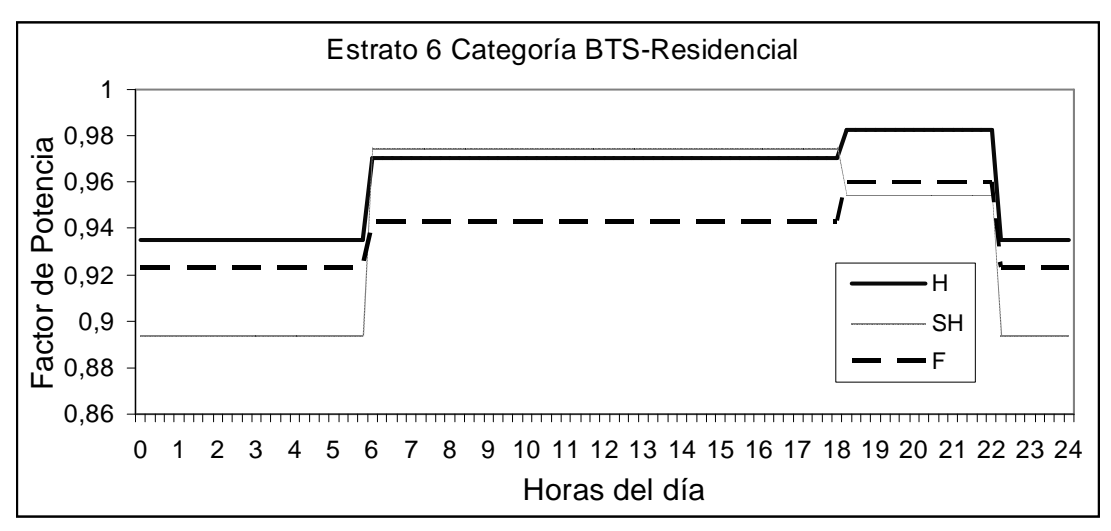

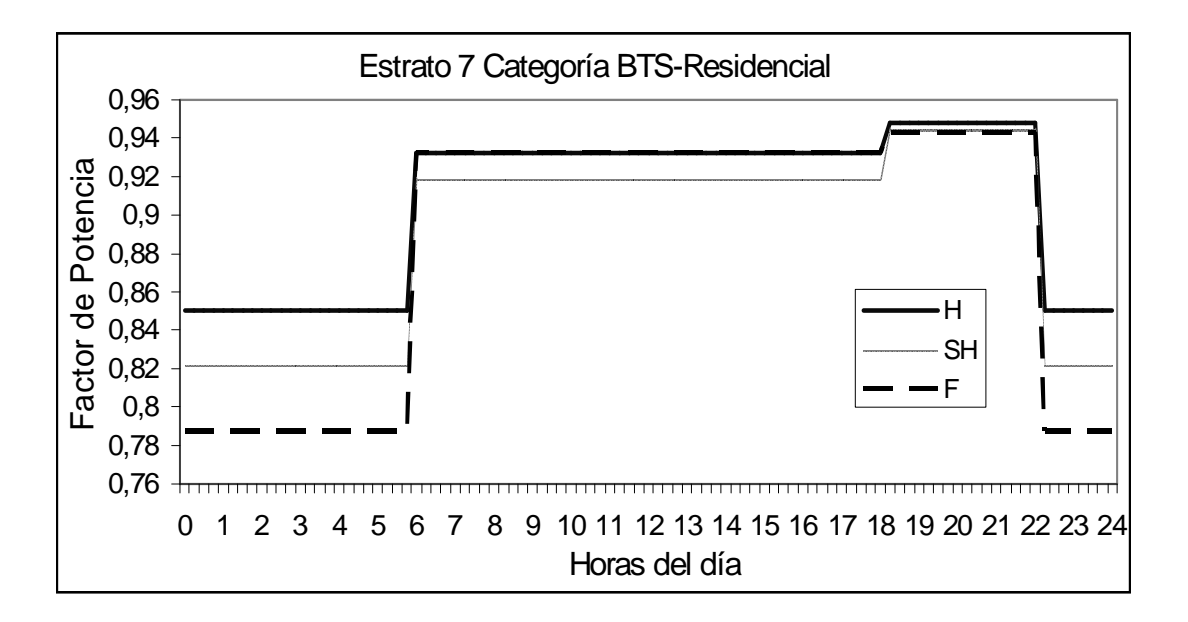

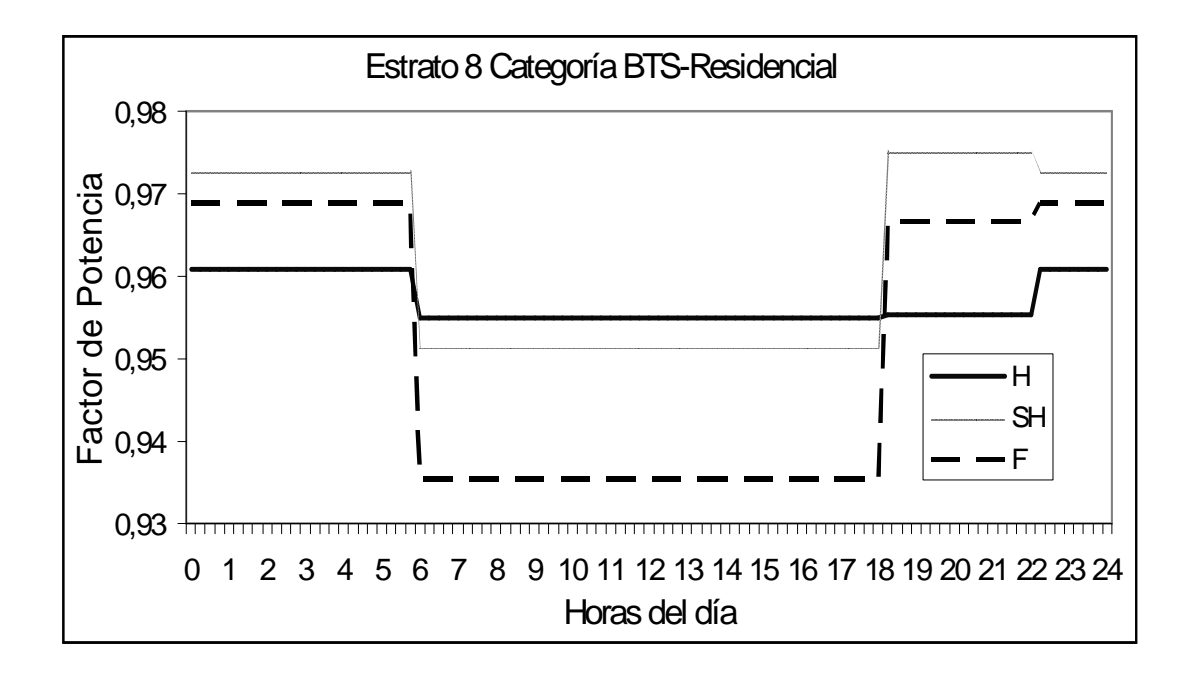

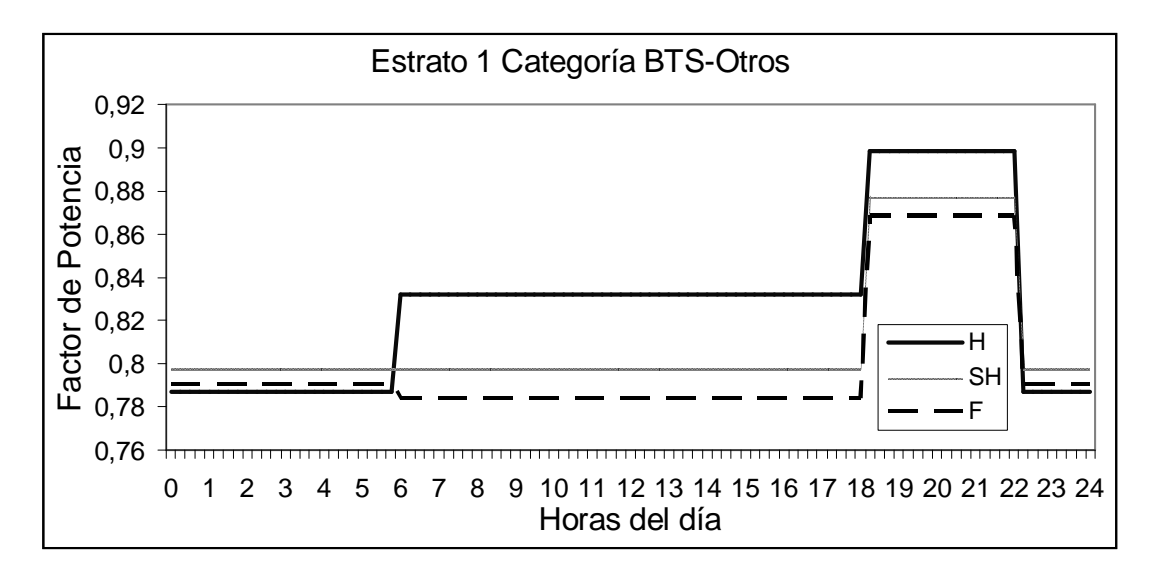

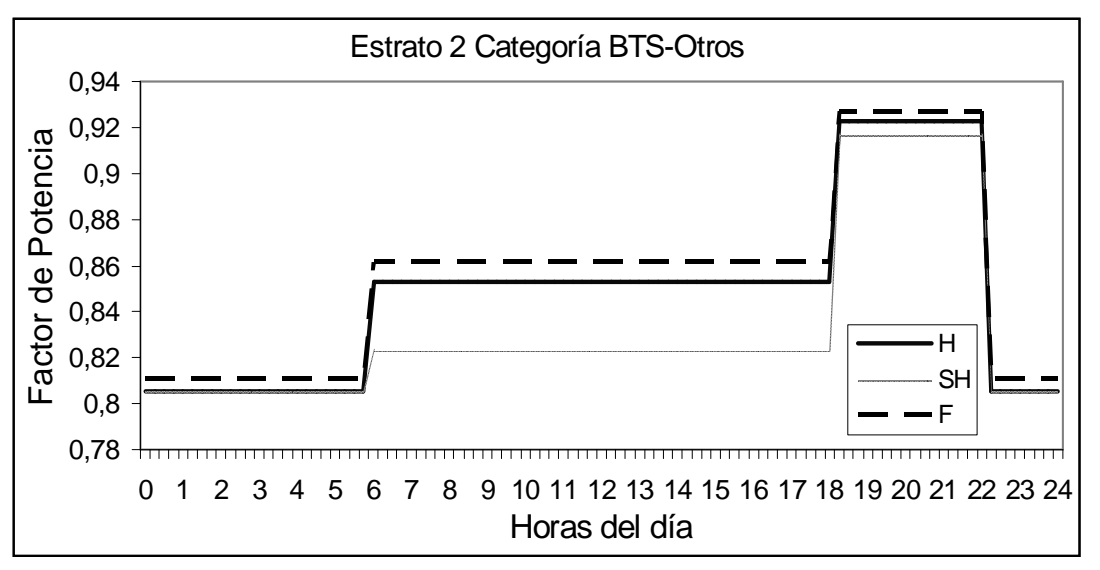

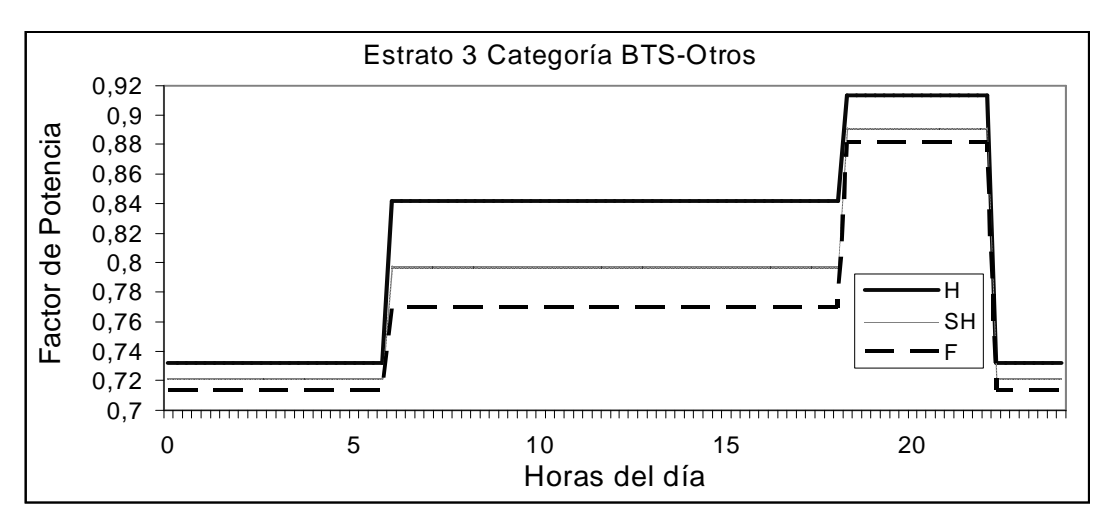

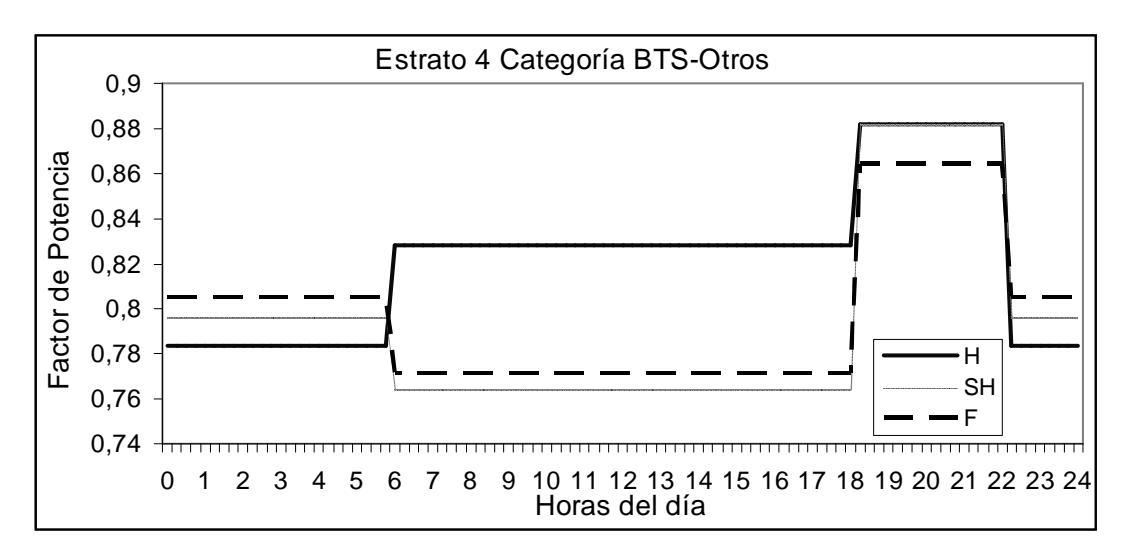

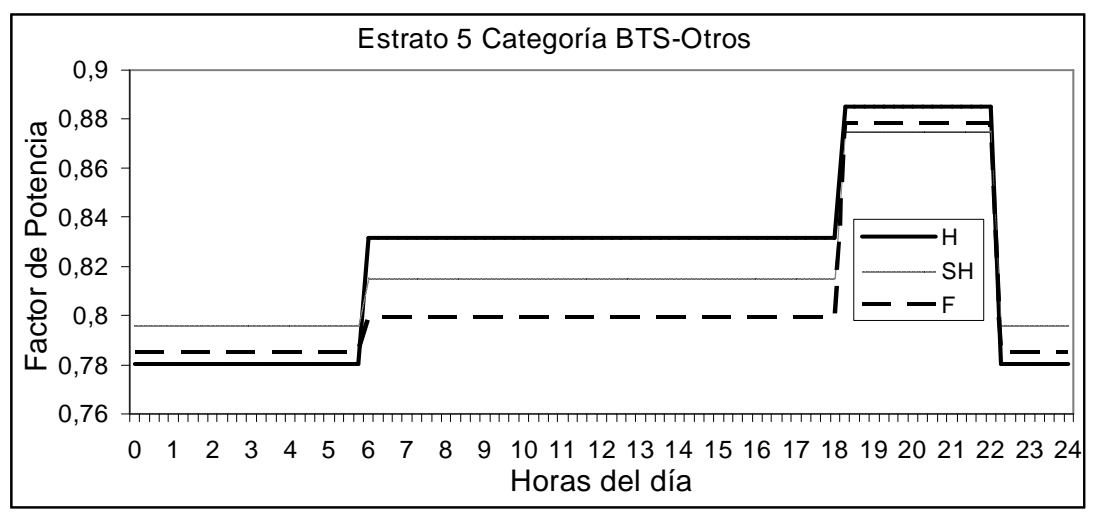

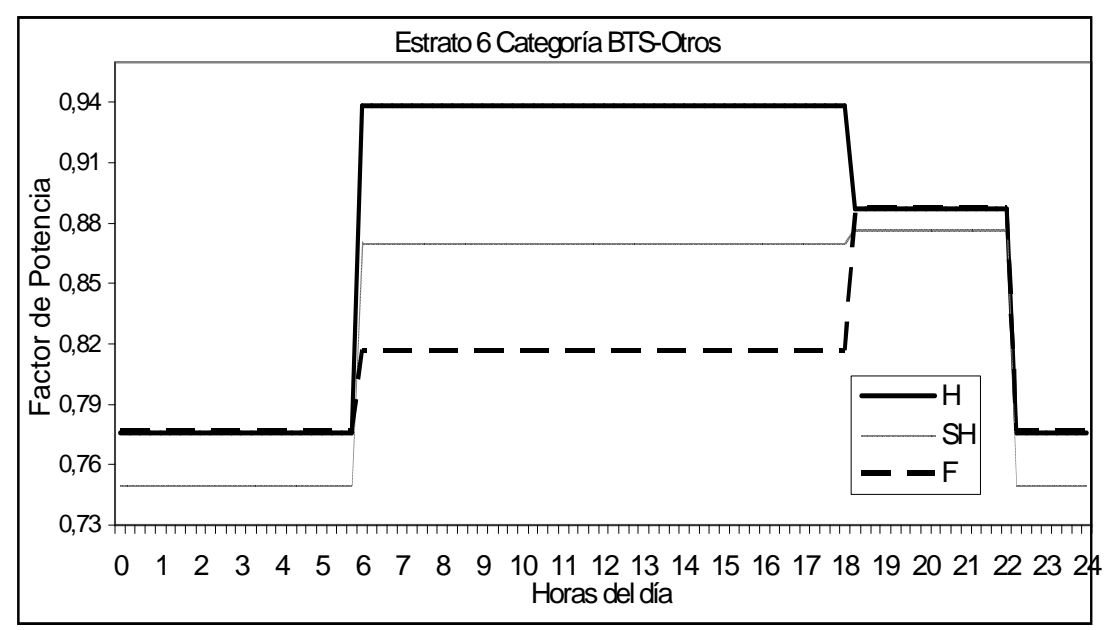

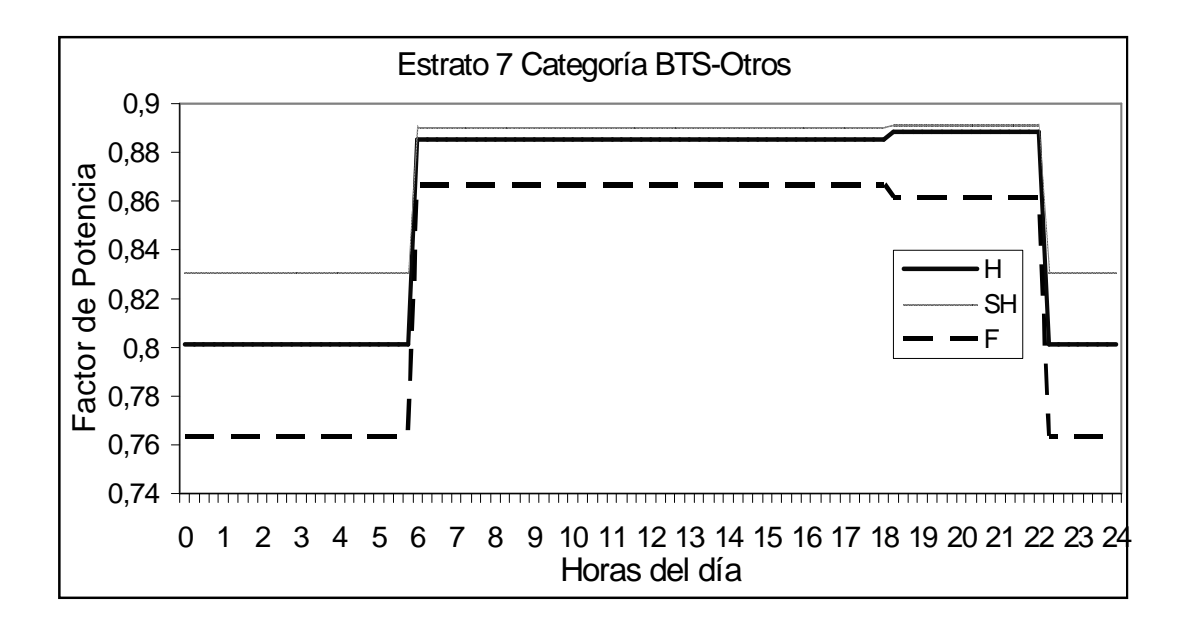

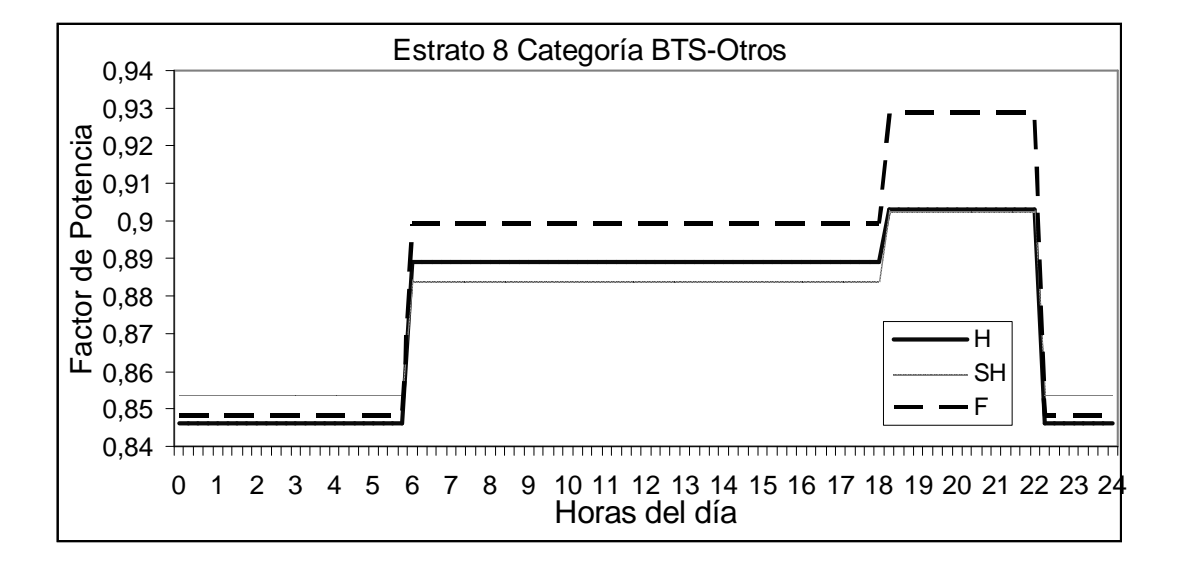